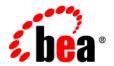

# **BEA**WebLogic Portal™

Database Administration Guide

Version 8.1 Service Pack 5 Document Revised: October 2005

#### Copyright

Copyright © 2004-2005 BEA Systems, Inc. All Rights Reserved.

#### **Restricted Rights Legend**

This software and documentation is subject to and made available only pursuant to the terms of the BEA Systems License Agreement and may be used or copied only in accordance with the terms of that agreement. It is against the law to copy the software except as specifically allowed in the agreement. This document may not, in whole or in part, be copied, photocopied, reproduced, translated, or reduced to any electronic medium or machine readable form without prior consent, in writing, from BEA Systems, Inc.

Use, duplication or disclosure by the U.S. Government is subject to restrictions set forth in the BEA Systems License Agreement and in subparagraph (c)(1) of the Commercial Computer Software-Restricted Rights Clause at FAR 52.227-19; subparagraph (c)(1)(ii) of the Rights in Technical Data and Computer Software clause at DFARS 252.227-7013, subparagraph (d) of the Commercial Computer Software--Licensing clause at NASA FAR supplement 16-52.227-86; or their equivalent.

Information in this document is subject to change without notice and does not represent a commitment on the part of BEA Systems. THE SOFTWARE AND DOCUMENTATION ARE PROVIDED "AS IS" WITHOUT WARRANTY OF ANY KIND INCLUDING WITHOUT LIMITATION, ANY WARRANTY OF MERCHANTABILITY OR FITNESS FOR A PARTICULAR PURPOSE. FURTHER, BEA Systems DOES NOT WARRANT, GUARANTEE, OR MAKE ANY REPRESENTATIONS REGARDING THE USE, OR THE RESULTS OF THE USE, OF THE SOFTWARE OR WRITTEN MATERIAL IN TERMS OF CORRECTNESS, ACCURACY, RELIABILITY, OR OTHERWISE.

#### **Trademarks or Service Marks**

BEA, BEA WebLogic Server, Jolt, Tuxedo, and WebLogic are registered trademarks of BEA Systems, Inc. BEA Builder, BEA Campaign Manager for WebLogic, BEA eLink, BEA Liquid Data for WebLogic, BEA Manager, BEA WebLogic Commerce Server, BEA WebLogic Enterprise, BEA WebLogic Enterprise Platform, BEA WebLogic Enterprise Security, BEA WebLogic Express, BEA WebLogic Integration, BEA WebLogic JRockit, BEA WebLogic Personalization Server, BEA WebLogic Platform, BEA WebLogic Portal, BEA WebLogic Server Process Edition, BEA WebLogic Workshop and How Business Becomes E-Business are trademarks of BEA Systems, Inc.

All other trademarks are the property of their respective companies.

# Contents

| Abo | out This Document                                      |     |
|-----|--------------------------------------------------------|-----|
|     | Product Documentation on the dev2dev Web Site          | xi  |
|     | Related Information                                    | xi  |
|     | Contact Us!                                            | xi  |
|     | Documentation Conventions                              | xiv |
| 1.  | Database Configuration Roadmap                         |     |
|     | Overview of Database Configuration for WebLogic Portal | 1-1 |
|     | Manually Creating Database Objects and JDBC Settings   | 1-2 |
| 2.  | Database Setup and Maintenance Overview                |     |
|     | Character Sets and Sort Orders                         | 2-2 |
|     | Oracle                                                 | 2-2 |
|     | SQL Server                                             | 2-2 |
|     | Sybase                                                 | 2-3 |
|     | DB2                                                    | 2-3 |
|     | Disk and Data Placement                                | 2-3 |
|     | Placement of Indexes                                   | 2-3 |
|     | Data Storage for Tables with CLOB/BLOB/TEXT/IMAGE Data | 2-4 |
|     | Behavior Tracking.                                     | 2-5 |
|     | Reporting on Behavior Tracking data                    | 2-5 |
|     | Database Table Caching                                 | 2-5 |
|     | Page and Block Size                                    | 2-6 |

|    | Sybase Locking                                                        | 2-6  |
|----|-----------------------------------------------------------------------|------|
|    | Database Sizing                                                       | 2-7  |
|    | Behavior Tracking                                                     | 2-7  |
|    | Personalization                                                       | 2-7  |
|    | Portal Framework and WSRP                                             | 2-8  |
|    | Content Management & Virtual Content Management (Versioning)          | 2-9  |
|    | Content Search (Oracle)                                               | 2-10 |
|    | Updating Database Statistics.                                         | 2-10 |
|    | Database Reorganizations                                              | 2-10 |
|    | Database Backup and Recovery                                          | 2-10 |
|    | Commerce Functionality in an XA Domain                                | 2-11 |
|    | WebLogic Portal Propagation Utility                                   | 2-11 |
|    | Colocation of Database and WebLogic Portal                            | 2-11 |
| 3. | Using PointBase                                                       |      |
|    | PointBase Documentation.                                              | 3-1  |
|    | PointBase JAR Files                                                   | 3-1  |
|    | PointBase Tools.                                                      | 3-2  |
|    | WebLogic Portal PointBase Databases                                   | 3-2  |
|    | Administering the WebLogic Portal PointBase Database                  | 3-2  |
|    | Launching the PointBase Console from the Windows Start Menu           | 3-2  |
|    | Launching the PointBase Console from the startPointBaseConsole Script | 3-3  |
| 4. | Using a Microsoft SQL Server Database                                 |      |
|    | Configuring a Microsoft SQL Server Database                           | 4-1  |
|    | Manually Creating Database Objects                                    | 4-4  |
|    | Manually Configuring Your Domain's JDBC Driver Settings               | 4-5  |
|    | Creating a Separate Database for Behavior Tracking Events             | 4-7  |

| 5. | Using an Oracle Database                                    |
|----|-------------------------------------------------------------|
|    | Configuring an Oracle Database                              |
|    | Manually Creating Database Objects                          |
|    | Manually Configuring Your Domain's JDBC Driver Settings     |
|    | Creating a Separate Database for Behavior Tracking Events   |
|    | WebLogic Platform Support for Oracle9i RAC                  |
|    | Oracle 10g R2 Database Requires Manual Privilege Setup      |
| 6. | Using a Sybase Database                                     |
|    | Configuring a Sybase Database                               |
|    | Using a Supported Version                                   |
|    | Defining an 8K Page Size. 6-2                               |
|    | Running Upgrade Script for 7.0 to 8.1                       |
|    | Install and Configure the Sybase Client                     |
|    | Manually Creating Database Objects                          |
|    | Manually Configuring Your Domain's JDBC Driver Settings 6-7 |
|    | Creating a Separate Database for Behavior Tracking Events   |
| 7. | Using a DB2 Database                                        |
|    | Configuring a DB2 Database7-1                               |
|    | DB2 Configuration Parameter Minimum Settings                |
|    | Manually Creating Database Objects                          |
|    | Manually Configuring Your Domain's JDBC Driver Settings     |
|    | Creating a Separate Database for Behavior Tracking Events   |
| 8. | Data Dictionary                                             |
|    | Information Provided                                        |
|    | Portal Database Components Covered                          |
|    | Behavior Tracking Database Objects                          |

| The BT_EVENT_TYPE Database Table            | 8-3  |
|---------------------------------------------|------|
| The BT_EVENT Database Table                 | 8-4  |
| The BT_EVENT_ACTION Database Table          | 8-9  |
| Commerce Services Database Objects          | 8-9  |
| Product Catalog Database Tables             | 8-11 |
| The CATALOG_ENTITY Database Table           | 8-12 |
| The CATALOG_PROPERTY_KEY Database Table     | 8-12 |
| The CATALOG_PROPERTY_VALUE Database Table   | 8-13 |
| The WLCS_CATEGORY Database Table            | 8-14 |
| The WLCS_PRODUCT Database Table             | 8-18 |
| The WLCS_PRODUCT_CATEGORY Database Table    | 8-22 |
| The WLCS_PRODUCT_KEYWORD Database Table     | 8-22 |
| Order and Discount Database Objects         | 8-24 |
| The Order Processing Data Dictionary Tables | 8-26 |
| The DISCOUNT Database Table                 | 8-26 |
| The DISCOUNT_ASSOCIATION Database Table     | 8-28 |
| The ORDER_ADJUSTMENT Database Table         | 8-28 |
| The ORDER_LINE_ADJUSTMENT Database Table    | 8-29 |
| The WLCS_CREDIT_CARD Database Table         | 8-30 |
| The WLCS_CUSTOMER Database Table            | 8-32 |
| The WLCS_ORDER Database Table               | 8-34 |
| The WLCS_ORDER_LINE Database Table          | 8-36 |
| The WLCS_SAVED_ITEM_LIST Database Table     | 8-37 |
| The WLCS_SECURITY Database Table            | 8-37 |
| The WLCS_SHIPPING_ADDRESS Database Table    | 8-38 |
| The WLCS_SHIPPING_METHOD Database Table     | 8-39 |
| The WLCS_TRANSACTION Database Table         | 8-40 |
| The WLCS_TRANSACTION_ENTRY Database Table   | 8-42 |

| Personalization Database Objects           | 8-42 |
|--------------------------------------------|------|
| The Portal Personalization Database Tables | 8-43 |
| The GROUP_HIERARCHY Database Table         | 8-44 |
| The GROUP_SECURITY Database Table          | 8-44 |
| The USER_GROUP_CACHE Database Table        | 8-45 |
| The USER_GROUP_HIERARCHY Database Table    | 8-45 |
| The USER_PROFILE Database Table            | 8-46 |
| The USER_SECURITY Database Table           | 8-46 |
| The ENTITY Database Table                  | 8-47 |
| The PROPERTY_KEY Database Table            | 8-47 |
| The PROPERTY_VALUE Database Table          | 8-48 |
| The SEQUENCER Database Table.              | 8-49 |
| The WEBLOGIC_IS_ALIVE Database Table       | 8-50 |
| Data Synchronization Database Objects      | 8-50 |
| The DATA_SYNC_APPLICATION Database Table   | 8-51 |
| The DATA_SYNC_ITEM Database Table          | 8-52 |
| The DATA_SYNC_SCHEMA_URI Database Table    | 8-53 |
| The DATA_SYNC_VERSION Database Table       | 8-54 |
| WebLogic Portal Services Database Objects  | 8-55 |
| The Portal Services Database Tables        | 8-56 |
| The AD_BUCKET Database Table               | 8-56 |
| The AD_COUNT Database Table.               | 8-57 |
| The PLACEHOLDER_PREVIEW Database Table     | 8-57 |
| The MAIL_ADDRESS Database Table            | 8-58 |
| The MAIL_BATCH Database Table              | 8-58 |
| The MAIL_BATCH_ENTRY Database Table        | 8-59 |
| The MAIL_HEADER Database Table             | 8-59 |
| The MAIL MESSAGE Database Table            | 8-59 |

| The SCENARIO_END_STATE Database Table 8-60             |
|--------------------------------------------------------|
| Portal Framework Database Objects                      |
| The Portal Framework Database Tables                   |
| The PF_BOOK_DEFINITION Database Table 8-63             |
| The PF_BOOK_GROUP Database Table                       |
| The PF_BOOK_INSTANCE Database Table                    |
| The PF_DESKTOP_DEFINITION Database Table 8-67          |
| The PF_DESKTOP_INSTANCE Database Table                 |
| The PF_LAYOUT_DEFINITION Database Table                |
| The PF_LOOK_AND_FEEL_DEFINITION Database Table 8-70    |
| The PF_MARKUP_DEFINITION Database Table 8-71           |
| The PF_MENU_DEFINITION Database Table                  |
| The PF_PAGE_DEFINITION Database Table                  |
| The PF_PAGE_INSTANCE Database Table                    |
| The PF_PLACEHOLDER_DEFINITION Database Table 8-75      |
| The PF_PLACEMENT Database Table                        |
| The PF_PORTAL Database Table                           |
| The PF_PORTLET_CATEGORY Database Table 8-77            |
| The PF_PORTLET_CATEGORY_DEFINITION Database Table 8-78 |
| The PF_PORTLET_DEFINITION Database Table               |
| The PF_PORTLET_INSTANCE Database Table 8-82            |
| WSRP (Web Services for Remote Portlets) Objects        |
| The PF_CONSUMER_PORTLETS Database Table 8-83           |
| The PF_CONSUMER_PROPERTIES Database Table 8-84         |
| The PF_CONSUMER_REGISTRY Database Table 8-84           |
| The PF_PRODUCER_PROPERTIES Database Table 8-86         |
| The PF_PRODUCER_REGISTRY Database Table 8-86           |
| The DE DROYV DORTLET INSTANCE Database Table 9.89      |

| The PF_PORTLET_PREFERENCE Database Table       | 8-89  |
|------------------------------------------------|-------|
| The PF_PORTLET_PREFERENCE_VALUE Database Table | 8-90  |
| The PF_SHELL_DEFINITION Database Table         | 8-91  |
| The PF_THEME_DEFINITION Database Table         | 8-92  |
| Content Management Database Objects            | 8-93  |
| The Content Management Data Dictionary Tables  | 8-94  |
| The CM_NODE Database Table                     | 8-94  |
| The CM_OBJECT_CLASS Database Table             | 8-95  |
| The CM_PROPERTY Database Table                 | 8-96  |
| The CM_PROPERTY_CHOICE Database Table          | 8-98  |
| The CM_PROPERTY_DEFINITION Database Table      | 8-99  |
| Content Management Virtual Database Objects    | 8-101 |
| The CMV_NODE Table                             | 8-102 |
| The CMV_NODE_ASSIGNED_ROLE Table               | 8-103 |
| The CMV_NODE_VERSION Table                     | 8-104 |
| The CMV_PROPERTY Table                         | 8-104 |
| The CMV_VALUE Table                            | 8-105 |
| The CMV_NODE_VERSION_PROPERTY Table            | 8-107 |
| Localization Database Objects                  | 8-107 |
| The Localization Dictionary Tables             | 8-108 |
| The L10N_INTERSECTION Database Table           | 8-108 |
| The L10N_LOCALE Database Table                 | 8-109 |
| The L10N_RESOURCE Database Table               | 8-110 |
| The L10N_RESOURCE_TYPE Database Table          | 8-110 |
| Tracked Anonymous User Database Objects        | 8-111 |
| The Tracked Anonymous User Dictionary Tables   | 8-111 |
| The P13N_ANONYMOUS_PROPERTY Database Table     | 8-112 |
| The P13N ANONYMOUS USER Database Table         | 8-112 |

| Entitlement Reference Database Objects                   | 8-113 |
|----------------------------------------------------------|-------|
| The Entitlement Reference Dictionary Tables              | 8-113 |
| The P13N_ENTITLEMENT_APPLICATION Database Table          | 8-114 |
| The P13N_ENTITLEMENT_POLICY Database Table               | 8-114 |
| The P13N_ENTITLEMENT_RESOURCE Database Table             | 8-115 |
| The P13N_ENTITLEMENT_ROLE Database Table                 | 8-116 |
| The P13N_DELEGATED_HIERARCHY Database Table              | 8-117 |
| WebLogic Portal DDL Modules  WebLogic Portal DDL Modules | A-1   |
| Property Files and Database Scripts                      |       |
| The db_settings.properties file                          | B-1   |
| Definitions Section.                                     | B-1   |
| Database Parameters                                      | B-2   |
| Scripts to Create or Upgrade Databases                   | B-3   |

### **About This Document**

This document explains how to set up and administer a database for WebLogic Portal. It covers the following topics:

- Chapter 1, "Database Configuration Roadmap," provides an introduction to database administration issues for WebLogic Portal.
- Chapter 2, "Database Setup and Maintenance Overview," describes special considerations
  that you should keep in mind as you set up your databases, and provides recommendations
  where appropriate.
- Chapter 3, "Using PointBase," provides information for setting up a SQL Server environment for WebLogic Portal, and instructions for switching from the PointBase database to SQL Server.
- Chapter 4, "Using a Microsoft SQL Server Database," provides information for setting up a SQL Server environment for WebLogic Portal, and instructions for switching from the PointBase database to SQL Server.
- Chapter 5, "Using an Oracle Database," provides information for setting up an Oracle environment for WebLogic Portal, and instructions for switching from the PointBase database to Oracle.
- Chapter 6, "Using a Sybase Database," provides information for setting up a Sybase environment for WebLogic Portal, and instructions for switching from the PointBase database to Sybase.

- Chapter 7, "Using a DB2 Database," provides information for setting up a DB2 environment for WebLogic Portal, and instructions for switching from the PointBase database to DB2.
- Chapter 8, "Data Dictionary," provides a complete list of all of the database schemas and dictionaries.
- Appendix A, "WebLogic Portal DDL Modules," describes the file naming convention used for the WebLogic Portal DDL files.
- Appendix B, "Property Files and Database Scripts," describes the database scripts that Portal includes and the processes they perform.

#### Product Documentation on the dev2dev Web Site

BEA product documentation, along with other information about BEA software, is available from the BEA dev2dev Web site:

```
http://dev2dev.bea.com
```

To view the documentation for a particular product, select that product from the list on the dev2dev page; the home page for the specified product is displayed. From the menu on the left side of the screen, select Documentation for the appropriate release. The home page displays the complete documentation set for the product and release that you select.

#### **Related Information**

Readers of this document may find the following documentation and resources especially useful:

- For general information about Java applications, go to the Sun Microsystems, Inc. Java Web site at http://java.sun.com.
- For general information about XML, go to the O'Reilly & Associates, Inc. XML.com Web site at http://www.xml.com.

#### **Contact Us!**

Your feedback on the BEA WebLogic Portal documentation is important to us. Send us e-mail at **docsupport@bea.com** if you have questions or comments. Your comments are reviewed directly by the BEA professionals who create and update the WebLogic Portal documentation.

In your e-mail message, please indicate that you are using the documentation for BEA WebLogic Portal 8.1.

If you have any questions about this version of BEA WebLogic Portal, or if you have problems installing and running BEA WebLogic Portal, contact BEA Customer Support at <a href="http://support.bea.com">http://support.bea.com</a>. You can also contact Customer Support by using the contact information provided on the quick reference sheet titled "BEA Customer Support," which is included in the product package.

When contacting Customer Support, be prepared to provide the following information:

- Your name, e-mail address, phone number, and fax number
- Your company name and company address
- Your machine type and authorization codes
- The name and version of the product you are using
- A description of the problem and the content of pertinent error messages

#### **Documentation Conventions**

The following documentation conventions are used throughout this document.

| Convention                    | Item                                                                                                    |
|-------------------------------|----------------------------------------------------------------------------------------------------|
| Ctrl+Tab                      | Indicates that you must press two or more keys simultaneously.                                                                                                    |
| italics                       | Indicates emphasis or book titles.                                                                                                    |
| monospace<br>text             | Indicates user input, as shown in the following examples:  • Filenames: config.xml  • Pathnames: BEA_HOME/config/examples  • Commands: java -Dbea.home=BEA_HOME  • Code: public TextMsg createTextMsg( |
|                               | Indicates <i>computer output</i> , such as error messages, as shown in the following example:  Exception occurred during event dispatching:java.lang.ArrayIndexOutOfBoundsException: No such child: 0  |
| monospace<br>boldface<br>text | Identifies significant words in code.  Example:  void commit ( )                                                                                                    |
| monospace<br>italic<br>text   | Identifies variables in code.  Example: String expr                                                                                                    |
| { }                           | Indicates a set of choices in a syntax line. The braces themselves should never be typed.                                                                                                    |
| [ ]                           | Indicates optional items in a syntax line. The brackets themselves should never be typed.  Example:  java utils.MulticastTest -n name [-p portnumber]                                                  |
| 1                             | Separates mutually exclusive choices in a syntax line. The symbol itself should never be typed.  Example: java weblogic.deploy [list deploy update]                                                    |

| Convention | Item                                                                                                    |
|------------|----------------------------------------------------------------------------------------------------|
|            | Indicates one of the following in a command line:                                                                              |
|            | <ul> <li>That an argument can be repeated several times in a command line</li> </ul>                                           |
|            | <ul> <li>That the statement omits additional optional arguments</li> </ul>                                                     |
|            | <ul> <li>That you can enter additional parameters, values, or other information</li> </ul>                                     |
|            | The ellipsis itself should never be typed.                                                                                     |
|            | Example:                                                                                                    |
|            | <pre>buildobjclient [-v] [-o name] [-f "file1.cpp file2.cpp file3.cpp"</pre>                                                   |
|            | Indicates the omission of items from a code example or from a syntax line. The vertical ellipsis itself should never be typed. |
| •          |                                                                                                    |

About This Document

# **Database Configuration Roadmap**

This document helps you set up and start using a database management system (DBMS) with WebLogic Portal.

By default, you can run the code samples provided with WebLogic Portal using the PointBase DBMS. PointBase is a pure-Java relational database management system that BEA includes with WebLogic Platform to allow you to run code samples. It is supported only for the design, development, and verification of applications; it is not supported for production server deployment. For more information about PointBase, see "Using PointBase" on page 3-1.

To maximize the performance of your database configuration, refer to the database section of the WebLogic Portal Performance Tuning Guide, located at

http://edocs.bea.com/wlp/docs81/perftune/index.html

#### Overview of Database Configuration for WebLogic Portal

Configuring a database for use with WebLogic Portal involves preparing the vendor database with several configuration scripts before connecting it to WebLogic Portal. Depending on your environment, the process may be entirely manual or you can use the WebLogic Configuration Wizard for part of the process.

To configure databases for use with WebLogic Portal, use the following steps.

- 1. Review related documentation to ensure that your configuration is supported.
- http://edocs.bea.com/platform/suppconfigs/index.html
- http://edocs.bea.com/platform/docs81/interm/relnotes.html

- 2. Create your vendor database(s). If you want to use behavior event tracking in a production environment, consider using a separate database for behavior event tracking.
- 3. Prepare the database for use with WebLogic Portal. BEA provides several sample initialization scripts that you must modify and run on the vendor database before using the database with WebLogic Portal.
- 4. After the database is configured, use the Configuration Wizard to create and load appropriate database objects and set JDBC driver settings at domain creation time. For more information about how to use the WebLogic Configuration Wizard, see <a href="http://edocs.bea.com/platform/docs81/confgwiz/index.html">http://edocs.bea.com/platform/docs81/confgwiz/index.html</a>.

You might want to perform this step manually under certain conditions; for details, see "Manually Creating Database Objects and JDBC Settings" on page 1-2.

#### Manually Creating Database Objects and JDBC Settings

In some cases, you may need to manually configure your database(s) without the use of the Configuration Wizard.

You can manually create database objects and JDBC settings in the following cases:

- When setting up your production database.
- If your desired database was not configured using the WebLogic Configuration Wizard.
- If after running the Configuration Wizard you decide to have your domain point to a different database.
- If you would like to refresh your database with the base configuration data that comes with the product.

**Note:** BEA's database creation scripts first drop all database objects and then recreate them, which means all data added since your original installation will be lost. Upon completion of the database creation scripts, only the base configuration data that is needed for the product will exist.

• When you want to create only a subset of Portal database objects, for example to create only Behavior Tracking database objects for a particular database.

# Database Setup and Maintenance Overview

This section identifies considerations that the database administrator may want to be aware of in setting up and maintaining WebLogic Portal databases.

For a discussion of database environment considerations for team development, see the section "Creating a Shared Portal Domain" in the Production Operations Guide at <a href="http://e-docs.bea.com/wlp/docs81/prodOps/index.html">http://e-docs.bea.com/wlp/docs81/prodOps/index.html</a>.

For additional details on database-specific considerations and recommendations, see the individual database sections in this document.

Information included in this section includes:

- Character Sets and Sort Orders
- Disk and Data Placement
- Database Sizing
- Updating Database Statistics
- Database Reorganizations
- Database Backup and Recovery
- Commerce Functionality in an XA Domain
- WebLogic Portal Propagation Utility
- Colocation of Database and WebLogic Portal

#### **Character Sets and Sort Orders**

A database character set determines which languages can be represented in the database. A database's sort order, or collation, determines the rules by which characters are sorted and compared.

For a globalized WebLogic Portal application, you should plan a database's character set and/or sort order before you set up the database. Changing an existing database's character set and sort order can be a time- and resource-intensive task. Typically a change can be made only if the target character set is a subset of the source or original.

The following sections describe character set and sort order considerations for Portal-supported databases.

#### **Oracle**

For Oracle, you define the character set when you create the database.

- For Oracle 9i and 10g databases against which a globalized WebLogic Portal application will run, a commonly used character set is AL32UTF8.
- For Oracle 8.1.7 databases, the UTF8 character set is a common selection.

You can retrieve information about an Oracle database's character set and sort order by querying the SYS.NLS DATABASE PARAMETERS table.

#### SQL Server

For SQL Server, you can define both an instance level and a database level character set and sort order. The default instance level character set for a SQL Server is determined by the locale setting for the Windows operating system. The following sample output from the <code>sp\_helpsort</code> stored procedure shows a common instance level sort order:

Latin1-General, case-insensitive, accent-sensitive, kanatype-insensitive, width-insensitive for Unicode Data, SQL Server Sort Order 52 on Code Page 1252 for non-Unicode Data.

The sample database creation script is located at

WL\_HOME\portal\db\sql\_server\2000\admin\create\_database.sql defines the WebLogic Portal database with the settings COLLATE SQL\_Latin1\_General\_CP1\_CS\_AS. Note that this specifies a case-sensitive definition. Setting the database to case-sensitive allows Content Management queries to function the same for SQL Server as they do for other databases. If Content Management search queries are not written for a case-sensitive environment, you may obtain unexpected results.

You can use the sp\_helpdb *<dbname>* stored procedure to display a SQL Server database's character set and sort order.

#### **Sybase**

For Sybase, you define the character set and sort order when you create the Sybase instance. A commonly used Sybase character set and sort order definition is:

Character Set = 2, cp850 Code Page 850 (Multilingual)

Sort Order = 50, bin cp850 Binary ordering, for use with Code Page 850 (cp850).

You can use the sp\_helpsort stored procedure to display information about an instance's character set and sort order.

#### DB2

For DB2 databases, you can set character encoding for each database individually. The default character encoding is determined by the operating system.

A commonly used DB2 character encoding is UTF-8.

You can examine the DB2 CODESET configuration parameter to determine a database's codeset.

#### **Disk and Data Placement**

The following sections describe special considerations, recommendations, and requirements for index placement, CLOB/BLOB/TEXT/IMAGE data storage, and behavior tracking.

#### Placement of Indexes

For Oracle databases, use the rebuild\_indexes.sql script to place indexes into a WEBLOGIC\_INDEX tablespace. Run this script manually after creating the WebLogic Portal database to move indexes into their own tablespace.

For SQL Server and Sybase, as of 8.1 SP4 the Data Definition Language (DDL) for non-clustered indexes is defined with ON WEBLOGIC\_INDEX to place indexes into their own file group or segment. You must define the WEBLOGIC\_INDEX file group or segment before running WebLogic Portal database creation or upgrade scripts. For detailed information about SP4 database changes, see the Upgrade Guide at http://e-docs.bea.com/wlp/docs81/upgrade/index.html.

#### Data Storage for Tables with CLOB/BLOB/TEXT/IMAGE Data

This section describes recommendations and special considerations for tables that contain CLOB/BLOB (Oracle/DB2) or TEXT/IMAGE (Sybase/SQL Server) data.

As a general rule, for optimal performance with any of the supported Portal database platforms, CLOB/BLOB/TEXT/IMAGE table data should be physically stored separately from non-CLOB/BLOB/TEXT/IMAGE data. However, to simplify deployment and to allow for flexibility in your configuration, the default Portal database schema is not deployed with separated data. To determine if your specific application is a candidate for separating CLOB/BLOB/TEXT/IMAGE storage, assess the following considerations in your environment:

 Content management usage - If you are using the out-of-the-box content management system heavily and you are storing and retrieving many large documents, you may want to modify your storage allocations for the tables that have the CM and CMV prefixes.

The corresponding tables and columns for this change are:

```
- CMV_VALUE.BLOB_VALUE
- CM PROPERTY.BLOB VALUE
```

- CM PROPERTY\_CHOICE.BLOB\_VALUE
- Behavior tracking If you have behavior tracking turned on, you may want to modify storage allocations for behavior tracking tables.

The corresponding table and column for this change is BT EVENT.XML DEFINITION.

- Physical database storage If your environment has a separate disk controller and drive that can be dedicated to CLOB/BLOB/TEXT/IMAGE storage, you might see greater performance impacts than if you share a controller.
- RAID storage If you are using RAID, depending on the configuration you may see minimal if any improvement by changing storage allocations. Follow your database vendor recommendations based on your specific configuration.

If you want to change your storage allocations, see your database documentation for specific details on changing CLOB/BLOB/TEXT/IMAGE settings.

The following additional tables contain CLOB/BLOB or TEXT/IMAGE data types; you can experiment with storage changes to determine the effect on performance.

```
AD_BUCKET.AD_QUERY

CATALOG_PROPERTY_VALUE.BLOB_VALUE

DATA SYNC ITEM.XML DEFINITION
```

```
DISCOUNT.DISCOUNT_RULE

MAIL_MESSAGE.MESSAGE_TEXT

P13N_ANONYMOUS_PROPERTY.PROPERTY_VALUE

P13N_DELEGATED_HIERARCHY.ENTITLEMENT_DOCUMENT

PF_CONSUMER_REGISTRY.REGISTRATION_STATE

PF_PROXY_PORTLET_INSTANCE.PORTLET_STATE

PLACEHOLDER_PREVIEW.XML_DEFINITION

PROPERTY VALUE.BLOB VALUE
```

#### **Behavior Tracking**

Behavior tracking is typically used to track visitor behavior by recording events.

Due to the large number of rows that can be written to the BT\_EVENT table when behavior tracking is enabled, you might want to use a separate database (or tablespace and schema, depending upon your DBMS) to store behavior tracking data.

For each database type other than PointBase, the following sections include instructions for creating a separate database for behavior tracking events:

- "Using a Microsoft SQL Server Database" on page 4-1
- "Using an Oracle Database" on page 5-1
- "Using a Sybase Database" on page 6-1
- "Using a DB2 Database" on page 7-1

#### **Reporting on Behavior Tracking data**

Some third-party behavior tracking reporting tools extract data from the BT\_EVENT table data and place it into another set of database tables. For more information on reporting and analytics tools, see the Portal Solutions Catalog at

http://dev2dev.bea.com/products/wlportal/psc/Reporting Analytics BI.jsp.

#### **Database Table Caching**

Some databases provide the ability to cache or "pin" database tables into memory. Choose a database caching implementation based on the WebLogic Portal components that are deployed for your application and how you deploy them.

The following text summarizes the support provided by each database type for caching or pinning database tables. Depending on your environment, focus your caching strategy on small tables and frequently referenced tables.

- Oracle's touch-count algorithm makes it unnecessary to pin specific tables to buffers or database caches. You can adjust Oracle instance parameters to influence buffer behavior.
- SQL Server provides DBCC PINTABLE (database\_id, table\_id) to pin tables to the buffer cache.
- Sybase provides the ability to define multiple database cache and to selectively bind tables, indexes and logs to those caches. Use sp\_objects\_stats to identify hot objects that may benefit from their own cache. Use a Sybase monitoring tool or sp\_sysmon to determine if cache hit ratios are acceptable.
- DB2 uses BUFFERPOOLs to cache database data and describes configuring bufferpools as
  the single most important tuning area. DB2 allows you to assign individual tables and
  indexes to a BUFFERPOOL.

#### Page and Block Size

Note: See the individual database chapters for additional details on database-specific considerations.

For Oracle and SQL Server databases, an 8K page/block size is the default.

For DB2 an 8K bufferpool is defined for the WebLogic Portal tables and indexes that require this larger pool size (higher than the 4K default).

For Sybase databases an 8K pagesize is required for several WebLogic Portal tables and indexes.

#### Sybase Locking

A Sybase instance's default locking mechanism is "ALL PAGES". For concurrency, locking can also be defined for each table in a Sybase database.

In 8.1 SP4 the following WebLogic tables are defined with LOCK DATAROWS for Sybase. Other WebLogic Portal tables for Sybase (excluding those defined in

collaboration\_create\_tables.sql) are defined with LOCK DATAPAGES.

- CATALOG ENTITY
- ENTITY

- SEQUENCER
- L10N\_INTERSECTION
- PF DESKTOP INSTANCE
- PF PLACEMENT

Based on your usage of WebLogic Portal components with a Sybase database, you may decide to modify additional tables to LOCK DATAROWS.

#### **Database Sizing**

The size required for your WebLogic Portal database(s) depends on many factors, including the following:

- The components of WebLogic Portal that are deployed for your application and the method you use to deploy them. By default, all WebLogic Portal database objects are created for each domain. If a component of WebLogic Portal is not deployed, its database objects will exist, but will not contain any data rows.
- The number of WebLogic Portal application users in your environment.
- The degree to which customization or personalization is allowed for your end users' WebLogic Portal resources. For example, you might ask these questions about user personalization:
  - Can end users create their own collaboration portlets such as My Mail Portlet, My Task List Portlet, and so on?
  - Can end users create their own portal resource views?

**Note:** Portal resource view data is stored in the Portal Framework tables named PF\_<resource\_type>\_INSTANCE.

The following sections describe some WebLogic Portal database tables that you should monitor closely for growth due to increasing data volumes.

#### **Behavior Tracking**

The BT\_EVENT table can grow significantly if Behavior Tracking is enabled.

#### Personalization

The following database tables store personalization data; monitor them for data growth.

- ENTITY This table will grow as you define new users and groups for your WebLogic Portal application.
- PROPERTY\_VALUE This table will grow as property values are added to a user profile. This table can become quite large when a large number of users exist with a large number of property values per user. For a discussion of user and group profile values, see the Administration Portal online help at <a href="http://e-docs.bea.com/wlp/docs81/adminportal/help/UG">http://e-docs.bea.com/wlp/docs81/adminportal/help/UG</a> UserProfile Edit.html.

#### Portal Framework and WSRP

The following tables involve the Portal Framework and/or Web Services for Remote Portlets (WSRP) and can potentially be high volume tables; monitor them for data growth.

- PF\_BOOK\_INSTANCE This table identifies instances of the BOOK\_DEFINITION. There
  is always at least one book instance, namely the primary instance; all other instances
  represent customization by administrators or end users. This table can grow significantly if
  extensive user customization occurs.
- PF\_BOOK\_GROUP This table represents child pages or book placements on the parent book. A single record in the table represents one placement on a book. This table can grow significantly if extensive user customization occurs.
- PF\_PLACEMENT This table tracks the portlets on a specific portal page for each desktop. Any time a visitor modifies the position of portlets on a page, a row will be inserted for each portlet that exists on the portal page for the user's custom desktop. This table can grow significantly because of portal customization; this growth can be expressed using the equation number of users \* number of pages \* number of portlets = number of rows.
- PF\_PORTLET\_PREFERENCE\_VALUE This table identifies preference values for the
  portlet instance. This table can grow significantly if extensive user customization occurs.
- PF\_PORTLET\_INSTANCE A portlet definition has at least one portlet instance that is known as the primary instance. Every time a portlet is dragged onto a page, a new instance of the portlet is being created and a column is inserted into the table. If, for example, an administrator drags a portlet onto a page and then a user modifies the portlet by setting the default to "minimized," then another instance is created and a column inserted. (Subsequent changes to the portlet instance do not create a new instance/row.) This growth can be expressed using the equation number of portlet definitions \* number of instances = number of rows.

• PF\_DESKTOP\_INSTANCE — This table identifies a customized or localized instance of a desktop. This table can grow significantly; a row is added for each entitled desktop, and possibly a row for each unique visitor who customizes the site. This growth can be expressed using the equation number of portals \* number of desktops + number of visitors who customize = number of rows.

# Content Management & Virtual Content Management (Versioning)

The following database tables store content management (CM) and versioning (CMV) data; monitor them for data growth.

- CM\_PROPERTY\_DEFINITION This table defines the shape of a property; it describes
  the property type (BLOB, Boolean, Varchar, Float, Date, Number), whether it is required,
  whether it is editable, the default value, and restricted values, if applicable. This table can
  grow significantly if content management is used to store large quantities of data.
- CMV\_NODE This table uniquely identifies a content-managed node from a BEA repository (from the CM\_NODE table) that has been versioned and is being edited within the Content Management Virtual Repository. This table can grow significantly if content management is used to store large quantities of data.
- CMV\_NODE\_VERSION This table uniquely identifies all the versions of a mode within the Content Management Virtual Repository. This table can grow significantly if Content Management versioning is enabled.
- CMV\_NODE\_VERSION\_PROPERTY This table uniquely identifies a relationship between a CMV\_NODE\_VERSION and CMV\_PROPERTY. This table will likely have the largest number of rows within Content Management if versioning is enabled. It may not be the largest table because it is a cross-reference table.
- CMV\_PROPERTY This table uniquely identifies a property that can be associated with a node version. For example, some properties of a book might be author, title, and subject. This table can grow significantly if Content Management versioning is enabled.
- CMV\_VALUE This table uniquely identifies a value for a given property. For example, a property SUBJECT for a BOOK might have a value of FINANCE. This table can grow significantly if Content Management is used to store large quantities of data. This table will likely be the largest Content Management table because it stores the actual content associated with each Content Node.

#### **Content Search (Oracle)**

Content search within WebLogic Portal typically performs best when accessing database indexes associated with the content repository. In some situations the Oracle optimizer, based on database statistics, will choose to perform tablespace scans instead of using indexes to access the data. Most often this will result in a much slower response time than if an index was used.

To improve response time, verify that the following Oracle initialization parameter reads:

```
optimizer mode=choose.
```

In addition to ensure that Oracle indexes are given greater preference over tablespace scans, the following two initialization parameters can be altered:

```
optimizer_index_cost_adj (range 0-100)
optimizer_index_caching (range 0-100)
```

Refer to your Oracle documentation for the impact of each of these settings to make sure it is right for your installation.

#### **Updating Database Statistics**

Each DBMS has its own utility or commands for updating the database statistics used by its query optimizer. A DBA should schedule periodic jobs to maintain database statistics.

#### **Database Reorganizations**

The statistics that you collect for your database often provide information on the organization of tables and indexes in your database.

Normal DML operations (for example, DELETE, INSERT, UPDATE) that the WebLogic Portal application performs can affect table and index organization; this can affect database performance. Refer to your database vendor product documentation for details on utilities that are available for table and index reorganization and for information on determining when a re-organization should occur.

#### **Database Backup and Recovery**

Use the same procedures for backup and recovery of WebLogic Portal databases as you use for other data. The following text lists some general recommendations:

• Store your E-Business Control Center data and J2EE resources in source control, and back up the source control database.

 Back up your WebLogic Portal database according to your DBMS vendor's recommendations.

Perform periodic test restores to ensure that your backups are sound.

#### **Commerce Functionality in an XA Domain**

If you are using the optional commerce functionality in a Portal domain configured for XA, then you must move the weblogic.jdbc.jts.commercePool JNDI name from the portalFrameworkPool to the cgDataSource-nonXA JDBC Tx Data Source. For information about using commerce functionality, see "Adding Commerce Services to an Application" in the WebLogic Workshop Help.

#### **WebLogic Portal Propagation Utility**

The Propagation Utility guides you through the process of propagating the configuration contents, including portal framework, datasync, and security data, of one portal domain environment to another. For example, the Propagation Utility can play a role whenever you move a portal application from a staging environment to the production environment.

You should be aware of the usage of this utility, and you may need to back up databases prior to propagation. For more information about this utility, contact BEA customer support.

#### **Colocation of Database and WebLogic Portal**

To achieve the best possible performance, your database and your WebLogic Portal installation should be colocated and connected using a high speed network connection to avoid network latency issues. This recommendation is especially important when you use the Propagation Utility, to ensure that a large propagation process can complete successfully.

Database Setup and Maintenance Overview

# Using PointBase

PointBase is the default database that BEA provides. It is used for the BEA sample domains, and it is the default database used when you create a domain with the Configuration Wizard. WebLogic Portal does not support PointBase for production deployments.

PointBase runs on its own server that must be running for your applications to access it. When you start WebLogic Portal server to run your applications, the PointBase server starts automatically.

#### PointBase Documentation

PointBase documentation, for the version of PointBase currently supported by WebLogic Server, is distributed with WebLogic Server in PDF form in the

WL\_HOME\common\eval\pointbase\docs directory. The PointBase documentation consists of the following three manuals:

- PointBase Console Guide
- PointBase System Guide
- PointBase Developer's Guide

#### PointBase JAR Files

Refer to the section titled "PointBase JAR Files" in the PointBase System Guide for information on the JAR files provided with WebLogic Server in the

WL HOME\common\eval\pointbase\lib directory.

#### **PointBase Tools**

Scripts for starting the PointBase server and the PointBase console are distributed with WebLogic Server in the WL\_HOME\common\eval\pointbase\tools directory. Scripts are called by start scripts in the sample domains and start scripts contained in any domain created by the Configuration Wizard. These PointBase start scripts simplify starting the PointBase Server and Console within WebLogic domains.

#### **WebLogic Portal PointBase Databases**

PointBase stores all data in .dbn files and all log information in .wal files. Database properties are stored in PointBase.ini files. Data files for WebLogic Portal are named workshop.dbn and log files for WebLogic Portal are named workshop\$1.wal. Pre-built PointBase data, log, and PointBase.ini files for WebLogic Portal samples are included in the following directory:

```
WL HOME\samples\domains\portal
```

By default domains created using the Configuration Wizard with the Basic WebLogic Portal Domain template would create PointBase data and log files in the following directory:

```
BEA HOME\user projects\portalDomain
```

#### Administering the WebLogic Portal PointBase Database

You can administer PointBase using the PointBase administrative console, or any third-party database visualization and management tool that can connect using JDBC.

You can launch the PointBase Console either from the Windows Start Menu or by executing the startPointBaseConsole.cmd/.sh script located in the domain directory.

Prior to launching the PointBase Console, ensure that WebLogic Server for the domain is running. You cannot use the PointBase Console unless WebLogic Server is running.

#### Launching the PointBase Console from the Windows Start Menu

Go to Start → Programs → BEA WebLogic Platform 8.1 → Examples → WebLogic Portal → PointBase Console.

To launch the PointBase Console for the Portal Examples, or, if you added Start menu options for a domain created by the Configuration Wizard, navigate to that domain's PointBase Console menu option.

#### Launching the PointBase Console from the startPointBaseConsole Script

- 1. Change directories to WL HOME\samples\domains\portal.
- 2. Execute the appropriate start script startPointBaseConsole.cmd or startPointBaseConsole.sh to launch the PointBase Console for the Portal Examples. For a domain created by the Configuration Wizard navigate to that domain's home directory and execute the startPointBaseConsole.cmd/.sh script.
- 3. When the PointBase Console starts, it prompts you to enter connection parameters to properly connect to the database. Enter the following connection information; you also need this information if you use a third-party product to access the PointBase database:
  - **Driver**: com.pointbase.jdbc.jdbcUniversalDriver
  - URL: jdbc:pointbase:server://localhost:9093/workshop
  - User: weblogic
  - Password: weblogic

Using PointBase

# Using a Microsoft SQL Server Database

This section describes the steps necessary to use a Microsoft SQL Server database with WebLogic Portal 8.1, and includes information on the following subjects:

- Configuring a Microsoft SQL Server Database
- Manually Creating Database Objects
- Manually Configuring Your Domain's JDBC Driver Settings
- Creating a Separate Database for Behavior Tracking Events

Review this entire chapter and any release notes before proceeding. The steps in this chapter should be performed by a database administrator.

**Note:** For additional database setup information, see "Managing WebLogic Platform Database Resources" at <a href="http://e-docs.bea.com/platform/docs81/db">http://e-docs.bea.com/platform/docs81/db</a> mgmt/db resource mgmt.html.

#### Configuring a Microsoft SQL Server Database

Before proceeding, be sure you have read "Overview of Database Configuration for WebLogic Portal" on page 1-1.

To configure a SQL Server database:

1. This step is required only if you are not planning to use the Configuration Wizard to create the database objects for a new domain.

Install the SQL Server client on the WebLogic Platform host and do the following:

- a. Configure it for access to your SQL Server database.
- Ensure that you can connect to your SQL Server database using the OSQL utility.
   See your SQL Server documentation for details.
- Verify that security authentication settings for the SQL Server are set to "SQL Server and Windows."
  - a. From Enterprise Manager, right-click the desired SQL Server.
  - b. Select Properties, then select the Security tab.
  - c. Under authentication, ensure that SQL Server and Windows is selected.
- 3. Prepare the SQL Server database. The database creation scripts install domain-specific tables. It is recommended that you work with a SQL Server system or database administrator to adjust the sample scripts and create database devices, file groups, databases, and database users for your SQL Server environment.
- **Notes:** Multiple databases are required if you have multiple domains, or to run multiple environments using the same SQL Server instance (for example, if you want to run development and system test from a single SQL Server installation).
  - Be sure to back up your database(s) before installing any new database objects. See your database documentation for details.
  - a. Review and modify the provided sample scripts to suit your environment. These scripts are available in the WL\_HOME\portal\db\sql\_server\2000\admin directory.

The following table describes the script names and the usage notes for each script.

| Script Name         | Description                                                                                                    |  |  |  |
|---------------------|----------------------------------------------------------------------------------------------------|--|--|--|
| create_database.sql | Creates the WEBLOGIC database, the WEBLOGIC_INDEX file group, and WEBLOGIC database owner (dbo) user login. An alias is created to make WEBLOGIC the dbo user in the database. Sets the WebLogic database as the default database for the WebLogic user.                                                 |  |  |  |
|                     | <b>Usage Notes:</b> Edit the script to change database names, database owner user, and password.                                                                                                    |  |  |  |
|                     | The default names are the following:                                                                                                    |  |  |  |
|                     | <ul> <li>database name: WEBLOGIC</li> </ul>                                                                                                    |  |  |  |
|                     | <ul> <li>database owner user: WEBLOGIC</li> </ul>                                                                                                    |  |  |  |
|                     | • password: WEBLOGIC                                                                                                    |  |  |  |
|                     | You also need to edit the script to reflect valid disk locations for DATA devices, LOG devices, and the WEBLOGIC_INDEX file group; you may also need to adjust file sizes. Put DATA and LOG files on separate physical disks and away from any system database files, unless you are using RAID devices. |  |  |  |
| statistics.sql      | Runs sp_updatestats to compute database statistics needed for the database optimizer. You should update database statistics periodically. (This is done by default for SQL Server databases with the AUTO_UPDATE_STATISTICS database option.)                                                            |  |  |  |
|                     | When set to ON (default), existing statistics are automatically updated when the data in the tables has changed.                                                                                                    |  |  |  |
|                     | When set to OFF, existing statistics are not automatically updated. You must manually update statistics.                                                                                                    |  |  |  |
|                     | The AUTO_UPDATE_STATISTICS option setting is stored in the IsAutoUpdateStatistics property of the DATABASEPROPERTYEX function.                                                                                                    |  |  |  |

| install_report.sql     | Builds an informational installation report about the database objects created in the WEBLOGIC schema.                                                                                                    |  |  |  |
|------------------------|----------------------------------------------------------------------------------------------------|--|--|--|
| bt_create_database.sql | Create the WEBLOGIC_EVENT database and WEBLOGIC_EVENT database owner user login. An alias is created to make WEBLOGIC_EVENT the database owner (dbo) user in the database.                                         |  |  |  |
|                        | <b>Usage Notes:</b> Edit the script to change database names, database owner user, and password.                                                                                                    |  |  |  |
|                        | The default names are the following:                                                                                                    |  |  |  |
|                        | database name: WEBLOGIC_EVENT                                                                                                    |  |  |  |
|                        | • database owner user: WEBLOGIC_EVENT                                                                                                    |  |  |  |
|                        | • password: WEBLOGIC_EVENT                                                                                                    |  |  |  |
|                        | You also need to edit the script to reflect valid disk locations for the DATA and LOG devices, or to adjust file sizes. Put DATA and LOG files on separate physical disks and away from any system database files. |  |  |  |

b. Run create\_database.sql using OSQL as a user with System Administrator privileges (that is, the sa user). For example:

```
osql -Usa -SSQLSERVER -e -icreate_database.sql -ocreate_database.log
The output from running create_database.sql is written to
create_database.log. Verify that there are no errors in the log file before
proceeding.
```

## **Manually Creating Database Objects**

You can either manually create database objects or use the Configuration Wizard. For details, see "Overview of Database Configuration for WebLogic Portal" on page 1-1.

**Note:** If you choose to use the WebLogic Configuration Wizard to configure and connect to the database that you will use to support WebLogic Portal, see <a href="http://edocs.bea.com/platform/docs81/confgwiz/index.html">http://edocs.bea.com/platform/docs81/confgwiz/index.html</a>.

The scripts to create Microsoft SQL Server database objects were designed to run in a Windows environment (they use the OSQL utility to create Microsoft SQL Server database objects). If you are using UNIX version of WebLogic Server with a Microsoft SQL Server database and do not have WebLogic products also installed on Windows, contact BEA support for assistance.

To manually create WebLogic Portal database objects, use the following steps:

1. Verify that you can connect to the target database server with a valid user ID and password. For example:

```
osql -SSQLSERVER -Uuserid -Ppassword
```

- 2. Open your domain's db\_settings.properties file for edit and comment out the database settings for PointBase.
- Uncomment the database settings for SQL Server and update the following settings for your database:
  - server=
  - dblogin=
  - password=
- 4. Initialize the database with the new settings.
  - a. For Windows, navigate to the BEA\_HOME\user\_projects\domains\portalDomain directory and double-click the create db.cmd file.
  - b. Verify the results in the create db.log file.

**Note:** If you are using the sample domain, run the create\_db.cmd file from the following directory: WL HOME\samples\domains\portal.

5. Follow the steps in "Manually Configuring Your Domain's JDBC Driver Settings" on page 4-5.

## **Manually Configuring Your Domain's JDBC Driver Settings**

You can either manually configure your domains JDBC driver settings using the WebLogic Server Console, or use the Configuration Wizard. For more information, see "Overview of Database Configuration for WebLogic Portal" on page 1-1.

To manually configure your JDBC driver settings using WebLogic Server Console:

- 1. Start the WebLogic Server for your domain.
- 2. Login to the WebLogic Server Console.
- 3. Configure your new connection pools.
  - a. Go to Services →JDBC →Connection pools.
  - b. Click Configure a new connection pool.

- c. Select the appropriate database type and non-XA database driver from the drop-down list boxes and click Continue. For more information, see the Supported Configuration documentation for JDBC drivers supported by WebLogic Portal, http://edocs.bea.com/platform/docs81/support/supp\_plat.html#1085671.
  - For an XA configuration, see "Creating XA Domains Using Configuration Templates" in the "Creating WebLogic Configurations Using the Configuration Wizard" documentation, http://edocs.bea.com/platform/docs81/confgwiz/index.html.
- d. Choose a name for the new connection pool (For example: cgPoolN) and fill in the blanks for your vendor database. Click Continue.
- e. Test your connection to verify that you can successfully connect to your database.
- f. Create and deploy your new connection pool.
  - Note: You must maintain a one-to-one mapping of JDBCTxDataSource to JDBC connection pool in the domain's config.xml file. Create one new JDBC connection pool for each JDBCTxDataSource and another JDBC connection pool for the domain's JDBCDataSources.
- 4. Update your data sources.
  - a. From Services  $\rightarrow$ JDBC  $\rightarrow$ Data Sources, click each data source and switch each to the newly created connection pool. Make sure that you apply each change.
  - b. Verify that each data source is changed by clicking on Data Sources and then verifying that Pool Name has been set to the new connection pool for each.
- 5. From Services →JMS →Stores →cgJMSStore, switch cgJMSStore to use the new connection pool.
- 6. Stop your domain's WebLogic Server, then restart it.
- 7. In the WebLogic Server Console, delete the original connection pools.
  - a. Go to Services →JDBC →Connection Pools.
  - b. Right-click each connection pool and select Delete.

### **Creating a Separate Database for Behavior Tracking Events**

For improved performance, you might want to store behavior tracking events in a different location from other WebLogic Portal database objects. For more information about behavior tracking, see <a href="http://e-docs.bea.com/wlp/docs81/adminportal/help/SA">http://e-docs.bea.com/wlp/docs81/adminportal/help/SA</a> BehavTrackServ.html.

**Note:** By default, behavior tracking database objects are created in the same database as other WebLogic Portal database objects. You need to perform these steps only if you are configuring a separate database for behavior tracking events.

- Edit the bt\_create\_database.sql file for your environment, as indicated in the instructions contained in the file.
- 2. Run bt\_create\_database.sql using OSQL as a user with system administrator privileges. For example:

```
osql -Usa -SSQLSERVER -e -ibt_create_database.sql
-obt create database.log
```

The output from running bt\_create\_database.sql is written to bt\_create\_database.log. Verify that there are no errors in the log file before proceeding.

- 3. Navigate to the appropriate database directory based on your environment: WL HOME\portal\db\sql server\2000
- 4. Connect as the user WEBLOGIC EVENT and run the following scripts:

```
bt_create_tables.sqlbt_create_fkeys.sqlbt_create_indexes.sqlbt_create_views.sqlbt_create_triqqers.sql
```

5. Run the following script from the path WL HOME\portal\db\data\required:

```
- bt insert system data.sql
```

6. Configure a connection pool to access your behavior tracking database and associate the p13n\_tracking JDBC data source with that connection pool. Follow the steps in "Manually Configuring Your Domain's JDBC Driver Settings" on page 4-5. Using a Microsoft SQL Server Database

# Using an Oracle Database

This section describes the steps necessary to use an Oracle database with WebLogic Portal 8.1, and includes information on the following subjects:

- Configuring an Oracle Database
- Manually Creating Database Objects
- Manually Configuring Your Domain's JDBC Driver Settings
- Creating a Separate Database for Behavior Tracking Events
- WebLogic Platform Support for Oracle9i RAC
- Oracle 10g R2 Database Requires Manual Privilege Setup

Review this entire chapter and any release notes before proceeding. Typically, the steps described in this chapter should be performed by an Oracle system administrator or a database administrator

#### Notes:

- For additional database setup information, see "Managing WebLogic Platform Database Resources" at http://e-docs.bea.com/platform/docs81/db\_mgmt/db\_resource\_mgmt.html.
- For performance tuning information for Oracle databases, see "Oracle Tuning Tips" at http://e-docs.bea.com/wlp/docs81/perftune/2ptgeneral.html

## **Configuring an Oracle Database**

Before proceeding, be sure that you have read "Overview of Database Configuration for WebLogic Portal" on page 1-1.

Note the following considerations when defining your Oracle instance and databases:

- Be sure that you are using a supported version; for details, see http://edocs.bea.com/platform/docs81/support/supp\_plat.html.
- Define a blocksize of at least 8K for increased performance.
- Oracle configuration settings can impact Content Search performance; for more information, see the Performance Tuning Guide at

http://e-docs.bea.com/wlp/docs81/perftune/2ptgeneral.html.

1. Install the Oracle client software on the WebLogic Platform host.

**Note:** If you plan to use the Configuration Wizard to create the database objects for a new domain, you do not need to install the Oracle Client.

- a. Configure a Local Net Service to access the target Oracle instance.
- b. Be sure that Oracle environment variables are defined, and that the Oracle bin directory is included in the \$PATH variable.
- c. Verify that you can connect to the target Oracle database schema using SQLPlus.
- Prepare the Oracle database and schema. The database creation scripts install
  domain-specific tables for each. It is recommended that you work with a database
  administrator to adjust the SAMPLE scripts, and to create the database schema owner users
  and tablespaces needed for your environment.

**Notes:** Multiple database schemas are required if you have multiple domains, or to run multiple environments using the same Oracle instance (for example, if you want to run development and system test from a single Oracle installation).

Be sure to back up your database before installing any new database objects. See your database documentation for details.

a. Edit the sample scripts provided in: WL\_HOME/portal/db/oracle/817/admin to suit your environment.

The database creation scripts install domain-specific tables for each. It is recommended that you work with a database administrator to adjust the sample scripts, and to create the database schema owner users and tablespaces needed for your environment.

b. Review the Description and Usage Notes for each script.

| Script Name            | Description                                                                                                    |  |  |
|------------------------|----------------------------------------------------------------------------------------------------|--|--|
| create_tablespaces.sql | Creates data and index tablespaces.                                                                                                    |  |  |
|                        | <b>Usage Notes:</b> Edits are required to modify the pathnames for the DATA_PATHNAME and INDEX_PATHNAME variables to match your local directory path structures. For example, on a UNIX system, if two disks are mounted as /usr1 and /usr2 and the Oracle SID is PROD, use the following pathnames: |  |  |
|                        | DEFINE DATA_PATHNAME=/usr1/oradata/PROD                                                                                                    |  |  |
|                        | DEFINE INDEX_PATHNAME=/usr2/oradata/PROD                                                                                                    |  |  |
|                        | Edits are also required if you want to change the tablespace names. The following defaults are used:                                                                                                    |  |  |
|                        | <ul> <li>WEBLOGIC_DATA: tables for WebLogic Portal and/or WebLogic Platform</li> <li>WEBLOGIC_INDEX: indexes for WebLogic Portal and/or WebLogic Platform</li> </ul>                                                                                                    |  |  |
| create_users.sql       | Creates a WEBLOGIC schema owner user, establishes the users password, default and temporary tablespaces and grants privileges to that user.                                                                                                    |  |  |
|                        | <b>Usage Notes:</b> Edits are required to change the schema owner user name, password and tablespace names. The following defaults are used:                                                                                                    |  |  |
|                        | <ul> <li>database user = WEBLOGIC</li> </ul>                                                                                                    |  |  |
|                        | <ul> <li>database password = WEBLOIGIC</li> </ul>                                                                                                    |  |  |
|                        | <ul> <li>default tablespace = WEBLOGIC_DATA</li> </ul>                                                                                                    |  |  |
|                        | • temporary tablespace = TEMP                                                                                                    |  |  |
| rebuild_indexes.sql    | Rebuilds WEBLOGIC (schema user) indexes to move them from the WEBLOGIC_DATA tablespace to the WEBLOGIC_INDEX tablespace.                                                                                                    |  |  |
| statistics.sql         | Runs analyze_schema to compute database statistics needed for the Oracle optimizer. Run analyze_schema whenever any significant changes in database data occur. Your database administrator typically schedules analyze_schema to run periodically in your environment.                              |  |  |
| install_report.sql     | Builds an informational installation report about the database objects created in the schema.                                                                                                    |  |  |
| db_size.sql            | Builds a report showing free space in database tablespaces.                                                                                                    |  |  |

| Script Name               | Description                                                                                                    |  |  |  |
|---------------------------|----------------------------------------------------------------------------------------------------|--|--|--|
| bt_create_tablespaces.sql | Creates the tablespace for behavior event tracking.                                                                                                    |  |  |  |
|                           | <b>Usage Notes:</b> Edits are required to modify the pathnames for the EVT_DATA_PATHNAME and INDEX_PATHNAME variables to match your local directory path structures.  |  |  |  |
|                           | <ul> <li>WEBLOGIC_DATA: tables for WebLogic Portal and/or WebLogic Platform</li> <li>WEBLOGIC_INDEX: indexes for WebLogic Portal and/or WebLogic Platform</li> </ul>  |  |  |  |
| bt_create_users.sql       | Creates a behavior event tracking user; establishes the user's password, and default and temporary tablespaces; and grants privileges to that user.                   |  |  |  |
|                           | <b>Usage Notes:</b> Edits are required to change the schema owner user name, password and tablespace names. Edits are required to change file sizes and device names. |  |  |  |
|                           | The following defaults are used:                                                                                                    |  |  |  |
|                           | • database user: WEBLOGIC_EVENT                                                                                                    |  |  |  |
|                           | • password: WEBLOGIC_EVENT                                                                                                    |  |  |  |

c. To run these scripts from a shell, change directories to:

WL HOME/portal/db/oracle/817/admin

d. Start SQL\*Plus as the system user. For example:

sqlplus system/manager@MYDB

- e. From SQL\*Plus, execute the create\_tablespaces.sql script. using the @ sign. For example: @create\_tablespaces.sql
- f. From SQL\*Plus, execute the create\_users.sql script using the @ sign. For example,  $@\texttt{create\_users.sql}$
- 3. Follow the steps in "Manually Creating Database Objects" on page 5-5.

### **Manually Creating Database Objects**

You can either manually create database objects or use the Configuration Wizard; for more information, see "Overview of Database Configuration for WebLogic Portal" on page 1-1.

**Note:** If you choose to use the WebLogic Configuration Wizard to configure and connect to the database that you will use to support WebLogic Portal, see <a href="http://edocs.bea.com/platform/docs81/confgwiz/index.html">http://edocs.bea.com/platform/docs81/confgwiz/index.html</a>.

To manually create WebLogic Portal database objects, use the following steps:

1. Use the following command to verify that you can connect to the target database server with a valid user ID and password:

```
sqlplus user_ID/password@DB_SID
```

- 2. Open your domain's db\_settings.properties file for edit, and comment out the database settings for PointBase.
- Uncomment the database settings for Oracle and update the following settings for your database:
  - server=
  - dblogin=
  - password=
- 4. Initialize the database with the new settings.
  - a. For Windows, navigate to the BEA\_HOME\user\_projects\domains\portalDomain directory, and double-click the create db.cmd file.
  - b. For UNIX, navigate to the BEA\_HOME\user\_projects\domains\portalDomain directory and run create\_db.sh.
  - c. Verify the results in the create db.log file.

**Note:** If you are using the sample domain, run the create\_db.cmd/sh file from the following directory: WL HOME\samples\domains\portal.

5. Follow the steps in "Manually Configuring Your Domain's JDBC Driver Settings" on page 5-6.

## **Manually Configuring Your Domain's JDBC Driver Settings**

You can either manually configure your domain's JDBC driver settings using the WebLogic Server Console, or use the Configuration Wizard; for more information, see "Overview of Database Configuration for WebLogic Portal" on page 1-1.

To manually configure your JDBC driver settings using WebLogic Server Console:

- 1. Start the WebLogic Server for your domain.
- 2. Login to the WebLogic Server Console.
- 3. Configure your new connection pools.
  - a. Go to Services →JDBC →Connection Pools.
  - b. Click Configure a New Connection Pool.
  - c. Select the appropriate database type and non-XA database driver from the drop-down lists and click Continue. For more information, see the Supported Configuration documentation for JDBC drivers supported by WebLogic Portal located at http://edocs.bea.com/platform/docs81/support/supp\_plat.html.
    - For an XA configuration, see "Creating XA Domains Using Configuration Templates" in the "Creating WebLogic Configurations Using the Configuration Wizard documentation located at http://edocs.bea.com/platform/docs81/confgwiz/index.html.
  - d. Choose a name for the new connection pool (for example, cgPoolN) and fill in the blanks for your vendor database. Click Continue.
  - e. Test your connection to verify that you can successfully connect to your database.
  - f. Create and deploy your new connection pool.
    - Note: You must maintain a one-to-one mapping of JDBCTxDataSource to JDBC connection pool in the domain's config.xml file. Create one new JDBC connection pool for each JDBCTxDataSource and another JDBC connection pool for the domain's JDBCDataSources.
- 4. Update your data sources.
  - a. From Services  $\rightarrow$ JDBC  $\rightarrow$ Data Sources, click each data source and switch each to the newly created connection pool. Make sure that you apply each change.
  - b. Verify that each data source is changed by clicking on Data Sources and then verifying that Pool Name has been set to the new connection pool for each.

- 5. From Services →JMS →Stores →cgJMSStore, switch cgJMSStore to use the new connection pool.
- 6. Stop your domain's WebLogic Server, then restart it.
- 7. In the WebLogic Server Console, delete the original connection pools.
  - a. Go to Services →JDBC →Connection Pools.
  - b. Right-click each connection pool and select Delete.
- This step is recommended for improved performance. Move indexes to the WEBLOGIC\_INDEX tablespace by executing rebuild\_indexes.sql from SQLPLUS. Do this while WebLogic Server is not running.

## **Creating a Separate Database for Behavior Tracking Events**

For improved performance, you might want to store behavior tracking events in a different location from other WebLogic Portal database objects. For more information about behavior tracking, see <a href="http://e-docs.bea.com/wlp/docs81/adminportal/help/SA\_BehavTrackServ.html">http://e-docs.bea.com/wlp/docs81/adminportal/help/SA\_BehavTrackServ.html</a>.

**Note:** By default, behavior tracking database objects are created in the same database as other WebLogic Portal database objects. You need to perform these steps only if you are configuring a separate database for behavior tracking events.

- 1. Edit the bt\_create\_tablespaces.sql file and the bt\_create\_users.sql file for your environment, as indicated in the instructions contained in the files.
- 2. From SQL Plus, run the bt\_create\_tablespaces.sql script.
- 3. From SQL Plus, run the bt\_create\_users.sql script.
- 4. Navigate to the appropriate database directory based on your environment: WL\_HOME\portal\db\oracle\817
- 5. Connect as the user WEBLOGIC EVENT and run the following scripts:

```
bt_create_tables.sqlbt_create_fkeys.sqlbt_create_indexes.sqlbt_create_views.sqlbt_create_triggers.sql
```

6. Run the following script from the path WL\_HOME\portal\db\data\required:

- bt\_insert\_system\_data.sql
- 7. Configure a connection pool to access your behavior tracking database and associate the p13n\_tracking JDBC data source with that connection pool. Follow the steps in "Manually Configuring Your Domain's JDBC Driver Settings" on page 5-6.

## WebLogic Platform Support for Oracle9i RAC

WebLogic Platform 8.1 SP4 now provides a patch that enables WebLogic Platform 8.1 SP4 support for Oracle9i Real Application Clusters (RAC). For more information about this patch, see the WebLogic Platform Release Notes at the following URL:

http://edocs.bea.com/platform/docs81/relnotes/relnotes.html

## Oracle 10g R2 Database Requires Manual Privilege Setup

As described in Oracle Note 317258.1, Oracle changed their use of predefined database roles in the 10g R2 version to provide more security. The CONNECT role now provides only CREATE SESSION privileges; the other associated privileges have been removed.

You must now explicitly grant the CREATE VIEW privilege for Oracle 10g R2 databases.

## Using a Sybase Database

This section describes the steps necessary to use a Sybase database with WebLogic Portal 8.1, and includes information on the following subjects:

• Configuring a Sybase Database

as setup instructions.

- Manually Creating Database Objects
- Manually Configuring Your Domain's JDBC Driver Settings
- Creating a Separate Database for Behavior Tracking Events

Review this entire chapter and any release notes before proceeding. The steps in this chapter should be performed by a database administrator.

**Note:** For additional database setup information, see "Managing WebLogic Platform Database Resources" at <a href="http://e-docs.bea.com/platform/docs81/db">http://e-docs.bea.com/platform/docs81/db</a> mgmt/db resource mgmt.html.

**Configuring a Sybase Database**Before proceeding, be sure that you have read "Overview of Database Configuration for

WebLogic Portal" on page 1-1.

The following sections contain special considerations for defining your Sybase instance, as well

BEA WebLogic Portal 8.1 Database Administration Guide

### Using a Supported Version

Be sure that you are using a supported version; see <a href="http://edocs.bea.com/platform/docs81/support/supp\_plat.html#1085671">http://edocs.bea.com/platform/docs81/support/supp\_plat.html#1085671</a>.

## Defining an 8K Page Size

You must define a page size of at least 8K to support WebLogic Portal's use of wide tables, wide columns, and larger indexes. An 8K page size is the default for most databases. However, for Sybase the default page size is 2K, and Sybase does not allow rows to span pages.

If a Sybase instance is defined with a page size smaller than 8K, the WebLogic Portal tables will be created but warning messages might occur at creation time, indicating that the row size could exceed the row size limit. These warnings may result in run time exceptions, depending on the data being inserted or updated.

Indexes will fail to create if they are larger than the maximum page size for the Sybase instance. This could result in data issues as well as performance problems.

If your Sybase instance uses 2k or 4k pages, create a new Sybase instance with an 8K page size. Sybase provides a migration utility to migrate data between servers of different page sizes. You can find a technical white paper on the Sybase migration process at <a href="http://www.sybase.com/detail/printthis/1,6907,1021203,00.html">http://www.sybase.com/detail/printthis/1,6907,1021203,00.html</a>.

### Running Upgrade Script for 7.0 to 8.1

For WebLogic Portal 7.0 users who are upgrading to Version 8.1, ensure that the following WebLogic Portal 7.0 script has been run:

bea\weblogic700\portal\db\sybase\125\migrate\migrate to 125.sql

## Install and Configure the Sybase Client

- 1. Install the Sybase client software on the WebLogic Platform host and do the following:
  - a. Configure the client so that it connects to the target Sybase instance.
  - b. Verify that you can connect to the target instance using isql. For example,

```
isql -Usa -Ppassword -SMySybase
```

Prepare the Sybase database. The database creation scripts install domain-specific tables.
 You should work with your database administrator to adjust the sample scripts, and to create the database schema owner users and devices needed for your environment.

**Notes:** Multiple databases are required if you have multiple domains, or to run multiple environments using the same Sybase instance (for example, if you want to run your test environment and production system from a single Sybase installation).

Be sure to back up your database(s) before installing any new database objects. See your database documentation for details.

a. Review and modify the provided sample scripts to suit your environment. These scripts are provided in the WL\_HOME/portal/db/sybase/125/admin directory.

| Script Name         | Description                                                                                                    |  |  |
|---------------------|----------------------------------------------------------------------------------------------------|--|--|
| create_devices.sql  | Creates database devices.                                                                                                    |  |  |
|                     | Usage Notes: Database devices must be created by a user with system administrator privileges (normally the sa user). D:\DATAFILE, E:\LOGFILE, and F:\INDEXFILE specifications in this script must be changed to reflect valid disk locations for your environment. Optimally, data, log, and index devices would be placed on separate physical disks that reside on separate controllers, unless you are using RAID devices. Edits are required to change file sizes and device names. |  |  |
|                     | The following default names are used:                                                                                                    |  |  |
|                     | <ul> <li>data device: WEBLOGIC_DATA</li> </ul>                                                                                                    |  |  |
|                     | <ul> <li>log device: WEBLOGIC_LOG</li> </ul>                                                                                                    |  |  |
|                     | • index device: WEBLOGIC_INDEX                                                                                                    |  |  |
| create_database.sql | Creates the database and login. An alias is added to the database owner (dbo) user of the database. The devices created by create devices.sql are used and a WEBLOGIC INDEX is added.                                                                                                    |  |  |
|                     | <b>Usage Notes:</b> Edit the script to reflect name or size changes from create_devices.sql. Edits are required to change the default database name and/or dbo user.                                                                                                    |  |  |
|                     | The following defaults are used:                                                                                                    |  |  |
|                     | data device: WEBLOGIC_DATA                                                                                                    |  |  |
|                     | log device: WEBLOGIC_LOG                                                                                                    |  |  |
|                     | database name: WEBLOGIC                                                                                                    |  |  |
|                     | <ul> <li>database owner user: WEBLOGIC</li> </ul>                                                                                                    |  |  |
|                     | • password: WEBLOGIC                                                                                                    |  |  |
|                     | If the database you are creating is a development database, your database administrator might want to uncomment and set the truncate log on checkpoint database option.                                                                                                    |  |  |
|                     | If your application will use WebLogic Workshop page flows or RowSet controls, uncomment and set the DDL in transaction option to true to allow database table create commands to work properly.                                                                                                    |  |  |

| Script Name                                           | Description                                                                                                    |  |  |
|-------------------------------------------------------|----------------------------------------------------------------------------------------------------|--|--|
| statistics_build.sql                                  | Builds statistics.sql to update table and index statistics for<br>the database optimizer. Update statistics whenever any<br>significant changes in database data occur. Your database<br>administrator should schedule update statistics to run<br>periodically in your environment.                                                                                                    |  |  |
| install_report_build.sql<br>install_report_static.sql | Builds an informational installation report about the database objects created by the WEBLOGIC user.                                                                                                    |  |  |
| bt_create_devices.sql                                 | Creates behavior tracking database devices.                                                                                                    |  |  |
|                                                       | Usage Notes: Database devices must be created by a user with system administrator privileges (normally the sa user).  D:\DATAFILE and E:\LOGFILE specifications in this script must be changed to reflect valid disk locations for your environment. Optimally, data and log devices would be placed on separate physical disks that reside on separate controllers. Edits are required to change file sizes and device names.  The following default names are used:  data device: WEBLOGIC_EVENT_DATA  log device: WEBLOGIC_EVENT_LOG |  |  |
| bt_create_database.sql                                | Create the WEBLOGIC_EVENT database and WEBLOGIC_EVENT database owner user login. An alias is created to make WEBLOGIC_EVENT the database owner (dbo) user in the database.                                                                                                    |  |  |
|                                                       | <b>Usage Notes:</b> Edit the script to change database names, the dbo user, and password. Edits are required to reflect valid disk locations for DATA and the LOG devices, or to adjust file sizes. Put DATA and LOG files on separate physical disks and away from any system database files.                                                                                                    |  |  |
|                                                       | The following defaults are used:  data device: WEBLOGIC_EVENT_DATA  log device: WEBLOGIC_EVENT_LOG  database name: WEBLOGIC  database owner user: WEBLOGIC  password: WEBLOGIC                                                                                                    |  |  |

- b. Run create\_devices.sql as a user with system administrator privileges. For example: isql -Usa -SMYSYBASE -e -icreate devices.sql -ocreate devices.log
- c. Run create\_database.sql using isql as a user with System Administrator privileges (that is, the sa user):

```
isql -Usa -SMYSYBASE -e -icreate_database.sql -ocreate_database.log

Output is written to the file specified after the -o parameter. The log file is stored in the same directory in which the script resides. Verify that each log file contains no errors
```

- d. Statistics and install report scripts are run automatically by the <code>create\_db.cmd/.sh</code> scripts. Ensure that your database administrator schedules statistics updates to run periodically for your WebLogic Portal database.
- 3. Follow the steps in "Manually Creating Database Objects" on page 6-6.

## **Manually Creating Database Objects**

for database object creation.

You can either manually create database objects or use the Configuration Wizard. For more information, see "Overview of Database Configuration for WebLogic Portal" on page 1-1.

**Note:** If you choose to use the WebLogic Configuration Wizard to configure and connect to the database that you will use to support WebLogic Portal, see <a href="http://edocs.bea.com/platform/docs81/confgwiz/index.html">http://edocs.bea.com/platform/docs81/confgwiz/index.html</a>.

To manually create WebLogic Portal database objects, use the following steps:

 Verify that you can connect to the target database. Use the following command syntax to verify that you can connect to the target database server using the default schema owner user created by running create\_database.sql.

```
isql -UWEBLOGIC -SMYSYBASE
```

- 2. Open your domain's db\_settings.properties file for edit and comment out the database setting for PointBase.
- 3. Uncomment the database settings for your new target database and update the following settings for your database:
  - server=
  - dblogin=
  - password=
- 4. Initialize the database with the new settings.

- a. Navigate to the BEA\_HOME\user\_projects\domains\portalDomain directory, and double-click the create db.cmd file.
- b. Verify the results in the create\_db.log file.

**Note:** If you are using the sample domain, run the create\_db.cmd/sh file from the following directory: WL HOME\samples\domains\portal.

5. Follow the steps in "Manually Configuring Your Domain's JDBC Driver Settings" on page 6-7.

## Manually Configuring Your Domain's JDBC Driver Settings

You can either manually configure your domains JDBC driver settings using the WebLogic Server Console, or use the Configuration Wizard, see "Manually Creating Database Objects and JDBC Settings" on page 1-2 for more information.

To manually configure your JDBC driver settings using WebLogic Server Console:

- 1. Start the WebLogic Server for your domain.
- 2. Log on to the WebLogic Server Console.
- 3. Configure your new connection pools.
  - a. Go to Services →JDBC →Connection Pools.
  - b. Click Configure a new Connection Pool.
  - c. Select the appropriate database type and non-XA database driver from the drop-down list boxes and click Continue. For more information, see the Supported Configuration documentation for JDBC drivers supported by WebLogic Portal located at http://edocs.bea.com/platform/docs81/support/supp\_plat.html#1085671.
    - For an XA configuration, see "Creating XA Domains Using Configuration Templates" in the "Creating WebLogic Configurations Using the Configuration Wizard documentation, http://edocs.bea.com/platform/docs81/confgwiz/index.html.
  - d. Choose a name for the new connection pool (for example, cgPoolN) and fill in the blanks for your vendor database. Click Continue.
  - e. Test your connection to verify that you can successfully connect to your database.
  - f. Create and deploy your new connection pool.

Note: You must maintain a one-to-one mapping of JDBCTxDataSource to JDBC connection pool in the domain's config.xml file. Create one new JDBC connection pool for each JDBCTxDataSource and another JDBC connection pool for the domain's JDBCDataSources

- 4. Update your data sources.
  - a. From Services →JDBC →Data Sources, click each data source and switch each to the newly created connection pool. Be sure to apply each change.
  - b. Verify that each data source is changed by clicking on Data Sources and then verifying that Pool Name has been set to the new connection pool for each.
- 5. From Services →JMS →Stores →cgJMSStore, switch cgJMSStore to use the new connection pool.
- 6. Stop your domain's WebLogic Server, then restart it.
- 7. In the WebLogic Server Console, delete the original connection pools.
  - a. Go to Services →JDBC →Connection Pools.
  - b. Right-click each connection pool and select Delete.

## **Creating a Separate Database for Behavior Tracking Events**

For improved performance, you might want to store behavior tracking events in a different location from other WebLogic Portal database objects. For more information about behavior tracking, see <a href="http://e-docs.bea.com/wlp/docs81/adminportal/help/SA">http://e-docs.bea.com/wlp/docs81/adminportal/help/SA</a> BehavTrackServ.html.

**Note:** By default, behavior tracking database objects are created in the same database as other WebLogic Portal database objects. You need to perform these steps only if you are configuring a separate database for behavior tracking events.

- 1. Edit the bt\_create\_devices.sql file and the bt\_create\_database.sql file for your environment, as indicated in the instructions contained in the files.
- 2. Run bt\_create\_devices.sql using isql as a user with system administrator privileges. For example:

```
isql -Usa -SMYSYBASE -e -ibt_create_devices.sql
-obt create devices.log
```

3. Run bt\_create\_database.sql using isql as a user with system administrator privileges. For example:

```
isql -Usa -SMYSYBASE -e -ibt_create_database.sql
-obt create database.log
```

- 4. Navigate to the appropriate database directory based on your environment: WL\_HOME\portal\db\sybase\125
- 5. Connect as the user WEBLOGIC EVENT and run the following scripts:

```
bt_create_tables.sqlbt_create_fkeys.sqlbt_create_indexes.sqlbt_create_views.sqlbt_create_triggers.sql
```

- 6. Run the following script from the path WL HOME\portal\db\data\required:
  - bt\_insert\_system\_data.sql
- 7. Configure a connection pool to access your behavior tracking database and associate the p13n\_tracking JDBC data source with that connection pool. Follow the steps in "Manually Configuring Your Domain's JDBC Driver Settings" on page 6-7.

Using a Sybase Database

## Using a DB2 Database

This section describes the steps necessary to use a DB2 database with WebLogic Portal 8.1, and includes information on the following subjects:

- Configuring a DB2 Database
- Manually Creating Database Objects
- Manually Configuring Your Domain's JDBC Driver Settings
- Creating a Separate Database for Behavior Tracking Events

Typically, the steps in this chapter should be performed by a database administrator.

Review this entire chapter and any release notes before proceeding.

**Note:** For additional database setup information, see "Managing WebLogic Platform Database Resources" at <a href="http://e-docs.bea.com/platform/docs81/db">http://e-docs.bea.com/platform/docs81/db</a> mgmt/db resource mgmt.html.

### Configuring a DB2 Database

Before proceeding, be sure that you have read "Overview of Database Configuration for WebLogic Portal" on page 1-1.

- 1. Install the DB2 client software and configure it to connect to the target DB2 database. See your DB2 documentation for more information.
- 2. Verify that you can connect to the target database through the Command Line Processor (CLP).

3. Prepare the DB2 database. The database creation scripts install domain-specific tables for each. It is recommended that you work with a database administrator to adjust the sample scripts, and to create the database objects (users, passwords, tablespaces, and so on) needed for your environment.

**Notes:** Multiple database schemas are required if you have multiple domains, or to run multiple environments using the same DB2 instance (for example, if you want to run development and system test from a single DB2 installation).

Be sure to back up your database before installing any new database objects. See your database documentation for details.

### **DB2 Configuration Parameter Minimum Settings**

To ensure that the Portal application can successfully run on DB2, you must set some minimum configuration parameters. Without the minimum settings, heavy Portal activity might exceed database capacity.

Use the following minimum settings as a guideline as you configure your DB2 database:

- Dynamic Sections: 20,000

- applheapsz: 24,000

- pckcachesz: 2,500

a. Review and modify the provided sample scripts to suit your environment. The scripts are located in WL\_HOME/portal/db/db2/8/admin.

The following table lists the script names and the usage notes for each script.

| Script Name               | Description                                                                                                    |  |  |
|---------------------------|----------------------------------------------------------------------------------------------------|--|--|
| create_user.sql           | Grants createtab, bindadd and connect DB2 privileges to the WEBLOGIC schema owner user.                                                                                                    |  |  |
|                           | <b>Usage Notes:</b> Because IBM DB2 databases authenticate users using the operating system (OS), you need to create an OS user that owns database schema objects. Edit the script to change the schema owner user name. |  |  |
|                           | The default schema owner user name and password are the following:                                                                                                    |  |  |
|                           | schema owner user: WEBLOGIC                                                                                                    |  |  |
|                           | schema owner user password: WEBLOGIC                                                                                                    |  |  |
| create_bufferpool.sql     | Creates an 8K bufferpool, if one does not already exist.                                                                                                    |  |  |
|                           | <b>Usage Notes:</b> You must stop and restart DB2 to utilize new bufferpools. Edit the script to change the 8K bufferpool name.                                                                                          |  |  |
|                           | The default bufferpool is BP8K.                                                                                                    |  |  |
| create_tablespaces.sql    | Creates 4K and 8K regular tablespaces.                                                                                                    |  |  |
|                           | The default tablespace names are the following:                                                                                                    |  |  |
|                           | WEBLOGIC_DATA_4K: Tables for WebLogic Portal and/or WebLogic Platform with a rowsize smaller than 4K.                                                                                                    |  |  |
|                           | WEBLOGIC_DATA_8K: Tables for WebLogic Portal and/or WebLogic Platform with a rowsize larger than 4K and smaller than 8K.                                                                                                 |  |  |
|                           | $localized Usage Notes: Edit the script to specify valid physical disk locations for your environment (d:\db2\data\data4k), for a database user other than WEBLOGIC and to change buffer pool names.$                    |  |  |
| create_temp_tablespaces.s | Creates an 8K temporary tablespace.                                                                                                    |  |  |
| ql                        | The default tablespace name is TEMPSPACE_8K.                                                                                                    |  |  |
|                           | <b>Usage Notes:</b> Edit the script to specify valid physical disk locations for your environment (d:\db2\data\data4k), for a database user other than WEBLOGIC and to change buffer pool names.                         |  |  |

| Script Name              | Description                                                                                                    |  |  |
|--------------------------|----------------------------------------------------------------------------------------------------|--|--|
| statistics_build.sql     | Builds a file of runstats commands for each table that will compute database statistics needed for the database optimizer. Run runstats whenever any significant changes in database data occur. Your database administrator typically schedules runstats to run periodically in your environment. |  |  |
| install_report.sql       | Builds an informational installation report about the database objects created in the WEBLOGIC schema.                                                                                                    |  |  |
| bt_create_tablespace.sql | Creates the WEBLOGIC_EVENT_DATA tablespace.                                                                                                    |  |  |
|                          | <b>Usage Notes:</b> Edit the script to specify valid physical disk locations for your environment ( <i>event_container</i> ), and to use a buffer pool other than the IBM default buffer pool.                                                                                                    |  |  |
| bt_create_users.sql      | Creates the WEBLOGIC_EVENT schema owner user, establishes the user's password, default and temporary tablespaces, and grants privileges to that user.                                                                                                    |  |  |
|                          | <b>Usage Notes:</b> Edit the script to change the schema owner user name, password and tablespace names.                                                                                                    |  |  |
|                          | The default schema owner user name and password are the following:                                                                                                    |  |  |
|                          | schema owner user: WEBLOGIC                                                                                                    |  |  |
|                          | schema owner user password: WEBLOGIC                                                                                                    |  |  |

- b. Start the CLP DB2 tool from the directory that contains the scripts.
- c. From CLP, connect to the database that you want to work with. For example, type:

Db2 connect to database user username password password

d. From CLP, run create\_bufferpool.sql, if needed. You might not need to create a new 8K bufferpool if you already have one to use. For example:

```
Db2 -tf create bufferpool.sql -v
```

- e. Restart your database instance.
- f. From CLP, run create temp tablespaces.sql. For example:

```
Db2 -tf create_temp_tablespaces.sql -v
```

g. From CLP, run create\_tablespaces.sql. For example:

```
Db2 -tf create tablespaces.sql -v
```

h. From CLP, run create\_user.sql. For example:

```
Db2 -tf create_user.sql -v
```

4. Follow the steps in "Manually Creating Database Objects" on page 7-5.

## **Manually Creating Database Objects**

You can either manually create database objects or use the Configuration Wizard. For more information, see "Overview of Database Configuration for WebLogic Portal" on page 1-1.

**Note:** If you choose to use the WebLogic Configuration Wizard to configure and connect to the database that you will use to support WebLogic Portal, see <a href="http://edocs.bea.com/platform/docs81/confgwiz/index.html">http://edocs.bea.com/platform/docs81/confgwiz/index.html</a>.

To manually create BEA Portal database objects, use the following steps:

1. From DB2-CLP, use the following command to verify that you can connect to the target database server with a valid user ID and password:

```
db2 connect to database user username password password
```

- Open your domain's db\_settings.properties file for edit and comment out the database settings for PointBase.
- 3. In the db\_settings.properties file for your domain, uncomment the database settings for your new target database and update the following settings for your database:
  - server=
  - dblogin=
  - password=
- Create the database.
  - a. For Windows, navigate to the BEA\_HOME\user\_projects\domains\portalDomain directory, and double-click the create db.cmd file.
  - b. For UNIX, navigate to the BEA\_HOME\user\_projects\domains\portalDomain directory, run create\_db.sh.
  - c. Verify the results in the create\_db.log file.

**Note:** If you are using the sample domain, run the create\_db.cmd/sh file from the following directory: WL HOME\samples\domains\portal.

5. Follow the steps in "Manually Configuring Your Domain's JDBC Driver Settings" on page 7-6.

## Manually Configuring Your Domain's JDBC Driver Settings

You can either manually configure your domains JDBC driver settings using the WebLogic Server Console, or use the Configuration Wizard. For more information., see "Overview of Database Configuration for WebLogic Portal" on page 1-1.

To manually configure your JDBC driver settings using WebLogic Server Console:

- 1. Start the WebLogic Server for your domain.
- 2. Login to the WebLogic Server Console.
- 3. Configure your new connection pools.
  - a. Go to Services →JDBC →Connection Pools.
  - b. Click Configure a new Connection Pool.
  - c. Select the appropriate database type and non-XA database driver from the drop-down list boxes and click Continue. For more information, see the Supported Configuration documentation for JDBC drivers supported by WebLogic Portal located at http://edocs.bea.com/platform/docs81/support/supp\_plat.html#1085671.
    - For an XA configuration, see "Creating XA Domains Using Configuration Templates" in the "Creating WebLogic Configurations Using the Configuration Wizard documentation, http://edocs.bea.com/platform/docs81/confgwiz/index.html.
  - d. Choose a name for the new connection pool (for example, cgPoolN) and fill in the blanks for your vendor database. Click Continue.
  - e. Test your connection to verify that you can successfully connect to your database.
  - f. Create and deploy your new connection pool.
    - Note: You must maintain a one-to-one mapping of JDBCTxDataSource to JDBC connection pool in the domain's config.xml file. Create one new JDBC connection pool for each JDBCTxDataSource and another JDBC connection pool for the domain's JDBCDataSources.
- 4. Update your data sources.
  - a. From Services  $\rightarrow$ JDBC  $\rightarrow$ Data Sources, click each data source and switch each to the newly created connection pool. Be sure to apply each change.
  - b. Verify that each data source is changed by clicking on Data Sources and then verifying that Pool Name has been set to the new connection pool for each.

- 5. From Services →JMS →Stores →cgJMSStore, switch cgJMSStore to use the new connection pool.
- 6. Stop your domain's WebLogic Server, then restart it.
- 7. In the WebLogic Server Console, delete the original connection pools.
  - a. Go to Services →JDBC →Connection Pools.
  - b. Right-click each connection pool and select Delete.

## **Creating a Separate Database for Behavior Tracking Events**

For improved performance, you might want to store behavior tracking events in a different location from other WebLogic Portal database objects. For more information about behavior tracking, see <a href="http://e-docs.bea.com/wlp/docs81/adminportal/help/SA\_BehavTrackServ.html">http://e-docs.bea.com/wlp/docs81/adminportal/help/SA\_BehavTrackServ.html</a>.

**Note:** By default, behavior tracking database objects are created in the same database as other WebLogic Portal database objects. You need to perform these steps only if you are configuring a separate database for behavior tracking events.

- 1. Edit the bt\_create\_tablespaces.sql file and the bt\_create\_users.sql file for your environment, as indicated in the instructions contained in the files.
- 2. From CLP, run the bt\_create\_tablespaces.sql script. For example, type:

```
Db2 -tf bt create tablespaces.sql -v
```

3. From CLP, run the bt\_create\_users.sql script. For example, type:

```
Db2 -tf bt_create_users.sql -v
```

- 4. Navigate to the appropriate database directory based on your environment: WL\_HOME\portal\db\db2\8
- 5. Connect as the user WEBLOGIC EVENT and run the following scripts:

```
- bt create tables.sql
```

- bt create fkeys.sql
- bt create indexes.sql
- bt create views.sql
- bt create triggers.sql
- 6. Run the following script from the path WL HOME\portal\db\data\required:
  - bt\_insert\_system\_data.sql

7. Configure a connection pool to access your behavior tracking database and associate the p13n\_tracking JDBC data source with that connection pool. Follow the steps in "Manually Configuring Your Domain's JDBC Driver Settings" on page 7-6.

## **Data Dictionary**

This section describes the database objects for each component of WebLogic Portal. The information in this section is collectively known as the data dictionary.

### **Information Provided**

For each component of WebLogic Portal, the following information is provided:

- An entity-relationship diagram
- A detailed description of each database table, including:

### Table Name

The predefined name for the Table.

### **Table Description**

A detailed description of the contents and purpose for the table in WebLogic Portal database schema.

### Column Name

The predefined name for the column.

### Data Type

The predefined characteristics for the column.

**Note:** Data types vary slightly by DBMS. For instance, columns defined as BLOB data types in Oracle, DB2, and PointBase would be defined as TEXT columns in Microsoft SQL Server and Sybase.

#### Null Value

Indicates whether or not null values can be stored for the column.

### Column Description

A detailed description of the contents and purpose for the column including Primary Key (PK-) and Foreign Key (FK-) designations.

**Note:** The term "hint" in the descriptions refers to available capabilities that are not supported in the default skeletons provided with the WebLogic Workshop Portal Extensions

### **Portal Database Components Covered**

This section includes information on the following subjects:

- Behavior Tracking Database Objects
- Commerce Services Database Objects
- Order and Discount Database Objects
- Personalization Database Objects
- Data Synchronization Database Objects
- WebLogic Portal Services Database Objects
- Portal Framework Database Objects
  - WSRP (Web Services for Remote Portlets) Objects
- Content Management Database Objects
- Content Management Virtual Database Objects
- Localization Database Objects
- Tracked Anonymous User Database Objects
- Entitlement Reference Database Objects

**Note:** Appendix A, "WebLogic Portal DDL Modules" identifies the filenames and location of DDL (database definition language) files for each set of Portal database objects.

### **Behavior Tracking Database Objects**

To record how online visitors are interacting with your Web site, you can record event information to a database. These kinds of events are called behavior tracking events. Analytics

Marketing systems can then analyze these events offline to evaluate visitor behavior and transactional data. You can use the knowledge gained from analysis to create and optimize personalization rules, set up product offers, and develop interactive marketing campaigns. This section describes the requirements and database objects needed to log event data for analytical use.

Three tables are provided for the behavior tracking data. The BT\_EVENT table stores all event data. The BT\_EVENT\_ACTION table logs actions used by third-party vendors against the recorded event data, and the BT\_EVENT\_TYPE table references event types and categories in the EVENT table. Figure 8-1 shows an entity-relation diagram for the WebLogic Portal Behavior Tracking database objects.

Figure 8-1 Entity-Relation Diagram for the Behavior Tracking Database

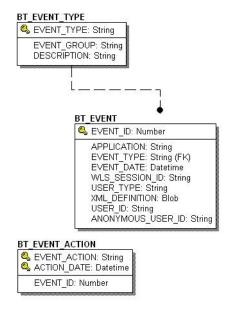

### The BT EVENT TYPE Database Table

This table references event types and categories in the BT EVENT table. This table is static.

Table 8-1 BT\_EVENT\_TYPE Table Metadata

| Column Name | Data Type    | Null Value | Description                                                   |
|-------------|--------------|------------|---------------------------------------------------------------|
| EVENT_TYPE  | VARCHAR(30)  | Not Null   | PK - A unique, system-generated number used as the record ID. |
| EVENT_GROUP | VARCHAR (10) | Not Null   | The event category group associated with the event type.      |
| DESCRIPTION | VARCHAR (50) | Null       | A description of the EVENT_TYPE.                              |

To record custom events, you must create an entry in this table. If a custom event does not have a record in this table, you cannot persist it to the BT\_EVENT table.

### The BT\_EVENT Database Table

This table stores all behavior tracking event data.

Table 8-2 The BT EVENT Table Metadata

| Column Name    | Data Type     | Null Value | Description                                                                                                    |
|----------------|---------------|------------|----------------------------------------------------------------------------------------------------|
| EVENT_ID       | NUMBER        | Not Null   | PK - A unique, system-generated number used as the record ID.                                                                                     |
| APPLICATION    | VARCHAR (30)  | Not Null   | The application that created the event.                                                                                                    |
| EVENT_TYPE     | VARCHAR(30)   | Not Null   | FK - Set to BT_EVENT_TYPE. A string identifier showing which event was fired.                                                                     |
| EVENT_DATE     | DATE          | Not Null   | The date and time of the event.                                                                                                    |
| WLS_SESSION_ID | VARCHAR (254) | Not Null   | A unique, WebLogic Server-generated number assigned to the session.                                                                               |
| XML_DEFINITION | CLOB          | Null       | An XML document that contains the specific event information for each event type. It is stored as a CLOB (Character Large Object). See Table 8-3. |

Table 8-2 The BT EVENT Table Metadata (Continued)

| Column Name       | Data Type     | Null Value | Description                                                                                           |
|-------------------|---------------|------------|----------------------------------------------------------------------------------------------------|
| USER_ID           | VARCHAR (50)  | Null       | The user ID associated with the session and event. If the user has not logged in this column is null. |
| ANONYMOUS_USER_ID | VARCHAR (128) | Null       | The user ID of the anonymous user associated with the session and event, if applicable.               |

As shown in Table 8-2, the BT\_EVENT table has six columns; each column corresponds to a specific event element. Five of the BT\_EVENT table's columns contain data common to every event type. The XML\_DEFINITION column contains all information from these five columns plus event data that is unique to each event type. An XML document is created specifically for each event type. The data elements corresponding to each event type are captured in the XML\_DEFINITION column of the EVENT table. These elements are listed in Table 8-3.

Table 8-3 XML\_DEFINITION Data Elements

| Event          | Data Element                                                                               |
|----------------|--------------------------------------------------------------------------------------------|
| AddToCartEvent | application event-date event-type session-id user-id sku quantity unit-list-price currency |
|                | application-name                                                                           |

Table 8-3 XML\_DEFINITION Data Elements (Continued)

| Event                     | Data Element                                                                                                    |
|---------------------------|----------------------------------------------------------------------------------------------------|
| BuyEvent                  | application event-date event-type session-id user-id sku quantity unit-price currency application-name order-line-id                   |
| CampaignUserActivityEvent | application event-date event-type session-id user-id campaign-id scenario-id                                                           |
| ClickCampaignEvent        | application event-date event-type session-id user-id document-type document-id campaign-id scenario-id application-name placeholder-id |
| ClickContentEvent         | application event-date event-type session-id user-id document-type document-id                                                         |

Table 8-3 XML\_DEFINITION Data Elements (Continued)

| Event                | Data Element                                                                                                    |  |
|----------------------|----------------------------------------------------------------------------------------------------|--|
| ClickProductEvent    | application event-date event-type session-id user-id document-type document-id sku category-id application-name                        |  |
| DisplayCampaignEvent | application event-date event-type session-id user-id document-type document-id campaign-id scenario-id application-name placeholder-id |  |
| DisplayContentEvent  | application event-date event-type session-id user-id document-type document-id                                                         |  |
| DisplayProductEvent  | application event-date event-type session-id user-id document-type document-id sku category-id application-name                        |  |

Table 8-3 XML\_DEFINITION Data Elements (Continued)

| Event               | Data Element                                                                                           |
|---------------------|----------------------------------------------------------------------------------------------------|
| PurchaseCartEvent   | application event-date event-type session-id user-id total-price order-id currency application-name    |
| RemoveFromCartEvent | application event-date event-type session-id user-id sku quantity unit-price currency application-name |
| RuleEvent           | application event-date event-type session-id user-id ruleset-name rule-name                            |
| SessionBeginEvent   | application event-date event-type session-id user-id                                                   |
| SessionEndEvent     | application event-date event-type session-id user-id                                                   |

Table 8-3 XML\_DEFINITION Data Elements (Continued)

| Event                 | Data Element                                         |
|-----------------------|------------------------------------------------------|
| SessionLoginEvent     | application event-date event-type session-id user-id |
| UserRegistrationEvent | application event-date event-type session-id user-id |

### The BT\_EVENT\_ACTION Database Table

This table logs actions used by third-party vendors against the recorded event data.

Table 8-4 BT\_EVENT\_ACTION Table Metadata

| Column Name  | Data Type   | Null Value | Description                                                                                               |
|--------------|-------------|------------|----------------------------------------------------------------------------------------------------|
| EVENT_ACTION | VARCHAR(30) | Not Null   | The event action taken such as BEGIN EXPORT or END EXPORT. This field is one of the table's primary keys. |
| ACTION_DATE  | DATE        | Not Null   | The date and time of the event. This field is one of the table's primary keys.                            |
| EVENT_ID     | NUMBER      | Null       | The ID of the event that corresponds with the event action taken.                                         |

# **Commerce Services Database Objects**

The metadata for items in the Commerce Services Product Catalog are based on the Dublin Core Metadata Open Standard. This standard offers a number of advantages for a Web-based catalog. For more information about the Dublin Core Metadata Open Standard, please see <a href="http://dublincore.org">http://dublincore.org</a>.

Figure 8-2 and Figure 8-3 show the Entity-Relation for the WebLogic Portal Commerce Services core Product Catalog database objects.

CATALOG\_ENTITY 🖏 ENTITY\_ID: Number ENTITY\_NAME: String (AK1.1) ENTITY\_TYPE: String (AK1.2) CREATION\_DATE: Datetime MODIFIED\_DATE: Datetime CATALOG\_PROPERTY\_KEY ROPERTY\_KEY\_ID: Number PROPERTY\_NAME: String (AK1.1) CREATION\_DATE: Datetime MODIFIED\_DATE: Datetime PROPERTY\_SET\_NAME: String (AK1.2) PROPERTY\_SET\_TYPE: String (AK1.3) CATALOG PROPERTY VALUE 🖎 PROPERTY\_VALUE\_ID: Number PROPERTY\_KEY\_ID: Number (FK) (IE1.1,IE2.2) ENTITY\_ID: Number (FK) (IE2.1) PROPERTY\_TYPE: Number CREATION\_DATE: Datetime MODIFIED\_DATE: Datetime BOOLEAN\_VALUE: Number DATETIME\_VALUE: Datetime DOUBLE\_VALUE: Number LONG\_VALUE: Number TEXT\_VALUE: String BLOB\_VALUE: Blob

Figure 8-2 Entity-Relation Diagram for the Core Product Catalog Tables

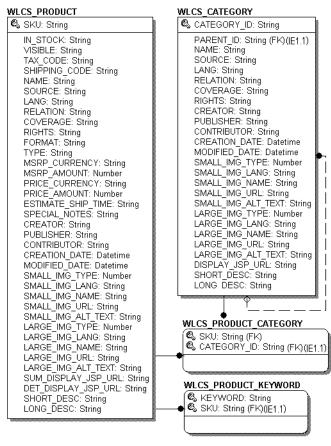

Figure 8-3 Entity-Relation Diagram for the Core Product Catalog Tables - continued

# **Product Catalog Database Tables**

The following tables compose the product catalog database.

- The CATALOG ENTITY Database Table
- The CATALOG PROPERTY KEY Database Table
- The CATALOG\_PROPERTY\_VALUE Database Table
- The WLCS CATEGORY Database Table
- The WLCS\_PRODUCT Database Table

- The WLCS PRODUCT CATEGORY Database Table
- The WLCS\_PRODUCT\_KEYWORD Database Table

### The CATALOG\_ENTITY Database Table

Some objects in WebLogic Portal implement a Java interface called ConfigurableEntity. Any ConfigurableEntity within the system has an entry in this table.

Table 8-5 CATALOG\_ENTITY Table Metadata

| Column Name   | Data Type     | Null Value | Description                                                       |
|---------------|---------------|------------|-------------------------------------------------------------------|
| ENTITY_ID     | NUMBER(15)    | Not Null   | PK—A unique, system-generated number used as a record identifier. |
| ENTITY_NAME   | VARCHAR (200) | Not Null   | The name of the entity.                                           |
| ENTITY_TYPE   | VARCHAR (100) | Not Null   | The type of entity; for example, User, Group, and so on.          |
| CREATION_DATE | DATE          | Not Null   | The time and date the record was created.                         |
| MODIFIED_DATE | DATE          | Not Null   | The time and date the record was last modified.                   |

#### The CATALOG\_PROPERTY\_KEY Database Table

This table contains scoped property names that are associated with configurable entities. Any property assigned to a ConfigurableEntity has a unique PROPERTY\_ID. This identifier and associated information is stored here.

Table 8-6 CATALOG PROPERTY KEY Table Metadata

| Column Name     | Data Type     | Null Value | Description                                                                    |
|-----------------|---------------|------------|--------------------------------------------------------------------------------|
| PROPERTY_KEY_ID | NUMBER (15)   | Not Null   | PK—A unique, system-generated number used as a record identifier.              |
| PROPERTY_NAME   | VARCHAR (100) | Not Null   | The name of the property (formerly PROPERTY_NAME from the WLCS_PROP_ID table). |
| CREATION_DATE   | DATE          | Not Null   | The time and date the record was created.                                      |

Table 8-6 CATALOG\_PROPERTY\_KEY Table Metadata (Continued)

| Column Name       | Data Type     | Null Value | Description                                                               |
|-------------------|---------------|------------|---------------------------------------------------------------------------|
| MODIFIED_DATE     | DATE          | Not Null   | The time and date the record was last modified.                           |
| PROPERTY_SET_NAME | VARCHAR (100) | Null       | The name of the property set (formerly the SCOPE_NAME from WLCS_PROP_ID). |
| PROPERTY_SET_TYPE | VARCHAR (100) | Null       | The type of property set (for example, USER)                              |

# The CATALOG\_PROPERTY\_VALUE Database Table

This table contains boolean, timestamp, float, integer, text, and user-defined (object) property values that are associated with configurable entities.

Table 8-7 CATALOG\_PROPERTY\_VALUE Table Metadata

| Column Name       | Data Type  | Null Value | Description                                                                    |
|-------------------|------------|------------|--------------------------------------------------------------------------------|
| PROPERTY_VALUE_ID | NUMBER(15) | Not Null   | PK—A unique, system-generated number used as a record identifier.              |
| PROPERTY_KEY_ID   | NUMBER(15) | Not Null   | FK—A system-generated value and foreign key to the PROPERTY_KEY column.        |
| ENTITY_ID         | NUMBER(15) | Not Null   | FK—A system-generated value and foreign key to the ENTITY column.              |
| PROPERTY_TYPE     | NUMBER(1)  | Not Null   | Valid entries are:                                                             |
|                   |            |            | 0=Boolean, 1=Integer, 2=Float, 3=Text, 4=Date and Time, 5=User-Defined (BLOB). |
| CREATION_DATE     | DATE       | Not Null   | The time and date the record was created.                                      |
| MODIFIED_DATE     | DATE       | Not Null   | The time and date the record was last modified.                                |
| BOOLEAN_VALUE     | NUMBER(1)  | Null       | The value for each boolean property identifier.                                |

Table 8-7 CATALOG\_PROPERTY\_VALUE Table Metadata (Continued)

| Column Name    | Data Type     | Null Value | Description                                               |
|----------------|---------------|------------|-----------------------------------------------------------|
| DATETIME_VALUE | DATE          | Null       | The value for each date and time property identifier.     |
| DOUBLE_VALUE   | NUMBER        | Null       | The value associated with each float property identifier. |
| LONG_VALUE     | NUMBER(20)    | Null       | The value associated with the integer property.           |
| TEXT_VALUE     | VARCHAR (254) | Null       | The value associated with the text property.              |
| BLOB_VALUE     | BLOB          | Null       | The value associated with the user-defined property.      |

### The WLCS\_CATEGORY Database Table

This table contains categories in the Commerce database. The descriptions shown in the table reflect the "recommended best practice" for the use of that field by the Dublin Core standard.

Table 8-8 WLCS\_CATEGORY Table Metadata

| Column Name | Data Type    | Null Value | Descriptions                                                                                                    |
|-------------|--------------|------------|----------------------------------------------------------------------------------------------------|
| CATEGORY_ID | VARCHAR (20) | Not Null   | PK - A unique identifier for a category; the primary key for this table. This field cannot be NULL. All other fields in the WLCS_CATEGORY table can be NULL.                                           |
| PARENT_ID   | VARCHAR (20) | Null       | The value of the CATEGORY_ID of the parent category in the hierarchy of categories that comprise your product catalog. If this is a top-level user-defined category, the PARENT_ID is com.beasys.ROOT. |
| NAME        | VARCHAR (50) | Null       | The name of the category in the product catalog.                                                                                                    |
| SOURCE      | VARCHAR(30)  | Null       | A reference to a category from which the present category is derived.                                                                                                    |

Table 8-8 WLCS\_CATEGORY Table Metadata (Continued)

| Column Name   | Data Type    | Null Value | Descriptions                                                                                                    |
|---------------|--------------|------------|----------------------------------------------------------------------------------------------------|
| LANG          | VARCHAR (30) | Null       | A language of the intellectual content of the category. The recommended best practice for the values of the language element is defined by RFC 1766, which includes a two-letter Language Code (taken from the ISO 639 standard), such as: en for English; fr for French, or de for German. The language code can, optionally, be followed by a two-letter Country Code (taken from the ISO 3166 standard [ISO3166]). For example, en-uk for English used in the United Kingdom. |
| RELATION      | VARCHAR(30)  | Null       | A reference to a related category.                                                                                                    |
| COVERAGE      | VARCHAR(30)  | Null       | The extent or scope of the content of the category.                                                                                                    |
| RIGHTS        | VARCHAR(30)  | Null       | Information about rights held in and over the category.                                                                                                    |
| CREATOR       | VARCHAR (50) | Null       | An entity primarily responsible for making the content of the category.                                                                                                    |
| PUBLISHER     | VARCHAR (50) | Null       | An entity responsible for making the category available.                                                                                                    |
| CONTRIBUTOR   | VARCHAR (50) | Null       | An entity responsible for making contributions to the content of the category.                                                                                                    |
| CREATION_DATE | DATE         | Null       | A date associated with an event in the life cycle of the category. Recommended best practice for encoding the date value is defined in a profile of ISO 8601 and follows the YYYY-MM-DD format.                                                                                                    |

Table 8-8 WLCS\_CATEGORY Table Metadata (Continued)

| Column Name        | Data Type     | Null Value | Descriptions                                                                                                    |
|--------------------|---------------|------------|----------------------------------------------------------------------------------------------------|
| MODIFIED_DATE      | DATE          | Null       | A date associated with an event in the life cycle of the category, such as an update or insert by the DBLoader program that is provided with the Commerce Services. The recommended best practice for encoding the date value is defined in a profile of ISO 8601 and follows the YYYY-MM-DD format. |
| SMALL_IMG_TYPE     | NUMBER(3)     | Null       | A type field of your own design that relates<br>to the graphic. For example, you can<br>implement your own numbering scheme,<br>such as:                                                                                                    |
|                    |               |            | 0 = display a low resolution graphic for users with low bandwidth.                                                                                                    |
|                    |               |            | 1 = display a high resolution graphic for users with high bandwidth.                                                                                                    |
| SMALL_IMG_LANG     | VARCHAR(30)   | Null       | The language of the thumbnail image for the category. For related information, see the description of the LANG column.                                                                                                    |
| SMALL_IMG_NAME     | VARCHAR (50)  | Null       | The name of the thumbnail image for the category.                                                                                                    |
| SMALL_IMG_URL      | VARCHAR (254) | Null       | The URL of the thumbnail image for the category.                                                                                                    |
| SMALL_IMG_ALT_TEXT | VARCHAR (254) | Null       | The alternate text to display when users have their cursor over the thumbnail image for the category, or if they have disabled the display of graphics in their browser settings.                                                                                                    |

Table 8-8 WLCS\_CATEGORY Table Metadata (Continued)

| Column Name        | Data Type     | Null Value | Descriptions                                                                                                    |
|--------------------|---------------|------------|----------------------------------------------------------------------------------------------------|
| LARGE_IMG_TYPE     | NUMBER(3)     | Null       | A type field of your own design that relates<br>to the graphic. For example, you can<br>implement your own numbering scheme,<br>such as:                                          |
|                    |               |            | 0 = display a low resolution graphic for users with low bandwidth.                                                                                                    |
|                    |               |            | 1 = display a high resolution graphic for users with high bandwidth.                                                                                                    |
| LARGE_IMG_LANG     | VARCHAR(30)   | Null       | The language of the full-size image for the category. For related information, see the description of the LANG column.                                                            |
| LARGE_IMG_NAME     | VARCHAR (50)  | Null       | The name of the full-size image for the category.                                                                                                    |
| LARGE_IMG_URL      | VARCHAR (254) | Null       | The URL of the full-size image for the category.                                                                                                    |
| LARGE_IMG_ALT_TEXT | VARCHAR (254) | Null       | The alternate text to display when users have their cursor over the full-size image for the category, or if they have disabled the display of graphics in their browser settings. |
| DISPLAY_JSP_URL    | VARCHAR (254) | Null       | The URL to the JSP used to display the category. For example: /commerce/catalog/includes/ category.jsp                                                                            |
| SHORT_DESC         | VARCHAR (50)  | Null       | A short description of the content of the category.                                                                                                    |
| LONG_DESC          | VARCHAR (254) | Null       | A long description of the content of the category.                                                                                                    |

# The WLCS\_PRODUCT Database Table

This table contains item records in the Commerce database.

Table 8-9 WLCS\_PRODUCT Table Metadata

| Column Name   | Data Type    | Null Value | Description                                                                                                    |
|---------------|--------------|------------|----------------------------------------------------------------------------------------------------|
| SKU           | VARCHAR (40) | Not Null   | PK—A unique identifier (the "Stock Keeping Unit," or SKU) for a product item. This field is the table's primary key and cannot be NULL. All other fields in the WLCS_PRODUCT table can be NULL. |
| IN_STOCK      | VARCHAR(1)   | Null       | A flag to indicate whether the product item is in stock. 0 equates to false, 1 equates to true.                                                                                                 |
| VISIBLE       | VARCHAR(1)   | Null       | Indicates whether the item should be displayed to the user. Enter 1 if visible or 0 if not visible. If not specified in the database, the default is 1.                                         |
| TAX_CODE      | VARCHAR(10)  | Null       | The code used by the TAXWARE system to identify the specific tax category to which this item belongs.                                                                                           |
| SHIPPING_CODE | VARCHAR(10)  | Null       | The code used by the shipping company for this item.                                                                                                    |
| NAME          | VARCHAR(100) | Null       | A name given to the product item.                                                                                                    |
| SOURCE        | VARCHAR(30)  | Null       | A reference to another product item from which the present item is derived.                                                                                                    |

Table 8-9 WLCS\_PRODUCT Table Metadata (Continued)

| Column Name        | Data Type     | Null Value | Description                                                                                                    |
|--------------------|---------------|------------|----------------------------------------------------------------------------------------------------|
| LANG               | VARCHAR (30)  | Null       | A language of the intellectual content of the category. The recommended best practice for the values of the language element is defined by RFC 1766, which includes a two-letter Language Code (taken from the ISO 639 standard), such as: en for English; fr for French, or de for German. The language code can, optionally, be followed by a two-letter Country Code (taken from the ISO 3166 standard [ISO3166]). For example, en-uk for English used in the United Kingdom. |
| RELATION           | VARCHAR (30)  | Null       | A reference to a related product item.                                                                                                    |
| COVERAGE           | VARCHAR(30)   | Null       | The extent or scope of the content of the product item.                                                                                                    |
| RIGHTS             | VARCHAR(30)   | Null       | Information about rights held in and over the item.                                                                                                    |
| FORMAT             | VARCHAR(30)   | Null       | The physical or digital manifestation of the item.                                                                                                    |
| TYPE               | VARCHAR(30)   | Null       | The nature or genre of the content of the item.                                                                                                    |
| MSRP_CURRENCY      | VARCHAR(30)   | Null       | The currency type of the manufacturer's recommended price.                                                                                                    |
| MSRP_AMOUNT        | NUMBER(16,4)  | Null       | The manufacturer's recommended price.                                                                                                    |
| PRICE_CURRENCY     | VARCHAR(30)   | Null       | The currency type of our catalog price for this item.                                                                                                    |
| PRICE_AMOUNT       | NUMBER(16,4)  | Null       | Our current price for this item in the catalog.                                                                                                    |
| ESTIMATE_SHIP_TIME | VARCHAR (100) | Null       | Inventory: number of days/weeks before the item can be shipped.                                                                                                    |
| SPECIAL_NOTES      | VARCHAR (100) | Null       | Inventory related message to display with the item.                                                                                                    |

Table 8-9 WLCS\_PRODUCT Table Metadata (Continued)

| Column Name    | Data Type    | Null Value | Description                                                                                                    |
|----------------|--------------|------------|----------------------------------------------------------------------------------------------------|
| CREATOR        | VARCHAR (50) | Null       | An entity primarily responsible for making the content of the product item.                                                                                                    |
| PUBLISHER      | VARCHAR (50) | Null       | An entity responsible for making the product item available.                                                                                                    |
| CONTRIBUTOR    | VARCHAR (50) | Null       | An entity responsible for making contributions to the content of the product item.                                                                                                    |
| CREATION_DATE  | DATE         | Null       | A date associated with an event in the life cycle of the product item. Recommended best practice for encoding the date value is defined in a profile of ISO 8601 and follows the YYYY-MM-DD format.                                                                                              |
| MODIFIED_DATE  | DATE         | Null       | A date associated with an event in the life cycle of the item, such as an update or insert by the DBLoader program that is provided with the Commerce Services. The recommended best practice for encoding the date value is defined in a profile of ISO 8601 and follows the YYYY-MM-DD format. |
| SMALL_IMG_TYPE | NUMBER(3)    | Null       | A type field of your own design that relates<br>to the graphic. For example, you can<br>implement your own numbering scheme,<br>such as:                                                                                                    |
|                |              |            | 0 = display a low resolution graphic for users with low bandwidth.                                                                                                    |
|                |              |            | 1 = display a high resolution graphic for users with high bandwidth.                                                                                                    |
| SMALL_IMG_LANG | VARCHAR(30)  | Null       | The language of the thumbnail image for the item. For related information, see the description of the LANG column.                                                                                                    |
| SMALL_IMG_NAME | VARCHAR (50) | Null       | The name of the thumbnail image for the item.                                                                                                    |

Table 8-9 WLCS\_PRODUCT Table Metadata (Continued)

| Column Name         | Data Type     | Null Value | Description                                                                                                    |
|---------------------|---------------|------------|----------------------------------------------------------------------------------------------------|
| SMALL_IMG_URL       | VARCHAR (254) | Null       | The URL of the thumbnail image for the category.                                                                                                    |
| SMALL_IMG_ALT_TEXT  | VARCHAR (254) | Null       | The alternate text to display when the user has their cursor over the thumbnail image for the item, or if they have disabled the display of graphics in their browser settings. |
| LARGE_IMG_TYPE      | NUMBER(3)     | Null       | A type field of your own design that relates<br>to the graphic. For example, you can<br>implement your own numbering scheme,<br>such as:                                        |
|                     |               |            | 0 = display a low resolution graphic for users with low bandwidth.                                                                                                    |
|                     |               |            | 1 = display a high resolution graphic for users with high bandwidth.                                                                                                    |
| LARGE_IMG_LANG      | VARCHAR(30)   | Null       | The language of the full-size image for the item. For related information, see the description of the LANG column.                                                              |
| LARGE_IMG_NAME      | VARCHAR (50)  | Null       | The name of the full-size image for the item.                                                                                                    |
| LARGE_IMG_URL       | VARCHAR (254) | Null       | The URL of the full-size image for the item.                                                                                                    |
| LARGE_IMG_ALT_TEXT  | VARCHAR (254) | Null       | The alternate text to display when the user has their cursor over the full-size image of the item, or if they have disabled the display of graphics in their browser settings.  |
| SUM_DISPLAY_JSP_URL | VARCHAR (254) | Null       | The URL to the JSP used to display the item in summary form. For example: /commerce/catalog/includes/ itemsummary.jsp                                                           |

Table 8-9 WLCS PRODUCT Table Metadata (Continued)

| Column Name         | Data Type      | Null Value | Description                                                                |
|---------------------|----------------|------------|----------------------------------------------------------------------------|
| DET_DISPLAY_JSP_URL | VARCHAR (254)  | Null       | The URL to the JSP used to display the item in detailed form. For example: |
|                     |                |            | /commerce/catalog/includes/<br>itemdetails.jsp                             |
| SHORT_DESC          | VARCHAR (254)  | Null       | A short description of the content of the product item.                    |
| LONG_DESC           | VARCHAR (2000) | Null       | A long description of the content of the product item.                     |

### The WLCS\_PRODUCT\_CATEGORY Database Table

This table contains information that shows which product items are associated with product categories.

Table 8-10 WLCS\_PRODUCT\_CATEGORY Table Metadata

| Column Name | Data Type    | Null Value | Description                                                                                |
|-------------|--------------|------------|--------------------------------------------------------------------------------------------|
| SKU         | VARCHAR(40)  | Not Null   | PK—A unique identifier (the "Stock Keeping Unit," or SKU) for an item. FK to WLCS_PRODUCT. |
| CATEGORY_ID | VARCHAR (20) | Not Null   | PK—A unique identifier for a category. FK to WLCS_CATEGORY.                                |

# The WLCS\_PRODUCT\_KEYWORD Database Table

This table contains keywords that you associate with each product item. The keywords enable rapid retrieval of item records using the search functions on the Web site's pages or Administration pages.

Table 8-11 WLCS\_PRODUCT\_KEYWORD Table Metadata

| Column Name | Data Type    | Null Value | Description                                                                                                    |
|-------------|--------------|------------|----------------------------------------------------------------------------------------------------|
| KEYWORD     | VARCHAR(30)  | Not Null   | PK - Contains a keyword that you associate with the product item assigned to the unique SKU.                                              |
|             |              |            | Recommendation—for a given item, select a value from a controlled vocabulary or formal classification scheme implemented in your company. |
| SKU         | VARCHAR (40) | Not Null   | PK - A unique identifier (the "Stock<br>Keeping Unit," or SKU) for an item. FK to<br>WLCS_PRODUCT.                                        |

# **Order and Discount Database Objects**

Figure 8-4 and Figure 8-5 show the Entity-Relation diagram for the WebLogic Portal order and discount objects.

Figure 8-4 Entity-Relation Diagram for the Commerce Tables

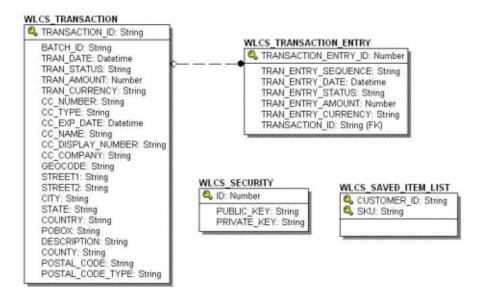

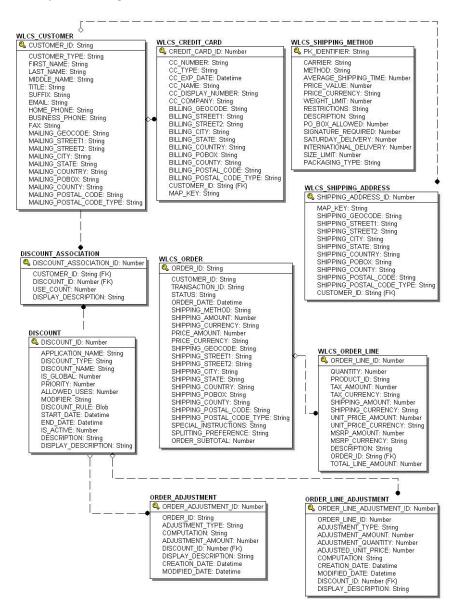

Figure 8-5 Entity-Relation Diagram for the Commerce Tables - continued

8-25

# The Order Processing Data Dictionary Tables

The Commerce Services order management system has the following tables:

- The DISCOUNT Database Table
- The DISCOUNT\_ASSOCIATION Database Table
- The ORDER ADJUSTMENT Database Table
- The ORDER LINE ADJUSTMENT Database Table
- The WLCS CREDIT CARD Database Table
- The WLCS CUSTOMER Database Table
- The WLCS ORDER Database Table
- The WLCS ORDER LINE Database Table
- The WLCS SAVED ITEM LIST Database Table
- The WLCS SECURITY Database Table
- The WLCS SHIPPING ADDRESS Database Table
- The WLCS SHIPPING\_METHOD Database Table
- The WLCS TRANSACTION Database Table
- The WLCS TRANSACTION ENTRY Database Table

#### The DISCOUNT Database Table

This table contains one or more discount records for every DISCOUNT SET record.

#### Table 8-12 DISCOUNT

| Column Name      | Data Type     | Null Value | Description                                                   |
|------------------|---------------|------------|---------------------------------------------------------------|
| DISCOUNT_ID      | NUMBER(15)    | Not Null   | PK—A unique, system-generated number to use as the record ID. |
| APPLICATION_NAME | VARCHAR (100) | Not Null   | FK—Foreign key to the DISCOUNT_SET table.                     |

Table 8-12 DISCOUNT (Continued)

| Column Name         | Data Type     | Null Value | Description                                                                                     |
|---------------------|---------------|------------|-------------------------------------------------------------------------------------------------|
| DISCOUNT_TYPE       | VARCHAR(10)   | Not Null   | The type of discount offered. It is used for an <i>order</i> or for an <i>order line item</i> . |
| DISCOUNT_NAME       | VARCHAR (254) | Not Null   | The name of the discount.                                                                       |
| IS_GLOBAL           | NUMBER(1)     | Not Null   | A flag showing whether or not this discount can be used globally.                               |
| PRIORITY            | NUMBER(3)     | Not Null   | The level of priority this discount has over other discounts.                                   |
| ALLOWED_USERS       | NUMBER(10)    | Not Null   | The number of times the discount can be used.                                                   |
| MODIFIER            | VARCHAR (254) | Not Null   | Describes the actual discount to be applied. This is XML.                                       |
| DISCOUNT_RULE       | CLOB          | Not Null   | The method used to select items for discount. This is XML.                                      |
| START_DATE          | DATE          | Not Null   | The starting date and time of the discount                                                      |
| END_DATE            | DATE          | Not Null   | The ending date and time of the discount.                                                       |
| IS_ACTIVE           | NUMBER(1)     | Not Null   | A flag that determines whether the discount is active or not. Active=1, Not active=0            |
| DESCRIPTION         | VARCHAR (254) | Null       | The discount description.                                                                       |
| DISPLAY_DESCRIPTION | VARCHAR (254) | Null       | The discount description used for display purposes only.                                        |

#### The DISCOUNT ASSOCIATION Database Table

This table contains information that associates each customer with a discount and maintains information regarding the times the customer has used each discount.

Table 8-13 DISCOUNT ASSOCIATION

| Column Name             | Data Type     | Null Value | Description                                                   |
|-------------------------|---------------|------------|---------------------------------------------------------------|
| DISCOUNT_ASSOCIATION_ID | NUMBER(15)    | Not Null   | PK—A unique, system-generated number to use as the record ID. |
| CUSTOMER_ID             | VARCHAR (20)  | Not Null   | FK—Foreign key to the DISCOUNT_SET table.                     |
| DISCOUNT_ID             | NUMBER (15)   | Not Null   | FK—Foreign key to the DISCOUNT_SET table.                     |
| USE_COUNT               | NUMBER(10)    | Not Null   | The number of times the discount has been used.               |
| DISPLAY_DESCRIPTION     | VARCHAR (254) | Null       | The discount description used for display purposes only.      |

#### The ORDER\_ADJUSTMENT Database Table

This table contains information about a discount taken at the order level (for example, \$20.00 off any order between 1/1/02 and 1/31/02).

Table 8-14 ORDER\_ADJUSTMENT

| Column Name         | Data Type     | Null Value | Description                                                                                                    |
|---------------------|---------------|------------|----------------------------------------------------------------------------------------------------|
| ORDER_ADJUSTMENT_ID | NUMBER (15)   | Not Null   | PK—A unique, system-generated number to use as the record ID.                                                              |
| ORDER_ID            | VARCHAR (20)  | Not Null   | FK—Foreign key to the DISCOUNT_SET table.                                                                                  |
| ADJUSTMENT_TYPE     | VARCHAR (20)  | Null       | The type of adjustment being made to the order line item (for example, order line discount, shipping discount, and so on). |
| COMPUTATION         | VARCHAR (254) | Not Null   | The number of times the discount has been used.                                                                            |

Table 8-14 ORDER\_ADJUSTMENT (Continued)

| Column Name         | Data Type     | Null Value | Description                                                                                                    |
|---------------------|---------------|------------|----------------------------------------------------------------------------------------------------|
| ADJUSTMENT_AMOUNT   | NUMBER (16,4) | Not Null   | The discount description used for display purposes only.                                                                                                    |
| DISCOUNT_ID         | NUMBER(15)    | Null       | FK—Foreign key to the DISCOUNT table.                                                                                                    |
| DISPLAY_DESCRIPTION | VARCHAR (254) | Null       | The description used for display purposes only. Depending on the nature of the discount, the DISPLAY_DESCRIPTION is generated from either the Discount service or Campaign service. |
| CREATION_DATE       | DATE          | Not Null   | The date and time the order adjustment was created.                                                                                                    |
| MODIFIED_DATE       | DATE          | Null       | The date and time the order adjustment record was last modified.                                                                                                    |

# The ORDER\_LINE\_ADJUSTMENT Database Table

This table contains information about a discount taken at the order line item level (for example, 10% off SKU "Power Drill").

Table 8-15 ORDER\_LINE\_ADJUSTMENT Table Metadata

| Column Name                  | Data Type    | Null Value | Description                                                                                                    |
|------------------------------|--------------|------------|----------------------------------------------------------------------------------------------------|
| ORDER_LINE_<br>ADJUSTMENT_ID | NUMBER(15)   | Not Null   | PK—A unique, system-generated number to use as the record ID.                                                                                                    |
| ORDER_LINE_ID                | NUMBER(15)   | Not Null   | A unique identifier for each line in a customer's shopping cart. This field is the table's primary key and cannot be NULL. All other fields in the WLCS_ORDERLINE table can be NULL. |
| ADJUSTMENT_TYPE              | VARCHAR(20)  | Null       | The type of adjustment being made to the order line item (for example, order line discount, shipping discount, and so on).                                                           |
| ADJUSTMENT_AMOUNT            | NUMBER(16,4) | Not Null   | The dollar amount of the adjustment.                                                                                                    |
| ADJUSTMENT_QUANTITY          | NUMBER(16,4) | Not Null   | The quantity amount for the adjustment.                                                                                                    |

Table 8-15 ORDER\_LINE\_ADJUSTMENT Table Metadata (Continued)

| Column Name         | Data Type     | Null Value | Description                                                    |
|---------------------|---------------|------------|----------------------------------------------------------------|
| ADJUSTED_UNIT_PRICE | NUMBER(16,4)  | Not Null   | The adjusted unit price of the specific line item.             |
| COMPUTATION         | VARCHAR (254) | Not Null   | The computation for determining ADJUSTED_UNIT_PRICE.           |
| CREATION_DATE       | DATE          | Not Null   | The date and time the adjustment record was created.           |
| MODIFIED_DATE       | DATE          | Null       | The date and time the adjustment record was last modified.     |
| DISCOUNT_ID         | NUMBER(15)    | Null       | FK—a foreign key to the discount used from the DISCOUNT table. |
| DISPLAY_DESCRIPTION | VARCHAR (254) | Null       | The adjustment description used for display purposes.          |

# The WLCS\_CREDIT\_CARD Database Table

This table contains information related to a customer's credit card(s) in the order processing database.

Table 8-16 WLCS\_CREDIT\_CARD Table Metadata

| Column Name    | Data Type     | Null Value | Description and Recommendations                                                                                                    |
|----------------|---------------|------------|----------------------------------------------------------------------------------------------------|
| CREDIT_CARD_ID | NUMBER(15)    | Not Null   | A unique identifier for the credit card. This field is the table's primary key and cannot be NULL. All other fields in the WLCS_CREDIT_CARD table can be NULL. |
| CC_NUMBER      | VARCHAR (200) | Null       | The customer's credit card number. This is encrypted if is.encryption. enable is set to true in the weblogiccommerce. properties file.                         |
| CC_TYPE        | VARCHAR(20)   | Null       | The customer's credit card type, such as VISA or MasterCard.                                                                                                   |

Table 8-16 WLCS\_CREDIT\_CARD Table Metadata (Continued)

| Column Name                  | Data Type    | Null Value | Description and Recommendations                                                                         |
|------------------------------|--------------|------------|----------------------------------------------------------------------------------------------------|
| CC_EXP_DATE                  | DATE         | Null       | The expiration date on the customer's credit card.                                                      |
| CC_NAME                      | VARCHAR (50) | Null       | The credit card holder's name.                                                                          |
| CC_DISPLAY_NUMBER            | VARCHAR (20) | Null       | The version of the credit card number that is displayed (all Xs except last 4-digits).                  |
| CC_COMPANY                   | VARCHAR (50) | Null       | The name of the credit card company.                                                                    |
| BILLING_GEOCODE              | VARCHAR(2)   | Null       | The code used by the TAXWARE system to identify taxes for the order based on jurisdiction.              |
| BILLING_STREET1              | VARCHAR(30)  | Null       | The first line in the customer's billing address.                                                       |
| BILLING_STREET2              | VARCHAR(30)  | Null       | The second line in the customer's billing address.                                                      |
| BILLING_CITY                 | VARCHAR(30)  | Null       | The city in the customer's billing address.                                                             |
| BILLING_STATE                | VARCHAR (40) | Null       | The state in the customer's billing address.                                                            |
| BILLING_COUNTRY              | VARCHAR (40) | Null       | The country in the customer's billing address.                                                          |
| BILLING_POBOX                | VARCHAR(30)  | Null       | The post office box in the customer's billing address.                                                  |
| BILLING_COUNTY               | VARCHAR (50) | Null       | The county in the customer's billing address.                                                           |
| BILLING_POSTAL_CODE          | VARCHAR(10)  | Null       | The postal (ZIP) code in the customer's billing address.                                                |
| BILLING_POSTAL_CODE_<br>TYPE | VARCHAR(10)  | Null       | Format or type of postal code, generally determined by country (such as ZIP code in the United States). |

Table 8-16 WLCS\_CREDIT\_CARD Table Metadata (Continued)

| Column Name | Data Type    | Null Value | Description and Recommendations                             |
|-------------|--------------|------------|-------------------------------------------------------------|
| CUSTOMER_ID | VARCHAR (20) | Null       | A unique identifier for the customer.                       |
| MAP_KEY     | VARCHAR(60)  | Null       | Key that maps multiple credit cards with a single customer. |

# The WLCS\_CUSTOMER Database Table

This table contains information about the customer in the order processing database.

Table 8-17 WLCS\_CUSTOMER Table Metadata

| Column Name    | Data Type    | Null Value | Description                                                                                                    |
|----------------|--------------|------------|----------------------------------------------------------------------------------------------------|
| CUSTOMER_ID    | VARCHAR(20)  | Not Null   | A unique identifier for the customer. This field is the table's primary key and cannot be NULL. All other fields in the WLCS_CUSTOMER table can be NULL. |
| CUSTOMER_TYPE  | VARCHAR(20)  | Null       | A label for the customer (such as preferred, standard, or business).                                                                                     |
| FIRST_NAME     | VARCHAR(30)  | Null       | The customer's first name.                                                                                                    |
| LAST_NAME      | VARCHAR(30)  | Null       | The customer's last name.                                                                                                    |
| MIDDLE_NAME    | VARCHAR(30)  | Null       | The customer's middle name.                                                                                                    |
| TITLE          | VARCHAR(10)  | Null       | The customer's preferred title, such as Mr., Mrs., or Ms.                                                                                                |
| SUFFIX         | VARCHAR(10)  | Null       | The customer's preferred suffix, such as Jr. or Sr.                                                                                                    |
| EMAIL          | VARCHAR(80)  | Null       | The customer's e-mail address.                                                                                                    |
| HOME_PHONE     | VARCHAR (15) | Null       | The customer's home phone number.                                                                                                    |
| BUSINESS_PHONE | VARCHAR(20)  | Null       | The customer's business phone number.                                                                                                    |
| FAX            | VARCHAR (15) | Null       | The customer's fax number.                                                                                                    |

Table 8-17 WLCS\_CUSTOMER Table Metadata (Continued)

| Column Name                  | Data Type    | Null Value | Description                                                                                             |
|------------------------------|--------------|------------|----------------------------------------------------------------------------------------------------|
| MAILING_GEOCODE              | VARCHAR(2)   | Null       | The code used by the TAXWARE system to identify taxes for the order based on jurisdiction.              |
| MAILING_STREET1              | VARCHAR(30)  | Null       | The first line in the customer's street address.                                                        |
| MAILING_STREET2              | VARCHAR(30)  | Null       | The second line in the customer's street address.                                                       |
| MAILING_CITY                 | VARCHAR (30) | Null       | The city in the customer's address.                                                                     |
| MAILING_STATE                | VARCHAR (40) | Null       | The state in the customer's address.                                                                    |
| MAILING_COUNTRY              | VARCHAR (40) | Null       | The country in the customer's address.                                                                  |
| MAILING_POBOX                | VARCHAR(30)  | Null       | The post office box in the customer's address.                                                          |
| MAILING_COUNTY               | VARCHAR (50) | Null       | The county in the customer's address.                                                                   |
| MAILING_POSTAL_CODE          | VARCHAR(10)  | Null       | The postal (ZIP) code in the customer's address.                                                        |
| MAILING_POSTAL_CODE_<br>TYPE | VARCHAR(10)  | Null       | Format or type of postal code, generally determined by country (such as ZIP code in the United States). |

# The WLCS\_ORDER Database Table

This table contains information about a customer's specific order in the order processing database. The Commerce Services product does not populate the SHIPPING\_AMOUNT, SHIPPING\_CURRENCY, PRICE\_AMOUNT, or PRICE\_CURRENCY columns.

Table 8-18 WLCS\_ORDER Table Metadata

| Column Name       | Data Type    | Null<br>Value | Description                                                                                                    |
|-------------------|--------------|---------------|----------------------------------------------------------------------------------------------------|
| ORDER_ID          | VARCHAR (20) | Not Null      | PK—A unique identifier for the order. This field is the table's primary key and cannot be NULL. All other fields in the WLCS_ORDER table can be NULL. |
| CUSTOMER_ID       | VARCHAR (20) | Null          | A unique identifier for the customer.                                                                                                    |
| TRANSACTION_ID    | VARCHAR (25) | Null          | A unique identifier for the transaction.                                                                                                    |
| STATUS            | VARCHAR (20) | Null          | The status of the order.                                                                                                    |
| ORDER_DATE        | DATE         | Null          | The date the order was placed.                                                                                                    |
| SHIPPING_METHOD   | VARCHAR (40) | Null          | The method by which the order is to be shipped.                                                                                                    |
| SHIPPING_AMOUNT   | NUMBER(16,4) | Null          | The shipping amount for the order.                                                                                                    |
| SHIPPING_CURRENCY | VARCHAR (10) | Null          | The currency associated with the shipping amount.                                                                                                    |
| PRICE_AMOUNT      | NUMBER(16,4) | Null          | The price of the order.                                                                                                    |
| PRICE_CURRENCY    | VARCHAR (10) | Null          | The currency associated with the price.                                                                                                    |
| SHIPPING_GEOGODE  | VARCHAR(2)   | Null          | The code used by the TAXWARE system to identify taxes for the order based on jurisdiction.                                                            |
| SHIPPING_STREET1  | VARCHAR(30)  | Null          | The first line in the customer's shipping address.                                                                                                    |
| SHIPPING_STREET2  | VARCHAR(30)  | Null          | The second line in the customer's shipping address.                                                                                                   |

Table 8-18 WLCS\_ORDER Table Metadata (Continued)

| Column Name               | Data Type     | Null<br>Value | Description                                                                                            |
|---------------------------|---------------|---------------|----------------------------------------------------------------------------------------------------|
| SHIPPING_CITY             | VARCHAR(30)   | Null          | The city in the customer's shipping address.                                                           |
| SHIPPING_STATE            | VARCHAR (40)  | Null          | The state in the customer's shipping address.                                                          |
| SHIPPING_COUNTRY          | VARCHAR (40)  | Null          | The country in the customer's shipping address.                                                        |
| SHIPPING_POBOX            | VARCHAR (30)  | Null          | The post office box in the customer's shipping address.                                                |
| SHIPPING_COUNTY           | VARCHAR (50)  | Null          | The county in the customer's shipping address.                                                         |
| SHIPPING_POSTAL_CODE      | VARCHAR(10)   | Null          | The postal (ZIP) code in the customer's shipping address.                                              |
| SHIPPING_POSTAL_CODE_TYPE | VARCHAR(10)   | Null          | Format or type of postal code, generally determined by country, such as ZIP code in the United States. |
| SPECIAL_INSTRUCTIONS      | VARCHAR (254) | Null          | Any special shipping instructions associated with the order.                                           |
| SPLITTING_PREFERENCE      | VARCHAR (254) | Null          | The splitting preferences for the customer's order.                                                    |
| ORDER_SUBTOTAL            | NUMBER(16,4)  | Null          | The sum of all the TOTAL_LINE_AMOUNT columns in the WLCS_ORDER_LINE table for that specific order.     |

# The WLCS\_ORDER\_LINE Database Table

This table contains information about each line of a customer's shopping cart in the order processing database.

Table 8-19 WLCS\_ORDER\_LINE Table Metadata

| Column Name         | Data Type     | Null Value | Description                                                                                                    |
|---------------------|---------------|------------|----------------------------------------------------------------------------------------------------|
| ORDER_LINE_ID       | NUMBER (15)   | Not Null   | PK—A unique identifier for each line in a customer's shopping cart. This field is the table's primary key and cannot be NULL. All other fields in the WLCS_ORDER_LINE table can be NULL. |
| QUANTITY            | NUMBER(16,4)  | Null       | The quantity of the item in the shopping cart.                                                                                                    |
| PRODUCT_ID          | VARCHAR (40)  | Null       | An identification number for the item in the shopping cart.                                                                                                    |
| TAX_AMOUNT          | NUMBER(16,4)  | Null       | The tax amount for the order.                                                                                                    |
| TAX_CURRENCY        | VARCHAR(10)   | Null       | The currency associated with the tax amount.                                                                                                    |
| SHIPPING_AMOUNT     | NUMBER(16,4)  | Null       | The shipping amount for the order.                                                                                                    |
| SHIPPING_CURRENCY   | VARCHAR(10)   | Null       | The currency associated with the shipping amount.                                                                                                    |
| UNIT_PRICE_AMOUNT   | NUMBER(16,4)  | Null       | The unit price amount for the item.                                                                                                    |
| UNIT_PRICE_CURRENCY | VARCHAR(10)   | Null       | The currency associated with the unit price.                                                                                                    |
| MSRP_AMOUNT         | NUMBER(16,4)  | Null       | The MSRP amount for the item.                                                                                                    |
| MSRP_CURRENCY       | VARCHAR(10)   | Null       | The currency associated with the MSRP amount.                                                                                                    |
| DESCRIPTION         | VARCHAR (254) | Null       | The name of the item that is part of the order.                                                                                                    |
| ORDER_ID            | VARCHAR (20)  | Null       | FK - A unique identifier for the order.                                                                                                    |

Table 8-19 WLCS\_ORDER\_LINE Table Metadata (Continued)

| Column Name       | Data Type    | Null Value | Description                                                                                             |
|-------------------|--------------|------------|----------------------------------------------------------------------------------------------------|
| TOTAL_LINE_AMOUNT | NUMBER(16,4) | Null       | The total discounted price for the line item. UNIT_PRICE_AMOUNT (less any discount) times the QUANTITY. |

### The WLCS\_SAVED\_ITEM\_LIST Database Table

This table contains information about the customer's saved shopping cart items in the order processing database.

Table 8-20 WLCS\_SAVED\_ITEM\_LIST Table Metadata

| Column Name | Data Type    | Null Value | Description                                                                   |
|-------------|--------------|------------|-------------------------------------------------------------------------------|
| CUSTOMER_ID | VARCHAR (20) | Not Null   | PK—A unique identifier for the customer.                                      |
| SKU         | VARCHAR(40)  | Not Null   | PK—A unique identifier (the Stock<br>Keeping Unit or SKU) for a product item. |

#### The WLCS\_SECURITY Database Table

This table persists public and private keys for encryption and decryption purposes in the order processing database. This table is meant for internal use by the Commerce Services product.

Table 8-21 WLCS\_SECURITY Table Metadata

| Column Name | Data Type      | Null Value | Description                                                       |
|-------------|----------------|------------|-------------------------------------------------------------------|
| ID          | NUMBER (5)     | Not Null   | PK—A unique identifier for the key pair.                          |
| PUBLIC_KEY  | VARCHAR (2000) | Null       | The public key to use for encryption/decryption of credit cards.  |
| PRIVATE_KEY | VARCHAR (2000) | Null       | The private key to use for encryption/decryption of credit cards. |

# The WLCS\_SHIPPING\_ADDRESS Database Table

This table contains information related to a customer's shipping address(es) in the order processing database.

Table 8-22 WLCS\_SHIPPING\_ADDRESS Table Metadata

| Column Name               | Data Type    | Null Value | Description                                                                                            |
|---------------------------|--------------|------------|----------------------------------------------------------------------------------------------------|
| SHIPPING_ADDRESS_ID       | NUMBER(15)   | Not Null   | PK - A unique identifier for the shipping address.                                                     |
| MAP_KEY                   | VARCHAR(60)  | Null       | Key that maps multiple shipping addresses with a single customer.                                      |
| SHIPPING_GEOCODE          | VARCHAR(2)   | Null       | The code used by the TAXWARE system to identify taxes for the order based on jurisdiction.             |
| SHIPPING_STREET1          | VARCHAR(30)  | Null       | The first line in the customer's shipping address.                                                     |
| SHIPPING_STREET2          | VARCHAR(30)  | Null       | The second line in the customer's shipping address.                                                    |
| SHIPPING_CITY             | VARCHAR(30)  | Null       | The city in the customer's shipping address.                                                           |
| SHIPPING_STATE            | VARCHAR (40) | Null       | The state in the customer's shipping address.                                                          |
| SHIPPING_COUNTRY          | VARCHAR(40)  | Null       | The country in the customer's shipping address.                                                        |
| SHIPPING_POBOX            | VARCHAR(30)  | Null       | The post office box in the customer's shipping address.                                                |
| SHIPPING_COUNTY           | VARCHAR (50) | Null       | The county in the customer's shipping address.                                                         |
| SHIPPING_POSTAL_CODE      | VARCHAR (10) | Null       | The postal (ZIP) code in the customer's shipping address.                                              |
| SHIPPING_POSTAL_CODE_TYPE | VARCHAR (10) | Null       | Format or type of postal code, generally determined by country, such as ZIP code in the United States. |

Table 8-22 WLCS\_SHIPPING\_ADDRESS Table Metadata (Continued)

| Column Name | Data Type    | Null Value | Description                           |
|-------------|--------------|------------|---------------------------------------|
| CUSTOMER_ID | VARCHAR (20) | Null       | A unique identifier for the customer. |

# The WLCS\_SHIPPING\_METHOD Database Table

This table contains information about the shipping method in the order processing database.

Table 8-23 WLCS\_SHIPPING\_METHOD Table Metadata

| Column Name           | Data Type     | Null Value | Description                                                                               |
|-----------------------|---------------|------------|-------------------------------------------------------------------------------------------|
| PK_IDENTIFIER         | VARCHAR(20)   | Not Null   | PK - A unique identifier for the shipping method.                                         |
| CARRIER               | VARCHAR (40)  | Null       | The carrier being used to ship the order, such as UPS or FedEx.                           |
| METHOD                | VARCHAR(40)   | Null       | The method by which the order is to be shipped, such as Air, 2nd Day Air, or Parcel Post. |
| AVERAGE_SHIPPING_TIME | NUMBER        | Null       | The average number of days it will take the order to arrive.                              |
| PRICE_VALUE           | NUMBER(16,4)  | Null       | The amount it will cost to ship the order.                                                |
| PRICE_CURRENCY        | VARCHAR(10)   | Null       | The currency associated with the PRICE_VALUE column, such as dollars, pounds, or lira.    |
| WEIGHT_LIMIT          | NUMBER(16,4)  | Null       | The weight limit for the shipment.                                                        |
| RESTRICTIONS          | VARCHAR (254) | Null       | Any restrictions associated with the shipment.                                            |
| DESCRIPTION           | VARCHAR (254) | Null       | A description of the shipping method, such as FedEx Overnight or Standard.                |
| PO_BOX_ALLOWED        | NUMBER        | Null       | Specifies whether or not the shipment can be left at a post office box.                   |
| SIGNATURE_REQUIRED    | NUMBER        | Null       | Specifies whether or not a signature is required upon receipt of the shipment.            |

Table 8-23 WLCS\_SHIPPING\_METHOD Table Metadata (Continued)

| Column Name            | Data Type    | Null Value | Description                                                         |
|------------------------|--------------|------------|---------------------------------------------------------------------|
| SATURDAY_DELIVERY      | NUMBER       | Null       | Specifies whether or not the shipment can be delivered on Saturday. |
| INTERNATIONAL_DELIVERY | NUMBER       | Null       | Specifies whether or not international delivery is an option.       |
| SIZE_LIMIT             | NUMBER(16,4) | Null       | The size limit for the shipment.                                    |
| PACKAGING_TYPE         | VARCHAR (50) | Null       | The packaging type for the shipment.                                |

# The WLCS\_TRANSACTION Database Table

This table contains data for every payment transaction in the order processing database.

Table 8-24 WLCS\_TRANSACTION Table Metadata

| Column Name    | Data Type    | Null Value | Description                                                                                                    |
|----------------|--------------|------------|----------------------------------------------------------------------------------------------------|
| TRANSACTION_ID | VARCHAR (25) | Not Null   | PK—A unique identifier for the transaction.                                                                                                    |
| BATCH_ID       | VARCHAR (15) | Null       | A unique identifier of a batch submitted for settlement, as returned by the Payment Web service. This field need not be populated for other external payment services. |
| TRAN_DATE      | DATE         | Null       | The date of the transaction (that is, date on which the transaction was first started).                                                                                |
| TRAN_STATUS    | VARCHAR (20) | Null       | The current status of the transaction (Settled, Authorized, MarkedForSettle, PendingSettle, Retry, or Settled).                                                        |
| TRAN_AMOUNT    | NUMBER(16,4) | Null       | The most recent amount applied to the transaction. MarkForSettle amounts can be different from the authorization amount.                                               |
| TRAN_CURRENCY  | VARCHAR(30)  | Null       | The currency of the transaction.                                                                                                    |

Table 8-24 WLCS\_TRANSACTION Table Metadata (Continued)

| Column Name       | Data Type     | Null Value | Description                                                                                                    |
|-------------------|---------------|------------|----------------------------------------------------------------------------------------------------|
| CC_NUMBER         | VARCHAR (200) | Null       | The customer's credit card number. This is encrypted if is.encryption.enable is set to true in the weblogiccommerce.properties file. |
| CC_TYPE           | VARCHAR(20)   | Null       | The customer's credit card type, such as VISA or MasterCard.                                                                         |
| CC_EXP_DATE       | DATE          | Null       | The expiration date on the customer's credit card.                                                                                   |
| CC_NAME           | VARCHAR (50)  | Null       | The credit card holder's name.                                                                                                    |
| CC_DISPLAY_NUMBER | VARCHAR (20)  | Null       | The version of the credit card number that is displayed (displays all Xs except last 4-digits).                                      |
| CC_COMPANY        | VARCHAR (50)  | Null       | The name of the credit card company.                                                                                                 |
| GEOCODE           | VARCHAR (2)   | Null       | The code used by the TAXWARE system to identify taxes for the order based on jurisdiction.                                           |
| STREET1           | VARCHAR(30)   | Null       | The first line in the customer's street address.                                                                                     |
| STREET2           | VARCHAR(30)   | Null       | The second line in the customer's street address.                                                                                    |
| CITY              | VARCHAR(30)   | Null       | The city in the customer's address.                                                                                                  |
| STATE             | VARCHAR (40)  | Null       | The state in the customer's address.                                                                                                 |
| COUNTRY           | VARCHAR (40)  | Null       | The country in the customer's address.                                                                                               |
| POBOX             | VARCHAR(30)   | Null       | The post office box in the customer's address.                                                                                       |
| DESCRIPTION       | VARCHAR(30)   | Null       | Any additional data. Can be NULL.                                                                                                    |
| COUNTY            | VARCHAR (50)  | Null       | The county in the customer's address.                                                                                                |

Table 8-24 WLCS TRANSACTION Table Metadata (Continued)

| Column Name      | Data Type   | Null Value | Description                                                                                            |
|------------------|-------------|------------|----------------------------------------------------------------------------------------------------|
| POSTAL_CODE      | VARCHAR(10) | Null       | The postal (ZIP) code in the customer's address.                                                       |
| POSTAL_CODE_TYPE | VARCHAR(10) | Null       | Format or type of postal code, generally determined by country, such as ZIP code in the United States. |

## The WLCS\_TRANSACTION\_ENTRY Database Table

This table logs the different states a payment transaction has passed through in the order processing database.

Table 8-25 WLCS\_TRANSACTION\_ENTRY Table Metadata

| Column Name          | Data Type    | Null Value | Description                                                |
|----------------------|--------------|------------|------------------------------------------------------------|
| TRANSACTION_ENTRY_ID | NUMBER(25)   | Not Null   | PK— A unique identifier for the transaction entry.         |
| TRAN_ENTRY_SEQUENCE  | VARCHAR(30)  | Null       | Represents the running count per transaction.              |
| TRAN_ENTRY_DATE      | DATE         | Null       | The date of the log entry.                                 |
| TRAN_ENTRY_STATUS    | VARCHAR(20)  | Null       | The status of the transaction when this entry was made.    |
| TRAN_ENTRY_AMOUNT    | NUMBER(16,4) | Null       | The amount of the transaction when the log entry was made. |
| TRAN_ENTRY_CURRENCY  | VARCHAR(30)  | Null       | The currency of the transaction.                           |
| TRANSACTION_ID       | VARCHAR (25) | Null       | A unique identifier for the transaction.                   |

# **Personalization Database Objects**

This section provides information about the database objects for ProductName personalization features. Figure 8-6 shows an entity-relation diagram for the WebLogic Portal Personalization database objects.

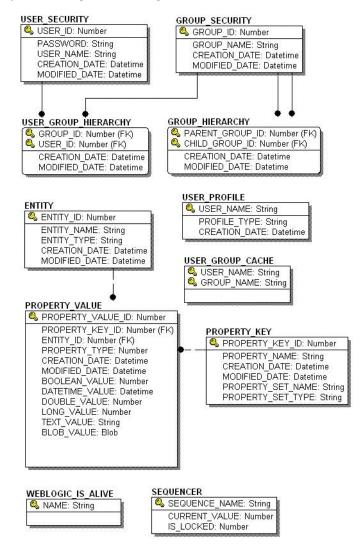

Figure 8-6 Entity-Relation Diagram for WebLogic Portal Personalization

## The Portal Personalization Database Tables

The following tables compose the portal personalization database:

• The GROUP HIERARCHY Database Table

- The GROUP\_SECURITY Database Table
- The USER\_GROUP\_CACHE Database Table
- The USER GROUP HIERARCHY Database Table
- The USER PROFILE Database Table
- The USER\_SECURITY Database Table
- The ENTITY Database Table
- The PROPERTY KEY Database Table
- The PROPERTY\_VALUE Database Table
- The SEQUENCER Database Table
- The WEBLOGIC IS ALIVE Database Table

#### The GROUP HIERARCHY Database Table

This table is populated only if the RDBMSAuthenticator is used instead of the default internal LDAP store. This table stores relationship information between groups.

Table 8-26 GROUP HIERARCHY Table Metadata

| Column Name     | Data Type  | Null Value | Description                                             |
|-----------------|------------|------------|---------------------------------------------------------|
| PARENT_GROUP_ID | NUMBER(15) | Not Null   | PK—The parent group identifier. FK to the ENTITY table. |
| CHILD_GROUP_ID  | NUMBER(15) | Not Null   | PK—The child group identifier. FK to the ENTITY table.  |
| CREATION_DATE   | DATE       | Not Null   | The date and time this record was created.              |
| MODIFIED_DATE   | DATE       | Not Null   | The date and time this record was last modified.        |

#### The GROUP SECURITY Database Table

This table is populated only if the RDBMSAuthenticator is used instead of the default internal LDAP store. This table holds all groups that a user could be given membership for security authentication of the RDBMS realm.

Table 8-27 GROUP\_SECURITY Table Metadata

| Column Name   | Data Type    | Null Value | Description                                                         |
|---------------|--------------|------------|---------------------------------------------------------------------|
| GROUP_ID      | NUMBER(15)   | Not Null   | PK—A unique, system-generated number used as the record identifier. |
| GROUP_NAME    | VARCHAR(200) | Not Null   | The name of the group.                                              |
| CREATION_DATE | DATE         | Not Null   | The date and time this record was created.                          |
| MODIFIED_DATE | DATE         | Not Null   | The date and time this record was last modified.                    |

#### The USER GROUP CACHE Database Table

This table is populated only if the RDBMSAuthenticator is used instead of the default internal LDAP store. In the event of a deep group hierarchy, this table flattens the group hierarchy and enables quick group membership searches.

**Note:** The startup process GroupCache is disabled by default. This table is used only if enabled.

Table 8-28 USER GROUP CACHE Table Metadata

| Column Name | Data Type     | Null Value | Description        |
|-------------|---------------|------------|--------------------|
| USER_NAME   | VARCHAR (200) | Not Null   | PK - A user name.  |
| GROUP_NAME  | VARCHAR (200) | Not Null   | PK - A group name. |

#### The USER GROUP HIERARCHY Database Table

This table is populated only if the RDBMSAuthenticator is used instead of the default internal LDAP store. This table allows you to store associated users and groups.

Table 8-29 USER\_GROUP\_HIERARCHY Table Metadata

| Column Name | Data Type  | Null Value | Description           |
|-------------|------------|------------|-----------------------|
| GROUP_ID    | NUMBER(15) | Not Null   | PK - and FK - to      |
|             |            |            | USER SECURITY.USER ID |

Table 8-29 USER\_GROUP\_HIERARCHY Table Metadata (Continued)

| Column Name   | Data Type   | Null Value | Description                                      |
|---------------|-------------|------------|--------------------------------------------------|
| USER_ID       | NUMBER (15) | Not Null   | PK and FK to GROUP_SECURITY.GROUP_ID             |
| CREATION_DATE | DATE        | Not Null   | The date and time this record was created.       |
| MODIFIED_DATE | DATE        | Not Null   | The date and time this record was last modified. |

#### The USER\_PROFILE Database Table

This table associates users with profiles (such as the WLCS\_CUSTOMER user profile). User profiles use property sets to organize the properties that they contain.

Table 8-30 USER PROFILE Table Metadata

| Column Name   | Data Type     | Null Value | Description                                                         |
|---------------|---------------|------------|---------------------------------------------------------------------|
| USER_NAME     | VARCHAR (200) | Not Null   | PK—The user name.                                                   |
| PROFILE_TYPE  | VARCHAR (100) | Not Null   | A type of profile associated with the user (such as WLCS_Customer). |
| CREATION_DATE | DATE          | Not Null   | The date and time this record was created.                          |

#### The USER\_SECURITY Database Table

This table is populated only if the RDBMSAuthenticator is used instead of the default internal LDAP store. This table holds all the user records for security authentication.

Table 8-31 USER SECURITY Table Metadata

| Column Name   | Data Type     | Null Value | Description                                                         |
|---------------|---------------|------------|---------------------------------------------------------------------|
| USER_ID       | NUMBER(15)    | Not Null   | PK—A unique, system-generated number used as the record identifier. |
| USER_NAME     | VARCHAR (200) | Not Null   | The user's name.                                                    |
| PASSWORD      | VARCHAR (50)  | Null       | The user's password.                                                |
| CREATION_DATE | DATE          | Not Null   | The date and time this record was created.                          |

Table 8-31 USER SECURITY Table Metadata (Continued)

| Column Name   | Data Type | Null Value | Description                                      |
|---------------|-----------|------------|--------------------------------------------------|
| MODIFIED_DATE | DATE      | Not Null   | The date and time this record was last modified. |

#### The ENTITY Database Table

Some objects in WebLogic Portal implement a Java interface called ConfigurableEntity. Any ConfigurableEntity within the system has an entry in this table.

Table 8-32 ENTITY Table Metadata

| Column Name   | Data Type     | Null Value | Description                                                           |
|---------------|---------------|------------|-----------------------------------------------------------------------|
| ENTITY_ID     | NUMBER (15)   | Not Null   | PK—A unique, sequence-generated number used as the record identifier. |
| ENTITY_NAME   | VARCHAR (200) | Not Null   | The name of the ConfigurableEntity.                                   |
| ENTITY_TYPE   | VARCHAR (100) | Not Null   | Defines the type of ConfigurableEntity.                               |
| CREATION_DATE | DATE          | Not Null   | The date and time this record was created.                            |
| MODIFIED_DATE | DATE          | Not Null   | The date and time this record was last modified.                      |

#### The PROPERTY\_KEY Database Table

Any property assigned to a ConfigurableEntity has a unique PROPERTY\_ID. The identifier and associated information is stored in the following table.

Table 8-33 PROPERTY\_KEY Table Metadata

| Column Name     | Data Type     | Null Value | <b>Description and Recommendations</b>                              |
|-----------------|---------------|------------|---------------------------------------------------------------------|
| PROPERTY_KEY_ID | NUMBER(15)    | Not Null   | PK—A unique, system-generated number used as the record identifier. |
| PROPERTY_NAME   | VARCHAR (100) | Not Null   | The property name.                                                  |
| CREATION_DATE   | DATE          | Not Null   | The date and time this record was created.                          |

Table 8-33 PROPERTY\_KEY Table Metadata (Continued)

| Column Name       | Data Type     | Null Value | Description and Recommendations                  |
|-------------------|---------------|------------|--------------------------------------------------|
| MODIFIED_DATE     | DATE          | Not Null   | The date and time this record was last modified. |
| PROPERTY_SET_NAME | VARCHAR (100) | Null       | The name of the property set.                    |
| PROPERTY_SET_TYPE | VARCHAR (100) | Null       | The type the property set.                       |

## The PROPERTY\_VALUE Database Table

This table stores property values for boolean, datetime, float, integer, text, and user-defined properties.

Table 8-34 PROPERTY\_VALUE Table Metadata

| Column Name       | Data Type   | Null Value | Description                                                                    |
|-------------------|-------------|------------|--------------------------------------------------------------------------------|
| PROPERTY_VALUE_ID | NUMBER(15)  | Not Null   | PK—A unique, system-generated number used as the record identifier.            |
| PROPERTY_KEY_ID   | NUMBER(15)  | Not Null   | FK to PROPERTY_KEY_ID                                                          |
| ENTITY_ID         | NUMBER (15) | Not Null   | FK to ENTITY.ENTITY_ID                                                         |
| PROPERTY_TYPE     | NUMBER(1)   | Not Null   | Valid entries are:                                                             |
|                   |             |            | 0=Boolean, 1=Integer, 2=Float, 3=Text, 4=Date and Time, 5=User-Defined (BLOB). |
| CREATION_DATE     | DATE        | Not Null   | The date and time this record was created.                                     |
| MODIFIED_DATE     | DATE        | Not Null   | The date and time this record was last modified.                               |
| BOOLEAN_VALUE     | NUMBER(1)   | Null       | The value for each boolean property identifier.                                |
| DATETIME_VALUE    | DATE        | Null       | The value for each date and time property identifier.                          |
| DOUBLE_VALUE      | NUMBER      | Null       | The value associated with each float property identifier.                      |

Table 8-34 PROPERTY\_VALUE Table Metadata (Continued)

| Column Name | Data Type     | Null Value | Description                                          |
|-------------|---------------|------------|------------------------------------------------------|
| LONG_VALUE  | NUMBER(20)    | Null       | The value associated with the integer property.      |
| TEXT_VALUE  | VARCHAR (254) | Null       | The value associated with the text property.         |
| BLOB_VALUE  | BLOB          | Null       | The value associated with the user-defined property. |

#### The SEQUENCER Database Table

The SEQUENCER table is used to maintain all of the sequence identifiers (for example, property\_meta\_data\_id\_sequence, and so on) used in the application.

Table 8-35 SEQUENCER Table Metadata

| Column Name   | Data Type    | Null Value | Description                                                                                                    |
|---------------|--------------|------------|----------------------------------------------------------------------------------------------------|
| SEQUENCE_NAME | VARCHAR (50) | Not Null   | PK—A unique name used to identify the sequence.                                                                                                    |
| CURRENT_VALUE | NUMBER(15)   | Not Null   | The current value of the sequence.                                                                                                    |
| IS_LOCKED     | NUMBER(1)    | Not Null   | This flag identifies whether or not the particular SEQUENCE_ID has been locked for update. This column is being used as a generic locking mechanism that can be used for multiple database environments. |

#### The WEBLOGIC\_IS\_ALIVE Database Table

This table is used by the JDBC connection pools to ensure that the connection to the database is still alive.

Table 8-36 WEBLOGIC IS ALIVE Table Metadata

| Column Name | Data Type     | Null Value | Description                                                                                     |
|-------------|---------------|------------|-------------------------------------------------------------------------------------------------|
| NAME        | VARCHAR (100) | Not Null   | Used by the JDBC connection pools to ensure that the connection to the database is still alive. |

# **Data Synchronization Database Objects**

Data synchronization is a feature that manages XML data about various WebLogic Portal services. Information from the files in the META-INF data folder, under certain circumstances, is written into the data synchronization tables in the database.

This section provides information about the database objects for ProductName data synchronization features. Figure 8-7 shows an entity-relation diagram for WebLogic Portal data synchronization database objects.

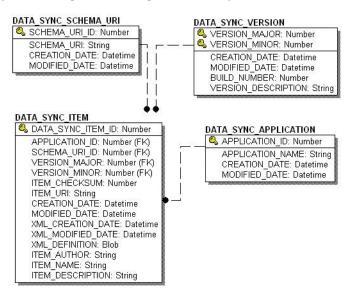

Figure 8-7 Entity-Relation Diagram for WebLogic Portal Data Synchronization

# The Data Synchronization Database Tables

In this section, WebLogic Portal data synchronization objects tables are arranged alphabetically as a data dictionary.

The following tables compose the data synchronization database:

- The DATA SYNC APPLICATION Database Table
- The DATA\_SYNC\_ITEM Database Table
- The DATA\_SYNC\_SCHEMA\_URI Database Table
- The DATA\_SYNC\_VERSION Database Table

#### The DATA\_SYNC\_APPLICATION Database Table

This table holds the various applications available for the data synchronization process.

Table 8-37 DATA\_SYNC\_APPLICATION Table Metadata

| Column Name      | Data Type     | Null Value | Description                                                                                    |
|------------------|---------------|------------|------------------------------------------------------------------------------------------------|
| APPLICATION_ID   | NUMBER(15)    | Not Null   | PK—A unique, system-generated number used as the record identifier.                            |
| APPLICATION_NAME | VARCHAR (100) | Not Null   | The deployed J2EE application name. This should match the name in the WebLogic Server console. |
| CREATION_DATE    | DATE          | Not Null   | The date and time this record was created.                                                     |
| MODIFIED_DATE    | DATE          | Not Null   | The date and time this record was last modified.                                               |

## The DATA\_SYNC\_ITEM Database Table

This table stores all the data items to be synchronized.

Table 8-38 DATA\_SYNC\_ITEM Table Metadata

| Column Name       | Data Type   | Null Value | Description                                                                |
|-------------------|-------------|------------|----------------------------------------------------------------------------|
| DATA_SYNC_ITEM_ID | NUMBER(15)  | Not Null   | PK—A unique, system-generated number used as the record identifier.        |
| APPLICATION_ID    | NUMBER(15)  | Not Null   | FK to DATA_SYNC_<br>APPLICATON.APPLICATION_ID                              |
| SCHEMA_URI_ID     | NUMBER(15)  | Not Null   | FK to DATA_SYNC_<br>SCHEMA_URI.SCHEMA_URI_ID                               |
| VERSION_MAJOR     | NUMBER(15)  | Not Null   | FK to DATA_SYNC_<br>VERSION.VERSION_MAJOR                                  |
| VERSION_MINOR     | NUMBER (15) | Not Null   | FK to DATA_SYNC_<br>VERSION.VERSION_MINOR                                  |
| ITEM_CHECKSUM     | NUMBER(15)  | Not Null   | A generated number representing the contents of the XML_DEFINITION column. |
| CREATION_DATE     | DATE        | Not Null   | The date and time this record was created.                                 |

Table 8-38 DATA\_SYNC\_ITEM Table Metadata (Continued)

| Column Name       | Data Type     | Null Value | Description                                                         |
|-------------------|---------------|------------|---------------------------------------------------------------------|
| MODIFIED_DATE     | DATE          | Not Null   | The date and time this record was last modified.                    |
| XML_MODIFIED_DATE | DATE          | Not Null   | The date and time the XML file was last modified.                   |
| XML_CREATION_DATE | DATE          | Not Null   | The date and time the XML file was created.                         |
| XML_DEFINITION    | CLOB          | Not Null   | The XML representation of the data item to be synchronized.         |
| ITEM_URI          | VARCHAR (254) | Not Null   | The path on the file system of the data item to be synchronized.    |
| ITEM_AUTHOR       | VARCHAR (200) | Null       | Metadata info—the OS login.                                         |
| ITEM_NAME         | VARCHAR (100) | Null       | Metadata info—the full path to the item.                            |
| ITEM_DESCRIPTION  | VARCHAR (254) | Null       | Metadata info—a general description of the item to be synchronized. |

## The DATA\_SYNC\_SCHEMA\_URI Database Table

This table holds information pertaining to each of the governing schemas used by various documents.

Table 8-39 DATA\_SYNC\_SCHEMA\_URI Table Metadata

| Column Name   | Data Type     | Null Value | Description                                                          |
|---------------|---------------|------------|----------------------------------------------------------------------|
| SCHEMA_URI_ID | NUMBER(15)    | Not Null   | PK— A unique, system-generated number used as the record identifier. |
| SCHEMA_URI    | VARCHAR (254) | Not Null   | The governing schema of the document.                                |
| CREATION_DATE | DATE          | Not Null   | The date and time this record was created.                           |
| MODIFIED_DATE | DATE          | Not Null   | The date and time this record was last modified.                     |

## The DATA\_SYNC\_VERSION Database Table

This table is not being used currently. It is reserved for future use and is expected to accommodate data synchronization versioning. As a result, this table holds only one record.

Table 8-40 DATA\_SYNC\_VERSION Table Metadata

| Column Name         | Data Type   | Null Value | Description                                          |
|---------------------|-------------|------------|------------------------------------------------------|
| VERSION_MAJOR       | NUMBER (15) | Not Null   | PK—The current record has a value of zero.           |
| VERSION_MINOR       | NUMBER (15) | Not Null   | PK—The current record has a value of zero.           |
| CREATION_DATE       | DATE        | Not Null   | The date and time that the record was created.       |
| MODIFIED_DATE       | DATE        | Not Null   | The date and time that the record was last modified. |
| BUILD_NUMBER        | NUMBER(15)  | Null       | The build number associated with the version.        |
| VERSION_DESCRIPTION | VARCHAR(30) | Null       | A description of the particular sync version.        |

# **WebLogic Portal Services Database Objects**

This section provides information about the database objects for ProductName Services features. Figure 8-8 shows an entity-relation diagram for WebLogic Portal services database objects.

Figure 8-8 Entity-Relation Diagram for WebLogic Portal Services

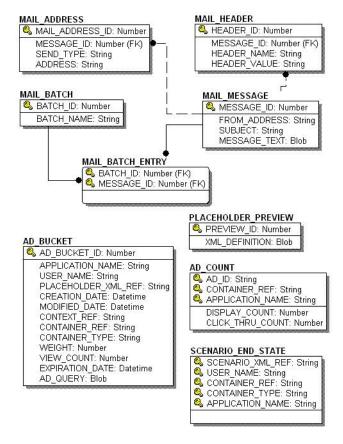

## The Portal Services Database Tables

The following tables compose the Portal services database:

- The AD\_BUCKET Database Table
- The AD COUNT Database Table
- The PLACEHOLDER PREVIEW Database Table
- The MAIL\_ADDRESS Database Table
- The MAIL BATCH Database Table
- The MAIL BATCH ENTRY Database Table
- The MAIL HEADER Database Table
- The MAIL MESSAGE Database Table
- The SCENARIO END STATE Database Table

### The AD\_BUCKET Database Table

This table maintains content queries for ads.

Table 8-41 AD BUCKET Table Metadata

| Column Name         | Data Type     | Null Value | Description                                                           |
|---------------------|---------------|------------|-----------------------------------------------------------------------|
| AD_BUCKET_ID        | NUMBER(15)    | Not Null   | PK—A unique, system-generated number used as the record identifier.   |
| USER_NAME           | VARCHAR (200) | Not Null   | The user's name associated with the ad.                               |
| PLACEHOLDER_XML_REF | VARCHAR (254) | Not Null   | The location identifier of the XML-based placeholder definition file. |
| APPLICATION_NAME    | VARCHAR (100) | Not Null   | The name of the application for which the ad has been scoped.         |
| CONTEXT_REF         | VARCHAR (254) | Null       | The scenario-unique identifier.                                       |
| CONTAINER_REF       | VARCHAR (254) | Null       | The campaign-unique identifier.                                       |
| CONTAINER_TYPE      | VARCHAR (50)  | Null       | Identifies the service associated with the CONTAINER_REF.             |

Table 8-41 AD\_BUCKET Table Metadata

| Column Name     | Data Type   | Null Value | Description                                                          |
|-----------------|-------------|------------|----------------------------------------------------------------------|
| WEIGHT          | NUMBER(15)  | Null       | A weighted scheme used in prioritizing one placeholder over another. |
| VIEW_COUNT      | NUMBER (15) | Null       | Disabled. Reserved for future use.                                   |
| EXPIRATION_DATE | DATE        | Null       | The date and time the ad expires or becomes invalid.                 |
| CREATION_DATE   | DATE        | Not Null   | The date and time this record was created.                           |
| MODIFIED_DATE   | DATE        | Not Null   | The date and time this record was last modified.                     |
| AD_QUERY        | CLOB        | Null       | The actual content query.                                            |

#### The AD\_COUNT Database Table

This table tracks the number of times the ads are displayed and clicked though.

Table 8-42 AD\_COUNT Table Metadata

| Column Name         | Data Type     | Null Value | Description                                                                  |
|---------------------|---------------|------------|------------------------------------------------------------------------------|
| AD_ID               | VARCHAR (254) | Not Null   | PK—A unique, system-generated number used as the record identifier.          |
| CONTAINER_REF       | VARCHAR (254) | Not Null   | PK—The campaign-unique identifier.                                           |
| APPLICATION_NAME    | VARCHAR (100) | Not Null   | PK—The name of the application for which the ad clicks or views were scoped. |
| DISPLAY_COUNT       | NUMBER(15)    | Not Null   | The number of times the ad has been displayed.                               |
| CLICK_THROUGH_COUNT | NUMBER(15)    | Not Null   | The number of times the ad has been clicked.                                 |

### The PLACEHOLDER\_PREVIEW Database Table

This table is used as a mechanism to hold the placeholder for previewing purposes only.

Table 8-43 PLACEHOLDER\_PREVIEW Table Metadata

| Column Name    | Data Type | Null Value | Description                                                         |
|----------------|-----------|------------|---------------------------------------------------------------------|
| PREVIEW_ID     | NUMBER    | Not Null   | PK—A unique, system-generated number used as the record identifier. |
| XML_DEFINITION | CLOB      | Null       | The representation of the expression to be previewed.               |

## The MAIL\_ADDRESS Database Table

This table stores all of the address information for e-mail purposes.

Table 8-44 MAIL\_ADDRESS Table Metadata

| Column Name     | Data Type     | Null Value | Description                                                                                            |
|-----------------|---------------|------------|----------------------------------------------------------------------------------------------------|
| MAIL_ADDRESS_ID | NUMBER(15)    | Not Null   | PK—A unique, system-generated number to use as the record ID.                                          |
| MESSAGE_ID      | NUMBER(15)    | Not Null   | FK—Foreign key to the MAIL_MESSAGE table.                                                              |
| ADDRESS         | VARCHAR (254) | Not Null   | Stores the various e-mail addresses on the distribution list.                                          |
| SEND_TYPE       | VARCHAR (4)   | Not Null   | Determines how the ADDRESS should be included on the distribution. Possible values are TO, CC, or BCC. |

# The MAIL\_BATCH Database Table

This table establishes a batch for each mailing.

Table 8-45 MAIL\_BATCH Table Metadata

| Column Name | Data Type   | Null Value | Description                                                   |
|-------------|-------------|------------|---------------------------------------------------------------|
| BATCH_ID    | NUMBER (15) | Not Null   | PK—A unique, system-generated number to use as the record ID. |

Table 8-45 MAIL\_BATCH Table Metadata (Continued)

| Column Name | Data Type     | Null Value | Description                         |
|-------------|---------------|------------|-------------------------------------|
| BATCH_NAME  | VARCHAR (254) | Not Null   | The name of the mail message batch. |

#### The MAIL\_BATCH\_ENTRY Database Table

This table is used to correlate the mail batch with the specific mail message.

Table 8-46 MAIL\_BATCH\_ENTRY Table Metadata

| Column Name | Data Type  | Null Value | Description                                                          |
|-------------|------------|------------|----------------------------------------------------------------------|
| BATCH_ID    | NUMBER(15) | Not Null   | PK and FK—A unique, system-generated number to use as the record ID. |
| MESSAGE_ID  | NUMBER(15) | Not Null   | PK and FK—Foreign key to the MAIL_MESSAGE table.                     |

#### The MAIL HEADER Database Table

This table contains all of the header information specific to the e-mail message.

Table 8-47 MAIL\_HEADER Table Metadata

| Column Name  | Data Type     | Null Value | Description                                                   |
|--------------|---------------|------------|---------------------------------------------------------------|
| HEADER_ID    | NUMBER(15)    | Not Null   | PK—A unique, system-generated number to use as the record ID. |
| MESSAGE_ID   | NUMBER(15)    | Not Null   | FK—Foreign key to the MAIL_MESSAGE table.                     |
| HEADER_NAME  | VARCHAR (50)  | Null       | The name of the mail message header.                          |
| HEADER_VALUE | VARCHAR (254) | Null       | The value of the mail message header.                         |

## The MAIL\_MESSAGE Database Table

This table contains the specifics of the mail message (for example, the subject line, text, and so on).

Table 8-48 MAIL\_MESSAGE Table Metadata

| Column Name  | Data Type     | Null Value | Description                                                   |
|--------------|---------------|------------|---------------------------------------------------------------|
| MESSAGE_ID   | NUMBER(15)    | Not Null   | PK—A unique, system-generated number to use as the record ID. |
| FROM_ADDRESS | VARCHAR (254) | Null       | Identifies who is sending the message.                        |
| SUBJECT      | VARCHAR (128) | Null       | Stores the mail message subject.                              |
| MESSAGE_TEXT | CLOB          | Null       | Holds the content of the mail message.                        |

### The SCENARIO\_END\_STATE Database Table

This table identifies when a user is no longer eligible to participate in a particular scenario.

Table 8-49 SCENARIO\_END\_STATE Table Metadata

| Column Name      | Data Type     | Null Value | Description                                                                                       |
|------------------|---------------|------------|---------------------------------------------------------------------------------------------------|
| SCENARIO_XML_REF | VARCHAR(20)   | Not Null   | PK—The identifier for the XML-based scenario definition file.                                     |
| USER_NAME        | VARCHAR (200) | Not Null   | PK—the user ID. FK to WLCS_USER.IDENTIFIER.                                                       |
| CONTAINER_REF    | VARCHAR (254) | Not Null   | PK—the campaign unique identifier. FK to CAMPAIGN. CAMPAIGN_UID.                                  |
| CONTAINER_TYPE   | VARCHAR (50)  | Not Null   | PK—At this time this column always holds the string Campaign.                                     |
| APPLICATION_NAME | VARCHAR (100) | Not Null   | PK—The deployed J2EE application name. This should match the name in the WebLogic Server console. |

# **Portal Framework Database Objects**

This section documents the database objects for the WebLogic Portal package. Figure 8-9 and xxx (in two pages) show the entity-relation diagram for the WebLogic Portal Framework database objects.

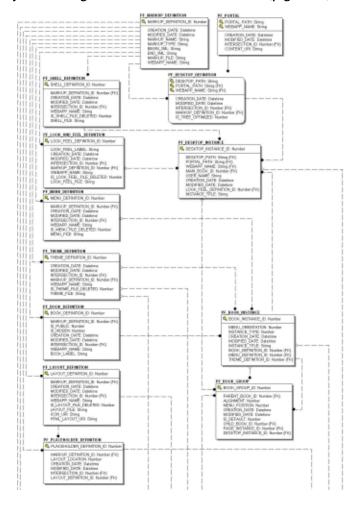

Figure 8-9 Entity-Relation Diagram for the Portal Framework Tables (page 1 of 2)

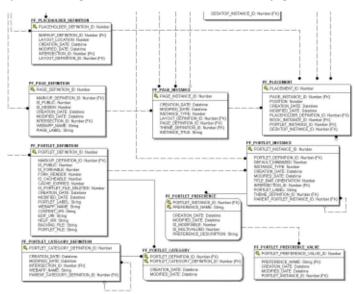

Figure 8-10 Entity-Relation Diagram for the Portal Framework Tables (page 2 of 2)

# The Portal Framework Database Tables

In this section, WebLogic Portal Services tables are arranged alphabetically as a data dictionary. The following tables compose the Portal Framework database:

- The PF\_BOOK\_DEFINITION Database Table
- The PF\_BOOK\_GROUP Database Table
- The PF BOOK INSTANCE Database Table
- The PF\_DESKTOP\_DEFINITION Database Table
- The PF DESKTOP INSTANCE Database Table
- The PF LAYOUT DEFINITION Database Table
- The PF LOOK AND FEEL DEFINITION Database Table
- The PF MARKUP DEFINITION Database Table
- The PF MENU DEFINITION Database Table
- The PF PAGE DEFINITION Database Table

- The PF PAGE INSTANCE Database Table
- The PF\_PLACEHOLDER\_DEFINITION Database Table
- The PF PLACEMENT Database Table
- The PF PORTAL Database Table
- The PF PORTLET CATEGORY Database Table
- The PF PORTLET CATEGORY DEFINITION Database Table
- The PF PORTLET DEFINITION Database Table
- The PF PORTLET INSTANCE Database Table

The following WSRP-related tables are a subset of the PF\_PORTLET\_INSTANCE database table:

- The PF\_CONSUMER\_PORTLETS Database Table
- The PF CONSUMER PROPERTIES Database Table
- The PF\_CONSUMER\_REGISTRY Database Table
- The PF\_PRODUCER\_PROPERTIES Database Table
- The PF\_PRODUCER\_REGISTRY Database Table
- The PF\_PROXY\_PORTLET\_INSTANCE Database Table

To view the diagram for the tables listed above, see "Entity-Relation Diagram for the WSRP Tables" on page 8-83.

- The PF\_PORTLET\_PREFERENCE Database Table
- The PF\_PORTLET\_PREFERENCE\_VALUE Database Table
- The PF SHELL DEFINITION Database Table
- The PF\_THEME\_DEFINITION Database Table

#### The PF BOOK DEFINITION Database Table

This table defines a BOOK portal library resource. Books are used to aggregate PAGES and other BOOKS.

Table 8-50 PF\_BOOK\_DEFINITION Table Metadata

| Column Name          | Data Type   | Null Value | Description                                                                                                    |
|----------------------|-------------|------------|----------------------------------------------------------------------------------------------------|
| BOOK_DEFINITION_ID   | NUMBER      | Not Null   | PK—A unique, system-generated number to use as the record ID.                                                                                                    |
| MARKUP_DEFINITION_ID | NUMBER      | Not Null   | FK to PF_MARKUP_DEFINITION.                                                                                                    |
| IS_PUBLIC            | NUMBER      | Not Null   | A boolean flag indicating whether this book definition displays to the public. When end users create books they are not marked as public.                                                                                                    |
| IS_HIDDEN            | NUMBER      | Not Null   | A boolean flag indicating whether this book definition is hidden from the menu.                                                                                                    |
|                      |             |            | Marking a page or book as hidden does not prevent it from being displayed; this indicator is only a hint to the menu control not to display a tab for the given book or page. The page or book can be activated using a link or a backing file. |
| CREATION_DATE        | DATE        | Not Null   | The date and time the row was created.                                                                                                    |
| MODIFIED_DATE        | DATE        | Not Null   | The date and time the row was last modified. This column's data is maintained using a database trigger.                                                                                                    |
| INTERSECTION_ID      | NUMBER      | Not Null   | FK to L10N_INTERSECTION.                                                                                                    |
| WEBAPP_NAME          | VARCHAR(80) | Not Null   | Name of the J2EE Web application (as defined in the config.xml) to which the portal resource is scoped.                                                                                                    |
| BOOK_LABEL           | VARCHAR(80) | Null       | A moniker used to reference this portal resource for development purposes. This is the same as the bookDefinitionLabel in WebLogic Workshop.                                                                                                    |
|                      |             |            | If a label is not supplied at creation time, the BOOK_DEFINITION_ID prefixed with a 'B' is used. This label can be supplied to APIs to activate books or pages.                                                                                 |

## The PF\_BOOK\_GROUP Database Table

This table represents a child page or book placement on the parent book. A single record in the table represents one placement on a book. This table also identifies a customized grouping of Books and Pages. Customized groupings are represented and aggregated around the DESKTOP INSTANCE ID.

Table 8-51 PF\_BOOK\_GROUP Table Metadata

| Column Name      | Data Type | Null Value | Description                                                                                                    |
|------------------|-----------|------------|----------------------------------------------------------------------------------------------------|
| BOOK_GROUP_ID    | NUMBER    | Not Null   | PK—A unique, system-generated number to use as the record ID.                                                                                                    |
| PARENT_BOOK_ID   | NUMBER    | Not Null   | FK to PF_BOOK_INSTANCE that identifies the parent BOOK_INSTANCE_ID.                                                                                                    |
| ALIGNMENT        | NUMBER    | Not Null   | The alignment is a 'hint' to the menu skeleton JSP to indicate whether the tab should be aligned on the left or right of the tab bar. A skeleton can either implement this feature or ignore it. |
| MENU_POSITION    | NUMBER    | Not Null   | The order, in the tab menu, in which this page or book will appear on the parent book. The order does not need to be contiguous.                                                                 |
| CREATION_DATE    | DATE      | Not Null   | The date and time the row was created.                                                                                                    |
| MODIFIED_DATE    | DATE      | Not Null   | The date and time the row was last modified. This column's data is maintained using a database trigger.                                                                                          |
| IS_DEFAULT       | NUMBER    | Not Null   | A boolean flag indicating that this is the default page or book on the parent book.                                                                                                    |
| CHILD_BOOK_ID    | NUMBER    | Null       | FK to PF_BOOK_INSTANCE that identifies the child BOOK_INSTANCE_ID.                                                                                                    |
| PAGE_INSTANCE_ID | NUMBER    | Null       | FK to PF_BOOK_INSTANCE.                                                                                                    |

Table 8-51 PF\_BOOK\_GROUP Table Metadata (Continued)

| Column Name         | Data Type | Null Value | Description                                                                                                    |
|---------------------|-----------|------------|----------------------------------------------------------------------------------------------------|
| DESKTOP_INSTANCE_ID | NUMBER    | Null       | FK to PF_DESKTOP_INSTANCE. If this book grouping is an administrator or end user customization, this value is non null and points to the administrator's or user's desktop. If this field is null, it represents the library's view. |

## The PF\_BOOK\_INSTANCE Database Table

This table identifies an instance of the BOOK\_DEFINITION. There is always at least one book instance, namely the primary instance. All other instances represent customization by administrators or end users.

Table 8-52 PF\_BOOK\_INSTANCE Table Metadata

| Column Name      | Data Type | Null Value | Description                                                                                                    |
|------------------|-----------|------------|----------------------------------------------------------------------------------------------------|
| BOOK_INSTANCE_ID | NUMBER    | Not Null   | PK—A unique, system-generated number to use as the record ID.                                                                                                    |
| MENU_ORIENTATION | NUMBER    | Not Null   | The orientation is a hint to the book skeleton JSP and the menu skeleton JSP to display the tabs on the top, left, right, or bottom of the main book. The skeletons can choose to ignore this field. |
| INSTANCE_TYPE    | NUMBER    | Not Null   | The type of book instance: 1=Primary, 3=Admin, 4=User.                                                                                                    |
| CREATION_DATE    | DATE      | Not Null   | The date and time the row was created.                                                                                                    |
| MODIFIED_DATE    | DATE      | Not Null   | The date and time the row was last modified. This column's data is maintained using a database trigger.                                                                                              |

Table 8-52 PF\_BOOK\_INSTANCE Table Metadata (Continued)

| Column Name         | Data Type     | Null Value | Description                                                                                                    |
|---------------------|---------------|------------|----------------------------------------------------------------------------------------------------|
| INSTANCE_TITLE      | VARCHAR (255) | Null       | An end-user-customized title for this BOOK.                                                                                                    |
|                     |               |            | This title is not internationalized as it is used only by the end user. If the end user does not customize the book title, then the value is null and the L10N_RESOURCE title is used. |
| BOOK_DEFINITION_ID  | NUMBER        | Not Null   | FK to PF_BOOK_DEFINITION.                                                                                                    |
| MENU_DEFINITION_ID  | NUMBER        | Null       | FK to PF_MENU_DEFINITION. Can be null as not every book must have a menu.                                                                                                    |
| THEME_DEFINITION_ID | NUMBER        | Null       | FK to PF_THEME_DEFINITION.                                                                                                    |

## The PF\_DESKTOP\_DEFINITION Database Table

This table defines a desktop definition. You can create Desktops from template (.portal) files or from existing resources.

Table 8-53 PF\_DESKTOP\_DEFINITION Table Metadata

| Column Name   | Data Type    | Null Value | Description                                                                                                    |
|---------------|--------------|------------|----------------------------------------------------------------------------------------------------|
| DESKTOP_PATH  | VARCHAR(40)  | Not Null   | Part of the PK— identifies the partial URL path to the desktop.                                                                         |
| PORTAL_PATH   | VARCHAR (40) | Not Null   | Part of the PK and FK to PF_PORTAL—identifies the partial URL path to this desktop and parent portal.                                   |
| WEBAPP_NAME   | VARCHAR(80)  | Not Null   | Part of the PK and FK to PF_PORTAL. This is the name of the webapp (as defined in the config.xml file) to which this desktop is scoped. |
| CREATION_DATE | DATE         | Not Null   | The date and time the row was created.                                                                                                  |
| MODIFIED_DATE | DATE         | Not Null   | The date and time the row was last modified. This column's data is maintained using a database trigger.                                 |

Table 8-53 PF\_DESKTOP\_DEFINITION Table Metadata (Continued)

| Column Name          | Data Type | Null Value | Description                                                                                                    |
|----------------------|-----------|------------|----------------------------------------------------------------------------------------------------|
| INTERSECTION_ID      | NUMBER    | Not Null   | FK to L10N_INTERSECTION. The BOOK_INSTANCE_ID of the main or default PF_BOOK_INSTANCE for the desktop.             |
| MARKUP_DEFINITION_ID | NUMBER    | Not Null   | FK to PF_MARKUP_DEFINITION.                                                                                        |
| IS_TREE_OPTIMIZED    | NUMBER    | Not Null   | Indicates whether tree optimization is active for a desktop. Acceptable values are 0 (off; the default) or 1 (on). |

## The PF\_DESKTOP\_INSTANCE Database Table

This table identifies a customized or localized instance of a desktop.

Table 8-54 PF\_DESKTOP\_INSTANCE Table Metadata

| Column Name         | Data Type     | Null Value | Description                                                                                                    |
|---------------------|---------------|------------|----------------------------------------------------------------------------------------------------|
| DESKTOP_INSTANCE_ID | NUMBER        | Not Null   | PK—identifies the partial URL path to the desktop.                                                                                                    |
| DESKTOP_PATH        | VARCHAR (40   | Not Null   | FK to PF_DESKTOP_DEFINITION.                                                                                                    |
| PORTAL_PATH         | VARCHAR (40)  | Not Null   | FK to PF_DESKTOP_DEFINITION.                                                                                                    |
| WEBAPP_NAME         | VARCHAR(80)   | Not Null   | FK to PF_DESKTOP_DEFINITION.                                                                                                    |
| MAIN_BOOK_ID        | NUMBER        | Not Null   | FK to BOOK_INSTANCE_ID of the main or default PF_BOOK_INSTANCE for the desktop.                                                                            |
| USER_NAME           | VARCHAR (200) | Null       | The name of the user if the user has customized his/her desktop. This value is null if the desktop instance is not for a particular user or administrator. |
| CREATION_DATE       | DATE          | Not Null   | The date and time the row was created.                                                                                                    |

Table 8-54 PF\_DESKTOP\_INSTANCE Table Metadata (Continued)

| Column Name              | Data Type   | Null Value | Description                                                                                                    |
|--------------------------|-------------|------------|----------------------------------------------------------------------------------------------------|
| MODIFIED_DATE            | DATE        | Not Null   | The date and time the row was last modified. This column's data is maintained using a database trigger.                |
| LOOK_FEEL_DEFINITION _ID | NUMBER      | Null       | FK to PF_LOOK_AND_FEEL_DEFINITION.                                                                                     |
| INSTANCE_TITLE           | VARCHAR(20) | Null       | An end-user-customized title for this DESKTOP. This title is not internationalized as it is used only by the end user. |
|                          |             |            | If the end user does not customize the desktop title, then the value is null and the L10N_RESOURCE title is used.      |
| SHELL_DEFINITION_ID      | NUMBER      | Not Null   | FK to PF_SHELL_DEFINITION.                                                                                             |

#### The PF\_LAYOUT\_DEFINITION Database Table

This table defines a LAYOUT portal library resource that is used as a specification for determining the location of items on a page. For every layout definition there is a corresponding layout file. By updating the .layout file, you are updating this record.

Table 8-55 PF\_LAYOUT\_DEFINITION Table Metadata

| Column Name          | Data Type | Null Value | Description                                                                                             |
|----------------------|-----------|------------|----------------------------------------------------------------------------------------------------|
| LAYOUT_DEFINITION_ID | NUMBER    | Not Null   | PK—A unique, system-generated number to use as the record ID.                                           |
| MARKUP_DEFINITION_ID | NUMBER    | Not Null   | FK to PF_MARKUP_DEFINITION.                                                                             |
| CREATION_DATE        | DATE      | Not Null   | The date and time the row was created.                                                                  |
| MODIFIED_DATE        | DATE      | Not Null   | The date and time the row was last modified. This column's data is maintained using a database trigger. |
| INTERSECTION_ID      | NUMBER    | Not Null   | FK to L10N_INTERSECTION.                                                                                |

Table 8-55 PF\_LAYOUT\_DEFINITION Table Metadata (Continued)

| Column Name                | Data Type     | Null Value | Description                                                                                                    |
|----------------------------|---------------|------------|----------------------------------------------------------------------------------------------------|
| WEBAPP_NAME                | VARCHAR(80)   | Not Null   | Name of the J2EE Web application to which the portal resource is scoped.                                                                                                    |
| IS_LAYOUT_FILE_<br>DELETED | NUMBER        | Not Null   | A boolean indicating that the file associated with this layout was removed from the file system. If the layout is not being used, then the record is deleted outright.                                                                         |
|                            |               |            | This flag is set to true only when the .layout file is deleted and the layout is still in use. You can either return the .layout file and this flag is automatically reset, or remove the layout with a replacement layout in the admin tools. |
| LAYOUT_FILE                | VARCHAR (255) | Null       | The name and location of the file associated with this layout definition.                                                                                                    |
| ICON_URI                   | VARCHAR (255) | Null       | The URI that identifies the ICON for this layout definition.                                                                                                    |
| HTML_LAYOUT_URI            | VARCHAR (255) | Null       | The URI for the HTML for this layout definition. The htlp file is used by the admin and visitor tools to provide a visual display that emulates the real layout.                                                                               |

## The PF\_LOOK\_AND\_FEEL\_DEFINITION Database Table

This table defines a LOOK and FEEL portal library resource or template for assignment to DESKTOPs that control how a portal renders.

Table 8-56 PF\_LOOK\_AND\_FEEL\_DEFINITION Table Metadata

| Column Name                 | Data Type    | Null Value | Description                                                                |
|-----------------------------|--------------|------------|----------------------------------------------------------------------------|
| LOOK_FEEL_<br>DEFINITION_ID | NUMBER       | Not Null   | PK—A unique, system-generated number to use as the record ID.              |
| LOOK_FEEL_LABEL             | VARCHAR (80) | Not Null   | A moniker used to reference this portal resource for development purposes. |

Table 8-56 PF\_LOOK\_AND\_FEEL\_DEFINITION Table Metadata (Continued)

| Column Name                   | Data Type     | Null Value | Description                                                                                                    |
|-------------------------------|---------------|------------|----------------------------------------------------------------------------------------------------|
| CREATION_DATE                 | DATE          | Not Null   | The date and time the row was created.                                                                                                    |
| MODIFIED_DATE                 | DATE          | Not Null   | The date and time the row was last modified. This column's data is maintained using a database trigger.                                                                                                    |
| INTERSECTION_ID               | NUMBER        | Not Null   | FK to L10N_INTERSECTION.                                                                                                    |
| MARKUP_DEFINITION_ID          | NUMBER        | Not Null   | FK to PF_MARKUP_DEFINITION.                                                                                                    |
| WEBAPP_NAME                   | VARCHAR(80)   | Not Null   | Name of the J2EE Web application to which the portal resource is scoped.                                                                                                    |
| IS_LOOK_FEEL_FILE_<br>DELETED | NUMBER        | Not Null   | A boolean indicating that the file associated with this look and feel was removed from the file system. If the look and feel is not being used, then the record is deleted outright.                                                                                             |
|                               |               |            | This flag is set to true only when the .laf file is deleted and the look and feel is still in use. You can either return the .laf file and this flag is automatically reset, or remove the look and feel with a replacement look and feel in the WebLogic Administration Portal. |
| LOOK_FEEL_FILE                | VARCHAR (255) | Not Null   | The fully qualified file path (from the web app) to the location of the .laf file associated with this look and feel definition.                                                                                                    |

# The PF\_MARKUP\_DEFINITION Database Table

This table defines the MARKUP (blueprint, design, model) for a portal library resource.

Table 8-57 PF\_MARKUP\_DEFINITION Table Metadata

| Column Name          | Data Type | Null Value | Description                                                   |
|----------------------|-----------|------------|---------------------------------------------------------------|
| MARKUP_DEFINITION_ID | NUMBER    | Not Null   | PK—A unique, system-generated number to use as the record ID. |

Table 8-57 PF\_MARKUP\_DEFINITION Table Metadata (Continued)

| Column Name   | Data Type      | Null Value | Description                                                                                             |
|---------------|----------------|------------|----------------------------------------------------------------------------------------------------|
| CREATION_DATE | DATE           | Not Null   | The date and time the row was created.                                                                  |
| MODIFIED_DATE | DATE           | Not Null   | The date and time the row was last modified. This column's data is maintained using a database trigger. |
| MARKUP_NAME   | VARCHAR (255)  | Not Null   | The file name and location that contains the definition of this portal object.                          |
| MARKUP_TYPE   | VARCHAR (20)   | Not Null   | The type of portal resource that this markup defines.                                                   |
| BEGIN_XML     | VARCHAR (2000) | Not Null   | The first 2000 characters of XML definition of this portal object.                                      |
| END_XML       | VARCHAR (2000) | Null       | The last 2000 characters of the XML definition of this portal object.                                   |
| MARKUP_FILE   | VARCHAR (255)  | Null       | Location of the file containing the markup definition.                                                  |
| WEBAPP_NAME   | VARCHAR (80)   | Null       | Name of the J2EE Web application to which the portal resource is scoped.                                |

## The PF\_MENU\_DEFINITION Database Table

This table defines a Menu portal library resource or template that can be assigned to a  ${\tt BOOK}$  Instance.

Table 8-58 PF\_MENU\_DEFINITION Table Metadata

| Column Name          | Data Type | Null Value | Description                                                   |
|----------------------|-----------|------------|---------------------------------------------------------------|
| MENU_DEFINITION_ID   | NUMBER    | Not Null   | PK—A unique, system-generated number to use as the record ID. |
| MARKUP_DEFINITION_ID | NUMBER    | Not Null   | FK to PF_MARKUP_DEFINITION.                                   |
| CREATION DATE        | DATE      | Not Null   | The date and time the row was created.                        |

Table 8-58 PF\_MENU\_DEFINITION Table Metadata (Continued)

| Column Name          | Data Type     | Null Value | Description                                                                                                    |
|----------------------|---------------|------------|----------------------------------------------------------------------------------------------------|
| MODIFIED_DATE        | DATE          | Not Null   | The date and time the row was last modified. This column's data is maintained using a database trigger.                                                                                                    |
| INTERSECTION_ID      | NUMBER        | Not Null   | FK to L10N_INTERSECTION.                                                                                                    |
| WEBAPP_NAME          | VARCHAR(80)   | Not Null   | Name of the J2EE Web application to which the portal resource is scoped.                                                                                                    |
| IS_MENU_FILE_DELETED | NUMBER        | Not Null   | A boolean indicating that the file associated with this menu was removed from the file system. If the menu is not being used then the record is deleted outright.                                                                                       |
|                      |               |            | This flag is set to true only when the .menu file is deleted and the menu is still in use. You can either return the .menu file and this flag is automatically reset, or remove the menu with a replacement menu in the WebLogic Administration Portal. |
| MENU_FILE            | VARCHAR (255) | Not Null   | The fully qualified path (from the Web application) to the location of the .menu file associated with this menu definition.                                                                                                    |

## The PF\_PAGE\_DEFINITION Database Table

This table defines a PAGE portal library resource or template that can be assigned to a PAGE INSTANCE.

Table 8-59 PF\_PAGE\_DEFINITION Table Metadata

| Column Name          | Data Type | Null Value | Description                                                   |
|----------------------|-----------|------------|---------------------------------------------------------------|
| Column Name          | рата туре | Null Value | Description                                                   |
| PAGE_DEFINITION_ID   | NUMBER    | Not Null   | PK—A unique, system-generated number to use as the record ID. |
| MARKUP_DEFINITION_ID | NUMBER    | Not Null   | FK to PF_MARKUP_DEFINITION.                                   |

Table 8-59 PF\_PAGE\_DEFINITION Table Metadata (Continued)

| Column Name     | Data Type    | Null Value | Description                                                                                                    |
|-----------------|--------------|------------|----------------------------------------------------------------------------------------------------|
| IS_PUBLIC       | NUMBER       | Not Null   | A boolean indicating this page definition is public. Only public page definitions are ever exposed to "visitors."                                                                    |
| IS_HIDDEN       | NUMBER       | Not Null   | A boolean indicating this page is hidden. The hidden flag is a hint to the menu not to render a tab for this page. The page can still be displayed by other methods (links, events). |
| CREATION_DATE   | DATE         | Not Null   | The date and time the row was created.                                                                                                    |
| MODIFIED_DATE   | DATE         | Not Null   | The date and time the row was last modified. This column's data is maintained using a database trigger.                                                                              |
| INTERSECTION_ID | NUMBER       | Not Null   | FK to L10N_INTERSECTION.                                                                                                    |
| WEBAPP_NAME     | VARCHAR(80)  | Not Null   | Name of the J2EE Web application to which the portal resource is scoped.                                                                                                    |
| PAGE_LABEL      | VARCHAR (80) | Null       | A moniker used to reference this portal resource for development purposes.                                                                                                    |

## The PF\_PAGE\_INSTANCE Database Table

This table identifies an instance of the page definition; at least one instance per definition always exists.

Table 8-60 PF\_PAGE\_INSTANCE Table Metadata

| Column Name      | Data Type | Null Value | Description                                                                                             |
|------------------|-----------|------------|----------------------------------------------------------------------------------------------------|
| PAGE_INSTANCE_ID | NUMBER    | Not Null   | PK—A unique, system-generated number to use as the record ID.                                           |
| CREATION_DATE    | DATE      | Not Null   | The date and time the row was created.                                                                  |
| MODIFIED_DATE    | DATE      | Not Null   | The date and time the row was last modified. This column's data is maintained using a database trigger. |

Table 8-60 PF\_PAGE\_INSTANCE Table Metadata (Continued)

| Column Name          | Data Type     | Null Value | Description                                                                                                    |
|----------------------|---------------|------------|----------------------------------------------------------------------------------------------------|
| INSTANCE_TYPE        | NUMBER        | Not Null   | The type of page instance: 1=Primary, 3=Admin, 4=User.                                                                                    |
| LAYOUT_DEFINITION_ID | NUMBER        | Not Null   | FK to PF_LAYOUT_DEFINITION.                                                                                                    |
| PAGE_DEFINITION_ID   | NUMBER        | Not Null   | FK to PF_PAGE_DEFINITION.                                                                                                    |
| THEME_DEFINITION_ID  | NUMBER        | Null       | FK to PF_THEME_DEFINITION.                                                                                                    |
| INSTANCE_TITLE       | VARCHAR (255) | Null       | A desktop- or user-customized title for this page. This instance title is valid only to end users as it cannot and need not be localized. |

## The PF\_PLACEHOLDER\_DEFINITION Database Table

This table defines a PLACEHOLDER portal library resource or template that has a LAYOUT definition and can be assigned to a PLACEMENT.

Table 8-61 PF\_PLACEHOLDER\_DEFINITION Table Metadata

| Column Name                | Data Type | Null Value | Description                                                                                                    |
|----------------------------|-----------|------------|----------------------------------------------------------------------------------------------------|
| PLACEHOLDER_DEFINITI ON_ID | NUMBER    | Not Null   | PK—A unique, system-generated number to use as the record ID.                                                                                                    |
| MARKUP_DEFINITION_ID       | NUMBER    | Not Null   | FK to PF_MARKUP_DEFINITION.                                                                                                    |
| LAYOUT_LOCATION            | NUMBER    | Not Null   | The location of this placeholder in the layout. This is used when swapping layouts, as portlets in one layout's location are moved to the other layout's location with the same ID. If the other layout does not have the same number of placeholders, the modulus of the location by number of locations are used. |
| CREATION_DATE              | DATE      | Not Null   | The date and time the row was created.                                                                                                    |

Table 8-61 PF\_PLACEHOLDER\_DEFINITION Table Metadata (Continued)

| Column Name          | Data Type | Null Value | Description                                                                                             |
|----------------------|-----------|------------|----------------------------------------------------------------------------------------------------|
| MODIFIED_DATE        | DATE      | Not Null   | The date and time the row was last modified. This column's data is maintained using a database trigger. |
| INTERSECTION_ID      | NUMBER    | Not Null   | FK to L10N_INTERSECTION.                                                                                |
| LAYOUT_DEFINITION_ID | NUMBER    | Not Null   | FK to PF_LAYOUT_DEFINITION.                                                                             |

## The PF\_PLACEMENT Database Table

Each record in this table represents a single placement of a book or portlet on a page.

Table 8-62 PF\_PLACEMENT Table Metadata

| Column Name         | Data Type | Null Value | Description                                                                                                    |
|---------------------|-----------|------------|----------------------------------------------------------------------------------------------------|
| PLACEMENT_ID        | NUMBER    | Not Null   | PK—A unique, system-generated number to use as the record ID.                                                    |
| PAGE_INSTANCE_ID    | NUMBER    | Not Null   | FK to PF_PAGE_INSTANCE.                                                                                          |
| POSITION            | NUMBER    | Not Null   | The position within the placeholder where this placement lies. Placeholders can contain more than one placement. |
| CREATION_DATE       | DATE      | Not Null   | The date and time the row was created.                                                                           |
| MODIFIED_DATE       | DATE      | Not Null   | The date and time the row was last modified. This column's data is maintained using a database trigger.          |
| PLACEHOLDER_        | NUMBER    | Not Null   | FK to                                                                                                    |
| DEFINITION_ID       |           |            | PF_PLACEHOLDER_DEFINITION.                                                                                       |
| PORTLET_INSTANCE_ID | NUMBER    | Null       | FK to PF_PORTLET_INSTANCE.                                                                                       |
| BOOK_INSTANCE_ID    | NUMBER    | Null       | FK to PF_BOOK_INSTANCE.                                                                                          |

Table 8-62 PF\_PLACEMENT Table Metadata (Continued)

| Column Name         | Data Type | Null Value | Description                                                                                                    |
|---------------------|-----------|------------|----------------------------------------------------------------------------------------------------|
| DESKTOP_INSTANCE_ID | NUMBER    | Null       | FK to PF_DESKTOP_INSTANCE. If this placement grouping is an administrator-or end-user-customization, the value is non null and points to the administrator's or user's desktop. If this field is null, it represents the library's view. |

## The PF\_PORTAL Database Table

This table identifies a PORTAL application library resource or template that can be associated with a DESKTOP definition.

Table 8-63 PF\_PORTAL Table Metadata

| Column Name     | Data Type     | Null Value | Description                                                                                                    |
|-----------------|---------------|------------|----------------------------------------------------------------------------------------------------|
| PORTAL_PATH     | VARCHAR (40)  | Not Null   | PK—Partial primary key and partial URL to this portal.                                                                                                    |
| WEBAPP_NAME     | VARCHAR (80)  | Not Null   | PK—Name of the J2EE Web application to which the portal resource is scoped.                                                                                                    |
| CREATION_DATE   | DATE          | Not Null   | The date and time the row was created.                                                                                                    |
| MODIFIED_DATE   | DATE          | Not Null   | The date and time the row was last modified. This column's data is maintained using a database trigger.                                                                                                    |
| INTERSECTION_ID | NUMBER        | Not Null   | FK to L10N_INTERSECTION.                                                                                                    |
| CONTENT_URI     | VARCHAR (255) | Null       | Defines an optional URI to be forwarded to when only the portal portion of the URL is supplied. You can use this URL (JSP or .portal) to forward to a default desktop or to display a list of desktops available under this portal. |

## The PF\_PORTLET\_CATEGORY Database Table

This table associates a PORTLET CATEGORY resource with a PORTLET DEFINITION.

Table 8-64 PF\_PORTLET\_CATEGORY Table Metadata

| Column Name                        | Data Type | Null Value | Description                                                                                             |
|------------------------------------|-----------|------------|----------------------------------------------------------------------------------------------------|
| PORTLET_DEFINITION_ID              | NUMBER    | Not Null   | PK—A unique, system-generated number to use as the record ID.                                           |
| PORTLET_CATEGORY_<br>DEFINITION_ID | NUMBER    | Not Null   | FK to PF_PORTLET_CATEGORY_<br>DEFINITION.                                                               |
| CREATION_DATE                      | DATE      | Not Null   | The date and time the row was created.                                                                  |
| MODIFIED_DATE                      | DATE      | Not Null   | The date and time the row was last modified. This column's data is maintained using a database trigger. |

## The PF\_PORTLET\_CATEGORY\_DEFINITION Database Table

This table identifies a PORTLET CATEGORY and PORTLET CATEGORY hierarchy resource or template for association with a PORTLET resource.

Table 8-65 PF\_PORTLET\_CATEGORY\_DEFINITION Table Metadata

| Column Name                        | Data Type    | Null Value | Description                                                                                                    |
|------------------------------------|--------------|------------|----------------------------------------------------------------------------------------------------|
| PORTLET_CATEGORY_<br>DEFINITION_ID | NUMBER       | Not Null   | PK—A unique, system-generated number to use as the record ID.                                                            |
| CREATION_DATE                      | DATE         | Not Null   | The date and time the row was created.                                                                                   |
| MODIFIED_DATE                      | DATE         | Not Null   | The date and time the row was last modified. This column's data is maintained using a database trigger.                  |
| INTERSECTION_ID                    | NUMBER       | Not Null   | FK to L10N_INTERSECTION.                                                                                                 |
| WEBAPP_NAME                        | VARCHAR (80) | Not Null   | Name of the J2EE Web application to which the portal resource is scoped.                                                 |
| PARENT_CATEGORY_<br>DEFINITION_ID  | NUMBER       | Null       | FK to PF_PORTLET_CATEGORY_ DEFINITION that identifies the parent portlet category. NULL if this is a top level category. |

## The PF\_PORTLET\_DEFINITION Database Table

This table identifies the characteristics of a PORTLET library resource or template that can used as the user interfaces for a web application.

Table 8-66 PF\_PORTLET\_DEFINITION Table Metadata

| Column Name           | Data Type | Null Value | Description                                                                                                    |
|-----------------------|-----------|------------|----------------------------------------------------------------------------------------------------|
| PORTLET_DEFINITION_ID | NUMBER    | Not Null   | PK—A unique, system-generated number to use as the record ID.                                                                    |
| MARKUP_DEFINITION_ID  | NUMBER    | Not Null   | FK to PF_MARKUP_DEFINITION.                                                                                                    |
| IS_PUBLIC             | NUMBER    | Not Null   | A boolean indicating that the portlet definition is public. Only public portlet definitions are ever exposed to "visitors."      |
| IS_FORKABLE           | NUMBER    | Not Null   | A boolean indicating that the portlet supports multi-threading.                                                                  |
| FORK_RENDER           | NUMBER    | Not Null   | A boolean indicating whether multi-threading is being used for this portlet; this value can be true only if IS_FORKABLE is true. |
| IS_CACHEABLE          | NUMBER    | Not Null   | A boolean indicating whether this portlet can use render caching.                                                                |
| CACHE_EXPIRES         | NUMBER    | Not Null   | Indicates whether this portlet is using caching and if so, gives the ttl: -1 indicates off; 0n indicates a ttl for the cache.    |
|                       |           |            | Can have a value other than -1 only if IS_CACHEABLE is true.                                                                     |

Table 8-66 PF\_PORTLET\_DEFINITION Table Metadata (Continued)

| Column Name             | Data Type     | Null Value | Description                                                                                                    |
|-------------------------|---------------|------------|----------------------------------------------------------------------------------------------------|
| IS_PORTLET_FILE_DELETED | NUMBER        | Not Null   | A boolean that indicates whether the PORTLET_FILE associated with this object has been removed from the file system.                                                                                                    |
|                         |               |            | This flag is set to true only when the .portlet file is deleted and the portlet is still in use. You can either return the .portlet file and this flag is automatically reset, or remove the portlet in the WebLogic Administration Portal. |
| CREATION_DATE           | DATE          | Not Null   | The date and time the row was created.                                                                                                    |
| MODIFIED_DATE           | DATE          | Not Null   | The date and time the row was last modified. This column's data is maintained using a database trigger.                                                                                                    |
| PORTLET_LABEL           | VARCHAR(80)   | Not Null   | A moniker used to reference this portal resource for development purposes.                                                                                                    |
| WEBAPP_NAME             | VARCHAR(80)   | Not Null   | Name of the J2EE Web application to which the portal resource is scoped.                                                                                                    |
| CONTENT_URI             | VARCHAR (255) | Not Null   | The content URI for this portlet (JSP, HTML).                                                                                                    |
|                         |               |            | This value can be null for Java (JSR168) portlets.                                                                                                    |
| EDIT_URI                | VARCHAR (255) | Null       | The Edit mode URI (JSP) for this portlet (if the portlet supports edit mode).                                                                                                    |
| HELP_URI                | VARCHAR (255) | Null       | The Help mode URI (JSP) for this portlet (if the portlet supports help mode).                                                                                                    |
| BACKING_FILE            | VARCHAR (255) | Null       | The optional backing file (Java class name) for this portlet. Backing classes must implement JspBacking or extend AbstractJspBacking.                                                                                                    |

Table 8-66 PF\_PORTLET\_DEFINITION Table Metadata (Continued)

| Column Name  | Data Type     | Null Value | Description                                                            |
|--------------|---------------|------------|------------------------------------------------------------------------|
| PORTLET_FILE | VARCHAR (255) | Null       | The (*.portlet) file describing the controls that make up the portlet. |

## The PF\_PORTLET\_INSTANCE Database Table

This table identifies a customized or localized instance of a portlet.

Table 8-67 PF\_PORTLET\_INSTANCE Table Metadata

| Column Name                    | Data Type    | Null Value | Description                                                                                                    |
|--------------------------------|--------------|------------|----------------------------------------------------------------------------------------------------|
| PORTLET_INSTANCE_ID            | NUMBER       | Not Null   | PK—A unique, system-generated number to use as the record ID.                                                                                                    |
| PORTLET_DEFINITION_ID          | NUMBER       | Not Null   | FK to PF_PORTLET_DEFINITION.                                                                                                    |
| DEFAULT_MINIMIZED              | NUMBER       | Not Null   | A boolean that indicates whether the portlet is to be displayed in the minimized state by default.                                                                                              |
| INSTANCE_TYPE                  | NUMBER       | Not Null   | Type codes for the portlet instance. Valid values: 1=Primary, 3=Admin, 4=User.                                                                                                    |
| CREATION_DATE                  | DATE         | Not Null   | The date and time the row was created.                                                                                                    |
| MODIFIED_DATE                  | DATE         | Not Null   | The date and time the row was last modified. This column's data is maintained using a database trigger.                                                                                         |
| TITLE_BAR_ORIENTATION          | NUMBER       | Null       | A hint to the skeleton file to display this portlet's title bar in either the top, left, right, or bottom location. Not all skeletons may implement this and therefore may not have any effect. |
| INTERSECTION_ID                | NUMBER       | Not Null   | FK to L10N_INTERSECTION.                                                                                                    |
| PORTLET_LABEL                  | VARCHAR (80) | Not Null   | A moniker used to reference this portal resource for development purposes.                                                                                                    |
| THEME_DEFINITION_ID            | NUMBER       | Null       | FK to PF_THEME_DEFINITION.                                                                                                    |
| PARENT_PORTLET_<br>INSTANCE_ID | NUMBER       | Null       | FK to PF_PORTLET_INSTANCE that identifies the parent portlet instance. the value is null if this is a top-level portlet instance.                                                               |

## WSRP (Web Services for Remote Portlets) Objects

Figure 8-11 Entity-Relation Diagram for the WSRP Tables

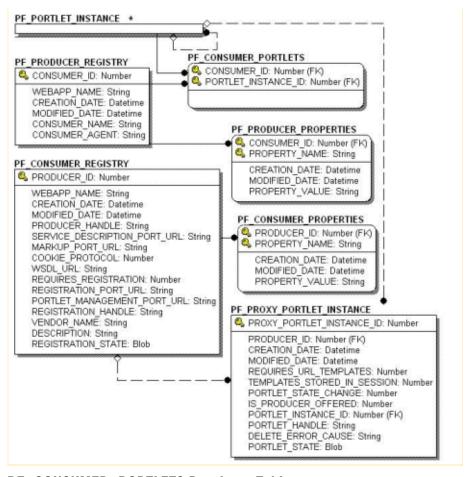

#### The PF\_CONSUMER\_PORTLETS Database Table

The PF\_CONSUMER\_PORTLETS table associates consumer IDs and portlet instance IDs so that when a consumer de-registers from a producer, the producer can clean up any portlets that it created for the consumer.

Table 8-68 The PF\_CONSUMER\_PORTLETS Database Table

| Column Name | Data Type | Null Value | Description                    |
|-------------|-----------|------------|--------------------------------|
| CONSUMER_ID | NUMBER    | Not Null   | PK/FK to PF_PRODUCER_REGISTRY. |
| PORTLET_ID  | NUMBER    | Not Null   | PK/FK to PF_PORTLET_INSTANCE.  |

#### The PF\_CONSUMER\_PROPERTIES Database Table

This table contains optional registration properties. You can set up the consumer to ask for these during registration.

Table 8-69 The PF\_CONSUMER\_PROPERTIES Database Table

| Column Name    | Data Type       | Null Value | Description                                                                                       |
|----------------|-----------------|------------|---------------------------------------------------------------------------------------------------|
| PRODUCER_ID    | INTEGER         | Not Null   | PK/FK to PF_PRODUCER_REGISTRY.                                                                    |
| PROPERTY_NAME  | VARCHAR<br>(80) | Not Null   | PK—The name of the property.                                                                      |
| CREATION_DATE  | DATE            | Not Null   | The date and time the row was created.                                                            |
| MODIFIED_DATE  | DATE            | Not Null   | The date and time the row was modified. The column's data is maintained using a database trigger. |
| PROPERTY_VALUE | VARCHAR<br>(80) | Null       | The value associated with the property name.                                                      |

## The PF\_CONSUMER\_REGISTRY Database Table

This table contains registration handles that are assigned by the producer during registration by a consumer.

Table 8-70 The PF\_CONSUMER\_REGISTRY Database Table

| Column Name                  | Data Type        | Null<br>Value | Description                                                                                            |
|------------------------------|------------------|---------------|----------------------------------------------------------------------------------------------------|
| PRODUCER_ID                  | INTEGER          | Not Null      | PK—A unique, system-generated number to use as the record ID.                                          |
| WEBAPP_NAME                  | VARCHAR<br>(80)  | Not Null      | Name of the J2EE Web application (as defined in config.xml) to which the portal application is scoped. |
| CREATION_DATE                | DATE             | Not Null      | The date and time the row was created.                                                                 |
| MODIFIED_DATE                | DATE             | Not Null      | The date and time the row was modified. The column's data is maintained using a database trigger.      |
| PRODUCER_HANDLE              | VARCHAR<br>(40)  | Not Null      | Uniquely identifies the producer to the consumer.                                                      |
| SERVICE_DESCRIPTION_PORT_URL | VARCHAR<br>(255) | Not Null      | URL to the description service port offered by the producer.                                           |
| MARKUP_PORT_URL              | VARCHAR<br>(255) | Not Null      | URL to the markup service port offered by the producer.                                                |
| COOKIE_PROTOCOL              | SMALLINT         | Not Null      | The cookie protocol.                                                                                   |
|                              |                  |               | Values: 0 = None, 1 = Per User, 2 = Per Group.                                                         |
| WSDL_URL                     | VARCHAR<br>(255) | Not Null      | URL to the WSDL offered by the producer.                                                               |
| REQUIRES_REGISTRATION        | SMALLINT         | Not Null      | A boolean indicating that registration is required.                                                    |
| REGISTRATION_PORT_URL        | VARCHAR<br>(255) | Null          | URL to the registration service port offered by the producer (if offered).                             |
| PORTLET_MANAGEMENT_PORT_URL  | VARCHAR<br>(255) | Null          | URL to the portlet management service port offered by the producer (if offered).                       |
| REGISTRATION_HANDLE          | VARCHAR<br>(255) | Null          | Registration handle returned by the producer after registration.                                       |

Table 8-70 The PF\_CONSUMER\_REGISTRY Database Table

| Column Name        | Data Type        | Null<br>Value | Description                                                     |
|--------------------|------------------|---------------|-----------------------------------------------------------------|
| VENDOR_NAME        | VARCHAR<br>(255) | Null          | Name of the vendor of the producer implementation.              |
| DESCRIPTION        | VARCHAR<br>(255) | Null          | A description of the portlet.                                   |
| REGISTRATION_STATE | BLOB             | Null          | Registration state returned by the producer after registration. |

#### The PF\_PRODUCER\_PROPERTIES Database Table

This table contains optional registration properties. The producer might be asked for these during registration.

Table 8-71 The PF\_PRODUCER\_PROPERTIES Database Table

| Column Name    | Data Type       | Null Value | Description                                                                                        |
|----------------|-----------------|------------|----------------------------------------------------------------------------------------------------|
| CONSUMER_ID    | INTEGER         | Not Null   | PK/FK to PF_CONSUMER_REGISTRY.                                                                     |
| PROPERTY_NAME  | VARCHAR<br>(80) | Not Null   | PK—The name of the property.                                                                       |
| CREATION_DATE  | DATE            | Not Null   | The date and time the row was created.                                                             |
| MODIFIED_DATE  | DATE            | Not Null   | The date and time the row was modified. This column's data is maintained using a database trigger. |
| PROPERTY_VALUE | VARCHAR<br>(80) | Null       | The value associated with the PROPERTY_NAME.                                                       |

#### The PF\_PRODUCER\_REGISTRY Database Table

This table contains producer-generated registration handles stored for each consumer during registration.

Table 8-72 The PF\_PRODUCER\_REGISTRY Database Table

| Column Name    | Data Type       | Null Value | Description                                                                                                    |
|----------------|-----------------|------------|----------------------------------------------------------------------------------------------------|
| CONSUMER_ID    | INTEGER         | Not Null   | A unique system-generated number to use as the record ID.                                                                                                    |
| WEBAPP_NAME    | VARCHAR<br>(80) | Not Null   | Name of the J2EE Web application to which the portal application is scoped.                                                                                                    |
| CREATION_DATE  | DATE            | Not Null   | The date and time the row was created.                                                                                                    |
| MODIFIED_DATE  | DATE            | Not Null   | The date and time the row was modified. This column's data is maintained using a database trigger.                                                                                                    |
| CONSUMER_NAME  | VARCHAR<br>(80) | Null       | A unique name that identifies the consumer. For the producer to assert user identity, the consumer name must correspond to the alias of the consumer's public key deployed in the producer's key store.                                                                                              |
| CONSUMER_AGENT | VARCHAR<br>(80) | Null       | Name and version of the consumer's vendor. The value must start with productName.majorVersion.min orVersion where productName identifies the product that the consumer installed for its deployment, and majorVersion and minorVersion are vendor-defined indications of the version of its product. |

## The PF\_PROXY\_PORTLET\_INSTANCE Database Table

The consumer manages remote portlet-specific data from here. The framework inserts data into this table whenever a proxy portlet instance is created (including successors). When portlet instances are deleted, the IS\_SET\_FOR\_DESTROY flag is set for subsequent cleanup.

Table 8-73 The PF\_PROXY\_PORTLET\_INSTANCE Database Table

| Column Name                     | Data Type | Null Value | Description                                                                                                    |
|---------------------------------|-----------|------------|----------------------------------------------------------------------------------------------------|
| PROXY_PORTLET_<br>INSTANCE_ID   | INTEGER   | Not Null   | A unique system-generated number to use as the record ID.                                                                                                    |
| PRODUCER_ID                     | INTEGER   | Not Null   | FK to PF_CONSUMER_REGISTRY.                                                                                                    |
| CREATED_DATE                    | DATE      | Not Null   | The date and time the row was created.                                                                                                    |
| MODIFIED_DATE                   | DATE      | Not Null   | The date and time the row was modified. This column's data is maintained using a database trigger.                                                                               |
| REQUIRES_URL_TEMPLATES          | SMALLINT  | Not Null   | A boolean indicating that URL templates are required by the producer.                                                                                                    |
| TEMPLATES_STORED_IN_<br>SESSION | SMALLINT  | Not Null   | A boolean indicating whether the consumer should send templates with every request. The default is 1 = True.                                                                     |
| PORTLET_STATE_CHANGE            | SMALLINT  | Not Null   | A flag that indicates how the consumer handles customizations of remote portlets. Based on the value of this flag, the consumer may clone remote portlets. Valid values include: |
|                                 |           |            | 0 = Readonly (default)                                                                                                    |
|                                 |           |            | 1 = CBW(CloneBeforeWrite)                                                                                                    |
|                                 |           |            | 2 = Read/Write.                                                                                                    |

Table 8-73 The PF\_PROXY\_PORTLET\_INSTANCE Database Table

| Column Name         | Data Type        | Null Value | Description                                                                                                    |
|---------------------|------------------|------------|----------------------------------------------------------------------------------------------------|
| IS_PRODUCER_OFFERED | NUMBER           | Not Null   | Identifies the portlet as producer-offered.<br>The defaults is 1 = True.                                                                                                    |
|                     |                  |            | If IS_PRODUCER_OFFERED is True, and the PORTLET_INSTANCE_ID is null, this PF_PROXY_PORTLET_INSTANCE is removed from the database during data cleanup processing.                              |
| PORTLET_INSTANCE_ID | INTEGER          | Null       | FK to PF_PORTLET_INSTANCE for the proxy portlet. If the associated PF_PORTLET_INSTANCE row is deleted, the value of this column is set to null.                                               |
| PORTLET_HANDLE      | VARCHAR<br>(255) | Null       | The handle to the remote portlet as it is specified by the producer. The consumer uses portlet handles throughout the communication to address and interact with portlets using the producer. |
| DELETE_ERROR_CAUSE  | VARCHAR<br>(255) | Null       | A description of the cause of the error, if<br>an error is encountered while trying to<br>delete the counter part of this proxy<br>portlet on the producer.                                   |
| PORTLET_STATE       | BLOB             | Null       | Portlet state as returned by the producer after implicit/explicit cloning.                                                                                                    |

## The PF\_PORTLET\_PREFERENCE Database Table

This table identifies preference values for the portlet instance.

Table 8-74 PF\_PORTLET\_PREFERENCE Table Metadata

| Column Name         | Data Type | Null Value | Description                                                   |
|---------------------|-----------|------------|---------------------------------------------------------------|
| PORTLET_INSTANCE_ID | NUMBER    | Not Null   | PK—A unique, system-generated number to use as the record ID. |

Table 8-74 PF\_PORTLET\_PREFERENCE Table Metadata (Continued)

| Column Name            | Data Type     | Null Value | Description                                                                                             |
|------------------------|---------------|------------|----------------------------------------------------------------------------------------------------|
| PREFERENCE_NAME        | VARCHAR (40)  | Not Null   | An optional name associated with the preference values.                                                 |
| CREATION_DATE          | DATE          | Not Null   | The date and time the row was created.                                                                  |
| MODIFIED_DATE          | DATE          | Not Null   | The date and time the row was last modified. This column's data is maintained using a database trigger. |
| IS_MODIFIABLE          | NUMBER        | Not Null   | A boolean, indicating whether the name/value of this preference can be modified by portlets.            |
| IS_MULTIVALUED         | NUMBER        | Not Null   | A boolean, indicating whether a preference can have more than one value.                                |
| PREFERENCE_DESCRIPTION | VARCHAR (255) | Null       | An optional description of the portlet preferences.                                                     |

#### The PF\_PORTLET\_PREFERENCE\_VALUE Database Table

This table maintains values of portlet preferences. There is a one-to-many correspondence between the records in the PF\_PORTLET\_PREFERENCE table and this table.

Table 8-75 PF\_PORTLET\_PREFERENCE\_VALUE Table Metadata

| Column Name                     | Data Type     | Null Value | Description                                                                                             |
|---------------------------------|---------------|------------|----------------------------------------------------------------------------------------------------|
| PORTLET_PREFERENCE_<br>VALUE_ID | NUMBER        | Not Null   | PK—A unique, system-generated number to use as the record ID.                                           |
| PORTLET_INSTANCE_ID             | NUMBER        | Not Null   | FK to PF_PORTLET_PREFERENCE.                                                                            |
| PREFERENCE_NAME                 | VARCHAR (40)  | Not Null   | FK to PF_PORTLET_PREFERENCE.                                                                            |
| CREATION_DATE                   | DATE          | Not Null   | The date and time the row was created.                                                                  |
| MODIFIED_DATE                   | DATE          | Not Null   | The date and time the row was last modified. This column's data is maintained using a database trigger. |
| PREFERENCE_VALUE                | VARCHAR (255) | Null       | The actual value for this preference.                                                                   |

## The PF\_SHELL\_DEFINITION Database Table

This table represents a shell definition. There is a one-to-one correspondence between records in this table and .shell files.

Table 8-76 PF\_SHELL\_DEFINITION Table Metadata

| Column Name           | Data Type     | Null Value | Description                                                                                                    |
|-----------------------|---------------|------------|----------------------------------------------------------------------------------------------------|
| SHELL_DEFINITION_ID   | NUMBER        | Not Null   | PK—A unique, system-generated number to use as the record ID.                                                                                                    |
| MARKUP_DEFINITION_ID  | NUMBER        | Not Null   | FK to PF_MARKUP_DEFINITION.                                                                                                    |
| CREATION_DATE         | DATE          | Not Null   | The date and time the row was created.                                                                                                    |
| MODIFIED_DATE         | DATE          | Not Null   | The date and time the row was last modified. This column's data is maintained using a database trigger.                                                                                                    |
| INTERSECTION_ID       | NUMBER        | Not Null   | FK to L10N_INTERSECTION.                                                                                                    |
| WEBAPP_NAME           | VARCHAR(80)   | Not Null   | Name of the J2EE Web application to which the portal resource is scoped.                                                                                                    |
| IS_SHELL_FILE_DELETED | NUMBER        | Not Null   | A boolean indicating that the file associated with this shell was removed from the file system. If the shell is not being used, then the record is deleted outright.                                                                                   |
|                       |               |            | This flag is set to true only when the .shell file is deleted and the shell is still in use. You can either return the .shell file and this flag is automatically reset, or remove the shell with a replacement in the WebLogic Administration Portal. |
| SHELL_FILE            | VARCHAR (255) | Not Null   | The name of the .shell file contained in the application's framework/markup/shell directory backing this shell definition.                                                                                                    |

## The PF\_THEME\_DEFINITION Database Table

This table represents a theme definition. There is a one-to-one correspondence between records in this table and .theme files.

Table 8-77 PF\_THEME\_DEFINITION Table Metadata

| Column Name           | Data Type     | Null Value | Description                                                                                                    |
|-----------------------|---------------|------------|----------------------------------------------------------------------------------------------------|
| THEME_DEFINITION_ID   | NUMBER        | Not Null   | PK—A unique, system-generated number to use as the record ID.                                                                                                    |
| CREATION_DATE         | DATE          | Not Null   | The date and time the row was created.                                                                                                    |
| MODIFIED_DATE         | DATE          | Not Null   | The date and time the row was last modified. This column's data is maintained using a database trigger.                                                                                                    |
| INTERSECTION_ID       | NUMBER        | Not Null   | FK to L10N_INTERSECTION.                                                                                                    |
| MARKUP_DEFINITION_ID  | NUMBER        | Not Null   | FK to PF_MARKUP_DEFINITION.                                                                                                    |
| WEBAPP_NAME           | VARCHAR(80)   | Not Null   | Name of the J2EE Web application to which the portal resource is scoped.                                                                                                    |
| IS_THEME_FILE_DELETED | NUMBER        | Not Null   | A boolean indicating that the file associated with this theme was removed from the file system. If the theme is not being used, then the record is deleted outright.                                                                   |
|                       |               |            | This flag is set to true only when the .theme file is deleted and the theme is still in use. You can either return the .theme file and this flag is automatically reset, or remove the theme using the WebLogic Administration Portal. |
| THEME_FILE            | VARCHAR (255) | Not Null   | The name of the .theme file contained in the application's framework/markup/theme directory backing this theme definition.                                                                                                    |

## **Content Management Database Objects**

Figure 8-12 shows the logical entity-relation diagram for the WebLogic Portal Content Management tables.

Figure 8-12 Entity-Relation Diagram for the Content Management Tables

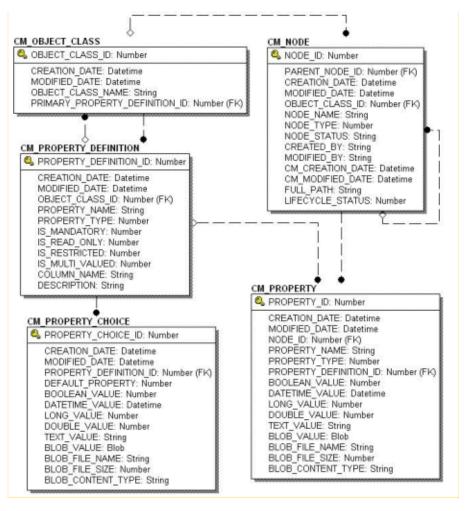

## The Content Management Data Dictionary Tables

The Content Management system has the following tables:

- The CM NODE Database Table
- The CM OBJECT CLASS Database Table
- The CM PROPERTY Database Table
- The CM\_PROPERTY\_CHOICE Database Table
- The CM\_PROPERTY\_DEFINITION Database Table

#### The CM\_NODE Database Table

In the CM\_NODE table, a node represents an element in a hierarchy that can either be a "Hierarchy Node" or a "Content Node." A hierarchy node can contain both other hierarchy and content nodes while a content node can contain only other content nodes. Nodes can contain properties based on the ObjectClass (schema) defined for it.

Both Content Nodes and Hierarchy Nodes can contain an ObjectClass and properties. Each node has a path that uniquely identifies it within the repository.

Table 8-78 CM NODE Table Metadata

| Column Name     | Data Type | Null Value | Description                                                                                             |
|-----------------|-----------|------------|----------------------------------------------------------------------------------------------------|
| NODE_ID         | NUMBER    | Not Null   | PK—A unique, system-generated number to use as the record ID.                                           |
| PARENT_NODE_ID  | NUMBER    | Null       | FK—The node's parent record ID (NODE_ID).                                                               |
| CREATION_DATE   | DATE      | Not Null   | The date and time the row was created.                                                                  |
| MODIFIED_DATE   | DATE      | Not Null   | The date and time the row was last modified. This column's data is maintained using a database trigger. |
| OBJECT_CLASS_ID | NUMBER    | Null       | FK—The object class ID associated to the node.                                                          |

Table 8-78 CM\_NODE Table Metadata (Continued)

| Column Name      | Data Type     | Null Value | Description                                                                                                    |
|------------------|---------------|------------|----------------------------------------------------------------------------------------------------|
| NODE_NAME        | VARCHAR(50)   | Not Null   | The name of the node. The name is unique relative to its siblings. The name must not contain forward or backward slashes.                |
| NODE_TYPE        | NUMBER        | Not Null   | The node type. Either 1 for Hierarchy Node or 2 for Content Node.                                                                        |
| NODE_STATUS      | VARCHAR(40)   | Null       | The status of the node. The available values are defined by the application as property definition choices.                              |
| CREATED_BY       | VARCHAR (100) | Not Null   | The ID of the user that created the node.                                                                                                |
| MODIFIED_BY      | VARCHAR(100)  | Null       | The ID of the user that last modified the node.                                                                                          |
| CM_CREATION_DATE | DATE          | Not Null   | The date and time the row was created.  Maintained by the application.                                                                   |
| CM_MODIFIED_DATE | DATE          | Not Null   | The date and time the row was last modified. Maintained by the application.                                                              |
| FULL_PATH        | VARCHAR (254) | Null       | AK—Each node has a path that uniquely identifies it within the repository.                                                               |
|                  |               |            | The path is defined in a UNIX-like format such as /a/b/c where "/" is the root and "a" ("a" is the Nodes NODE_NAME) is the root's child. |
|                  |               |            | The path must always begin with "/" and never end with it. So neither of the following are valid: a/b/c/d or /a/b/d/d/.                  |
| LIFECYCLE_STATUS | INTEGER       | Null       | The specific lifecycle status that the node version has been assigned:                                                                   |

## The CM\_OBJECT\_CLASS Database Table

The ObjectClass is the schema for a Node. It has both an ID and a name that uniquely identifies it within a content repository. An ObjectClass can have PropertyDefinitions associated with it

that define the shape of Properties required for a Node. This does not mean that the Property must contain a value, but simply that the Property must exist for the Node.

The ObjectClass may have a primary PropertyDefinition that defines the primary content Property for a Node. This allows for the definition of content in the schema since the schema does not distinguish between content and meta-content. A Node is considered valid in the repository only if its Properties conform to its ObjectClass PropertyDefinitions.

Table 8-79 CM OBJECT CLASS Table Metadata

| Column Name                        | Data Type     | Null Value | Description                                                                                                    |
|------------------------------------|---------------|------------|----------------------------------------------------------------------------------------------------|
| OBJECT_CLASS_ID                    | NUMBER        | Not Null   | PK—A unique, system-generated number to use as the record ID.                                                                                       |
| CREATION_DATE                      | DATE          | Not Null   | The date and time the row was created.                                                                                                    |
| MODIFIED_DATE                      | DATE          | Not Null   | The date and time the row was last modified. This column's data is maintained using a database trigger.                                             |
| OBJECT_CLASS_NAME                  | VARCHAR (100) | Not Null   | AK—A unique name for the object class.                                                                                                    |
| PRIMARY_PROPERTY_<br>DEFINITION_ID | NUMBER        | Null       | FK—The PROPERTY_DEFINITION_ID for the primary CM_PROPERTY_ DEFINITION table row that defines the content for a node associated to the object class. |

#### The CM\_PROPERTY Database Table

The CM\_PROPERTY table identifies a property. The property consists of a name value pair; the name is unique relative to the CM\_NODE, and the value is either a Date, BLOB, Boolean, Number, Float, or Varchar.

Only one value should be set on a given row; if the value is a BLOB, then all of the BLOB\_columns can be set. If the IS\_MULTIVALUED column is set to 1, then there will be multiple rows with the same property name and same NODE\_ID. A property can represent both the content and meta-content for a Node.

Table 8-80 CM\_PROPERTY Table Metadata

| Column Name            | Data Type     | Null Value | Description                                                                                               |
|------------------------|---------------|------------|----------------------------------------------------------------------------------------------------|
| PROPERTY_ID            | NUMBER        | Not Null   | PK—A unique, system-generated number to use as the record ID.                                             |
| CREATION_DATE          | DATE          | Not Null   | The date and time the row was created.                                                                    |
| MODIFIED_DATE          | DATE          | Not Null   | The date and time the row was last modified. This column's data is maintained using a database trigger.   |
| NODE_ID                | NUMBER        | Not Null   | FK—The ID of the node that contains the property.                                                         |
| PROPERTY_NAME          | VARCHAR (100) | Not Null   | The name of the property. It must be unique relative to its node.                                         |
| PROPERTY_TYPE          | NUMBER        | Not Null   | The type of the property: BOOLEAN = 0;<br>NUMBER = 1; FLOAT = 2; VARCHAR<br>= 3; DATE = 4; BLOB = 5.      |
| PROPERTY_DEFINITION_ID | NUMBER        | Null       | FK—The ID of the property definition to which this property must conform.                                 |
| BOOLEAN_VALUE          | NUMBER        | Null       | True (1) for the Property if the PROPERTY_TYPE is Boolean (PROPERTY_TYPE=0).                              |
| DATETIME_VALUE         | DATE          | Null       | The datetime value for the Property if the PROPERTY_TYPE is DATE (PROPERTY_TYPE=4).                       |
| LONG_VALUE             | NUMBER        | Null       | The long number or integer value for the Property if the PROPERTY_TYPE is NUMBER (PROPERTY_TYPE=1).       |
| DOUBLE_VALUE           | FLOAT         | Null       | The floating point decimal number value for the Property if the PROPERTY_TYPE is FLOAT (PROPERTY_TYPE=2). |
| TEXT_VALUE             | VARCHAR (254) | Null       | The textual property value for the Property if the PROPERTY_TYPE is VARCHAR (PROPERTY_TYPE=3).            |

Table 8-80 CM PROPERTY Table Metadata (Continued)

| Column Name       | Data Type     | Null Value | Description                                                                                                  |
|-------------------|---------------|------------|----------------------------------------------------------------------------------------------------|
| BLOB_VALUE        | BLOB          | Null       | The binary large object for the Property if the PROPERTY_TYPE is BLOB (PROPERTY_TYPE=5).                     |
| BLOB_FILE_NAME    | VARCHAR (50)  | Null       | The name of the file associated with the BLOB_VALUE.                                                         |
| BLOB_FILE_SIZE    | NUMBER        | Null       | The size of the file in bytes associated with the BLOB_VALUE.                                                |
| BLOB_CONTENT_TYPE | VARCHAR (100) | Null       | The content type (mime type and characterset) for the BLOB_VALUE. For example: "text/html;charset=iso8859-1" |

#### The CM\_PROPERTY\_CHOICE Database Table

This table identifies the valid values or choices for a PropertyDefinition (row in the CM\_PROPERTY\_DEFINITION table). A property choice can identify a default choice (DEFAULT\_PROERTY=1); if the creator of a Property does not choose different values, it is set as a Property value.

If the PropertyChoice value is defined as NULL (no value is supplied for the PROPERTY\_TYPE), it allows for an empty choice. For example, a Property that has a String type (or TEXT\_VALUE) could have three PropertyChoices - "blue," "red," "\*," and null.

Table 8-81 CM PROPERTY CHOICE Table Metadata

| Column Name            | Data Type | Null Value | Description                                                                                             |
|------------------------|-----------|------------|----------------------------------------------------------------------------------------------------|
| PROPERTY_CHOICE_ID     | NUMBER    | Not Null   | PK—A unique, system-generated number to use as the record ID.                                           |
| CREATION_DATE          | DATE      | Not Null   | The date and time the row was created.                                                                  |
| MODIFIED_DATE          | DATE      | Not Null   | The date and time the row was last modified. This column's data is maintained using a database trigger. |
| PROPERTY_DEFINITION_ID | NUMBER    | Not Null   | FK—The ID of the property definition that contains the property choice.                                 |

Table 8-81 CM\_PROPERTY\_CHOICE Table Metadata (Continued)

| Column Name       | Data Type     | Null Value | Description                                                                                                  |
|-------------------|---------------|------------|----------------------------------------------------------------------------------------------------|
| DEFAULT_PROPERTY  | NUMBER        | Not Null   | Set to 1 if the property choice is a default, or 0 if it is not.                                             |
| BOOLEAN_VALUE     | NUMBER        | Null       | True (1) for the Property if the PROPERTY_TYPE is BOOLEAN (PROPERTY_TYPE=0).                                 |
| DATETIME_VALUE    | DATE          | Null       | The date/time value for the Property if the PROPERTY_TYPE is DATE (PROPERTY_TYPE=4).                         |
| LONG_VALUE        | NUMBER        | Null       | The long number or integer value for the Property if the PROPERTY_TYPE is NUMBER (PROPERTY_TYPE=1).          |
| DOUBLE_VALUE      | FLOAT         | Null       | The floating point decimal number value for the Property if the PROPERTY_TYPE is FLOAT (PROPERTY_TYPE=2).    |
| TEXT_VALUE        | VARCHAR (254) | Null       | The textual property value for the Property if the PROPERTY_TYPE is VARCHAR (PROPERTY_TYPE=3).               |
| BLOB_VALUE        | BLOB          | Null       | The binary large object for the Property if the PROPERTY_TYPE is BLOB (PROPERTY_TYPE=5).                     |
| BLOB_FILE_NAME    | VARCHAR (50)  | Null       | The name of the file associated with the BLOB_VALUE.                                                         |
| BLOB_FILE_SIZE    | NUMBER        | Null       | The size of the file in bytes associated with the BLOB_VALUE.                                                |
| BLOB_CONTENT_TYPE | VARCHAR (100) | Null       | The content type (mime type and characterset) for the BLOB_VALUE. For example: "text/html;charset=iso8859-1" |

## The CM\_PROPERTY\_DEFINITION Database Table

The PropertyDefinition table defines the shape of a property. It describes the property type (BLOB, Boolean, Varchar, Float, Date, Number), whether it is required, whether it is editable,

the default value, and restricted values, if applicable. A PropertyDefinition can have 0..n PropertyChoices.

This is a list of values that you can select for a Property's values. Rules for a PropertyDefinition are as follows:

- If the PropertyDefinition contains a reference, it cannot be multi-valued or binary.
- If the PropertyDefinition is binary, it cannot be multi-valued or restricted and can have only one PropertyChoice.
- If the PropertyDefinition is boolean, it cannot be multi-valued. If the PropertyDefinition is restricted, then the Property's value(s) must be contained in the PropertyChoice list, or be null.

For example: consider a PropertyDefinition named "color". It has PropertyChoices "blue," "green," and "red". If the PropertyDefinition is restricted then the value of a Property defined by this PropertyDefinition cannot have a value that isn't "green," "red," "blue," or null.

Table 8-82 CM PROPERTY DEFINITION Table Metadata

| Column Name            | Data Type     | Null Value | Description                                                                                                    |
|------------------------|---------------|------------|----------------------------------------------------------------------------------------------------|
| PROPERTY_DEFINITION_ID | NUMBER        | Not Null   | PK—A unique, system-generated number to use as the record ID.                                                                                                    |
| CREATION_DATE          | DATE          | Not Null   | The date and time the row was created.                                                                                                    |
| MODIFIED_DATE          | DATE          | Not Null   | The date and time the row was last modified. This column's data is maintained using a database trigger.                                                           |
| OBJECT_CLASS_ID        | NUMBER        | Not Null   | FK-The OBJECT_CLASS_ID of the property definitions CM_OBJECT_CLASS.                                                                                               |
| PROPERTY_NAME          | VARCHAR (100) | Not Null   | The name associated with the property definition. The combination of PROPERTY_NAME and OBJECT_CLASS_ID for an Alternate Key for the CM_PROPERTY_DEFINITION table. |
| PROPERTY_TYPE          | NUMBER        | Not Null   | The type of the property: BOOLEAN = 0;<br>NUMBER = 1; FLOAT = 2; VARCHAR<br>= 3; DATE = 4; BLOB = 5.                                                              |

Table 8-82 CM\_PROPERTY\_DEFINITION Table Metadata (Continued)

| Column Name     | Data Type     | Null Value | Description                                                                                          |
|-----------------|---------------|------------|----------------------------------------------------------------------------------------------------|
| IS_MANDATORY    | NUMBER        | Not Null   | True if the value of a property must be set.                                                         |
| IS_READ_ONLY    | NUMBER        | Not Null   | True if the value of a property should not be set by an end user.                                    |
| IS_RESTRICTED   | NUMBER        | Not Null   | True if the value of a property should come from the property choice values.                         |
| IS_MULTI_VALUED | NUMBER        | Not Null   | True if there can be multiple rows with the same property name, node_id, but different property IDs. |
| COLUMN_NAME     | VARCHAR(30)   | Null       | The name of a column added to the CM_NODE table that defines an explicit property.                   |
| DESCRIPTION     | VARCHAR (254) | Null       | A description of the property definition.                                                            |

# **Content Management Virtual Database Objects**

Figure 8-13 shows the logical entity-relation diagram for the WebLogic Portal Content Management tables.

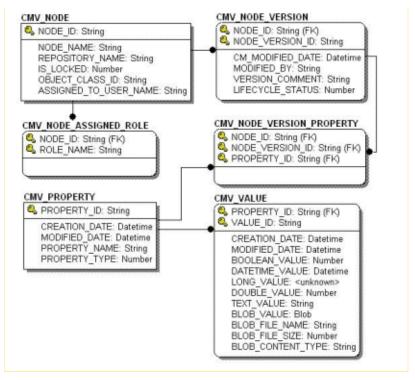

Figure 8-13 Entity-Relation Diagram for the Content Management Virtual Tables

## The CMV\_NODE Table

This table uniquely identifies a content-managed node from a BEA repository (that is, CM\_NODE table) that has been versioned and is being edited within the Content Management Virtual Repository.

Table 8-83 The CMV NODE Table

| Column Name     | Data Type        | Null Value | Description                                                          |
|-----------------|------------------|------------|----------------------------------------------------------------------|
| NODE_ID         | VARCHAR<br>(254) | Not Null   | PK—A unique, system-generated number to use as the record ID.        |
| REPOSITORY_NAME | VARCHAR<br>(254) | Not Null   | The name of the repository where the node was created and published. |
| IS LOCKED       | SMALLINT         | Not Null   | Flag to determine if the record is locked.                           |

Table 8-83 The CMV\_NODE Table

| Column Name           | Data Type        | Null Value | Description                                           |
|-----------------------|------------------|------------|-------------------------------------------------------|
| OBJECT_CLASS_ID       | VARCHAR<br>(254) | Not Null   | The object class ID that is associated with the node. |
| OBJECT_CLASS_ID       | NUMBER           | Null       | FK—The object class ID associated to the node.        |
| ASSIGNED_TO_USER_NAME | VARCHAR (200)    | Null       | Username to which the node is assigned.               |

# The CMV\_NODE\_ASSIGNED\_ROLE Table

This table uniquely identifies all roles for a given node that have authorization to view or alter the node.

Table 8-84 The CMV\_NODE\_ASSIGNED\_ROLE Table

| Column Name | Data Type        | Null Value | Description                                                                                          |
|-------------|------------------|------------|----------------------------------------------------------------------------------------------------|
| NODE_ID     | VARCHAR<br>(254) | Not Null   | PK/FK—the ID of the node that roles are associated with. Foreign key relationship to CMV_NODE table. |
| ROLE_NAME   | VARCHAR<br>(254) | Not Null   | PK—the name of the role.                                                                             |

# The CMV\_NODE\_VERSION Table

This table uniquely identifies all the versions of a mode within the Content Management Virtual Repository.

Table 8-85 The CMV\_NODE\_VERSION Table

| Column Name      | Data Type        | Null Value | Description                                                                                                    |
|------------------|------------------|------------|----------------------------------------------------------------------------------------------------|
| NODE_ID          | VARCHAR<br>(254) | Not Null   | PK/FK—the ID of the node for which versions have been created. Foreign key relationship to CMV_NODE table.          |
| NODE_VERSION_ID  | VARCHAR<br>(254) | Not Null   | PK—the unique version ID for the node.                                                                              |
| CM_MODIFIED_DATE | DATE             | Not Null   | Date the node version was last edited.                                                                              |
| MODIFIED_BY      | VARCHAR<br>(254) | Not Null   | Username of the person who last edited the node version.                                                            |
| VERSION_COMMENT  | VARCHAR<br>(254) | Not Null   | Comment added to a node version when saving.                                                                        |
| LIFECYCLE_STATUS | INTEGER          | Null       | Specific lifecycle status that the node version has been assigned (for example, In Progress, Published, and so on). |

# The CMV\_PROPERTY Table

This table uniquely identifies a property that can be associated with a node version. For example, some properties of a book might be author, title, and subject.

Table 8-86 The CMV\_PROPERTY Table

| Column Name   | Data Type        | Null Value | Description                                                   |
|---------------|------------------|------------|---------------------------------------------------------------|
| PROPERTY_ID   | VARCHAR<br>(254) | Not Null   | PK—A unique, system-generated number to use as the record ID. |
| CREATION_DATE | DATE             | Not Null   | The date and time the row was created.                        |

Table 8-86 The CMV\_PROPERTY Table

| Column Name   | Data Type        | Null Value | Description                                                                                         |
|---------------|------------------|------------|----------------------------------------------------------------------------------------------------|
| MODIFIED_DATE | DATE             | Not Null   | Date and time the row was last modified. This column's data is maintained using a database trigger. |
| PROPERTY_NAME | VARCHAR<br>(100) | Not Null   | The name of the property. It must be unique relative to its node.                                   |
| PROPERTY_TYPE | SMALLINT         | Not Null   | The type of the property:                                                                           |
|               |                  |            | BOOLEAN = 0                                                                                         |
|               |                  |            | NUMBER = 1                                                                                          |
|               |                  |            | FLOAT = 2                                                                                           |
|               |                  |            | VARCHAR = 3                                                                                         |
|               |                  |            | DATE = 4                                                                                            |
| _             |                  |            | BLOB = 5.                                                                                           |

# The CMV\_VALUE Table

This table uniquely identifies a value for a given property. For example, a property SUBJECT for a BOOK might have a value of FINANCE.

Only one value is set on a given record. If the value is BLOB, then all the BLOB\_ columns can be set.

Table 8-87 The CMV VALUE Table

| Column Name | Data Type        | Null Value | Description                                                                                              |
|-------------|------------------|------------|----------------------------------------------------------------------------------------------------|
| PROPERTY_ID | VARCHAR<br>(254) | Not Null   | PK/FK—ID of the property with which the values are associated. Foreign key relationship to CMV_PROPERTY. |
| VALUE_ID    | VARCHAR<br>(254) | Not Null   | PK—A unique, system-generated number to use as the value ID.                                             |

Table 8-87 The CMV\_VALUE Table

| Column Name       | Data Type        | Null Value | Description                                                                                              |
|-------------------|------------------|------------|----------------------------------------------------------------------------------------------------|
| CREATION_DATE     | DATE             | Not Null   | The date and time the row was created                                                                    |
|                   |                  |            | Date and time the row was last modified. This column's data is maintained using a database trigger.      |
| MODIFIED_DATE     | DATE             | Not Null   | Date and time the row was last modified. This column's data is maintained using a database trigger.      |
| BOOLEAN_VALUE     | SMALLINT         | Not Null   | Flag to determine if property is a Boolean value: 1= True, 0 = False.                                    |
| DATETIME_VALUE    | DATE             | Null       | The datetime value for the property if the PROPERTY_TYPE is DATE.                                        |
| LONG_VALUE        | NUMERIC (20)     | Null       | The long number or integer value for the property if the PROPERTY_TYPE is NUMBER.                        |
| DOUBLE_VALUE      | FLOAT            | Null       | The floating point decimal number value for the property value if the PROPERTY_TYPE is FLOAT.            |
| TEXT_VALUE        | VARCHAR<br>(254) | Null       | The textual property value if the PROPERTY_TYPE is VARCHAR.                                              |
| BLOB_VALUE        | BLOB             | Null       | The binary large object for the property value if the PROPERTY_TYPE is BLOB.                             |
| BLOB_FILE_NAME    | VARCHAR (50)     | Null       | The name of the file associated with BLOB_VALUE.                                                         |
| BLOB_FILE_SIZE    | INTEGER          | Null       | The size of the file (in bytes) associated with BLOB_VALUE.                                              |
| BLOB_CONTENT_TYPE | VARCHAR<br>(100) | Null       | The content type (MIME and character set) for the BLOB_VALUE. For example: "text/html;charset=iso8859-1" |

# The CMV\_NODE\_VERSION\_PROPERTY Table

This table uniquely identifies a relationship between a CMV\_NODE\_VERSION and CMV\_PROPERTY.

Table 8-88 The CMV\_NODE\_VERSION\_PROPERTY Table

| Column Name     | Data Type        | Null Value | Description                                                                                                    |
|-----------------|------------------|------------|----------------------------------------------------------------------------------------------------|
| NODE_ID         | VARCHAR<br>(254) | Not Null   | PK/FK—ID of the node with which the properties are associated. Foreign key relationship to CMV_NODE_VERSION.         |
| NODE_VERSION_ID | VARCHAR<br>(254) | Not Null   | PK/FK—ID of the node version with which the properties are associated. Foreign key relationship to CMV_NODE_VERSION. |
| PROPERTY_ID     | VARCHAR<br>(254) | Not Null   | PK/FK—ID of the property with which the node versions are associated. Foreign key relationship to CMV_PROPERTY.      |

# **Localization Database Objects**

This section documents the database objects for the WebLogic Portal package. Figure 8-14 shows the entity-relation diagram for the WebLogic Portal Localization database objects.

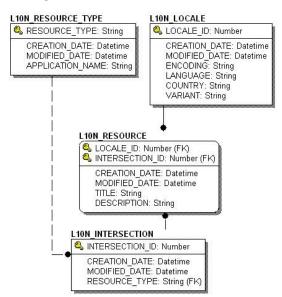

Figure 8-14 Entity-Relation Diagram for the Localization Tables

## The Localization Dictionary Tables

The following tables support localization:

- The L10N\_INTERSECTION Database Table
- The L10N LOCALE Database Table
- The L10N RESOURCE Database Table
- The L10N RESOURCE TYPE Database Table

#### The L10N INTERSECTION Database Table

This table is used to tie an application resource (menu, portlet, and so on) to a localized title and description.

Table 8-89 L10N\_INTERSECTION Table Metadata

| Column Name     | Data Type    | Null Value | Description                                                                                             |
|-----------------|--------------|------------|----------------------------------------------------------------------------------------------------|
| INTERSECTION_ID | NUMBER       | Not Null   | PK—A unique, system-generated number to use as the record ID.                                           |
| CREATION_DATE   | DATE         | Not Null   | The date and time the row was created.                                                                  |
| MODIFIED_DATE   | DATE         | Not Null   | The date and time the row was last modified. This column's data is maintained using a database trigger. |
| RESOURCE_TYPE   | VARCHAR (80) | Not Null   | FK to L10N_RESOURCE_TYPE.                                                                               |

### The L10N\_LOCALE Database Table

This table defines the characteristics of a locale that are needed to localize an application.

Table 8-90 L10N\_LOCALE Table Metadata

| Column Name   | Data Type    | Null Value | Description                                                                                             |
|---------------|--------------|------------|----------------------------------------------------------------------------------------------------|
| LOCALE_ID     | NUMBER       | Not Null   | PK—A unique, system-generated number to use as the record ID.                                           |
| CREATION_DATE | DATE         | Not Null   | The date and time the row was created.                                                                  |
| MODIFIED_DATE | DATE         | Not Null   | The date and time the row was last modified. This column's data is maintained using a database trigger. |
| ENCODING      | VARCHAR (20) | Not Null   | The encoding that is used by the locale. The default encoding is UTF-8.                                 |
| LANGUAGE      | CHAR (2)     | Not Null   | Lowercase two-letter ISO-639 language code that is used by the locale; for example, en, au.             |
| COUNTRY       | CHAR (2)     | Null       | Uppercase two-letter ISO-3166 country code that is used by the locale; for example, US, UK.             |

Table 8-90 L10N\_LOCALE Table Metadata (Continued)

| Column Name | Data Type    | Null Value | Description                                                                                             |
|-------------|--------------|------------|----------------------------------------------------------------------------------------------------|
| VARIANT     | VARCHAR (40) | Null       | Vendor- and browser-specific code variant code that is used by the locale; for example, WIN, MAC, UNIX. |

#### The L10N\_RESOURCE Database Table

This table is used to define the localized title and description of a localized resource.

Table 8-91 L10N\_RESOURCE Table Metadata

| Column Name     | Data Type     | Null Value | Description                                                                                                    |
|-----------------|---------------|------------|----------------------------------------------------------------------------------------------------|
| LOCALE_ID       | NUMBER        | Not Null   | PK and FK to L10N_LOCALE.                                                                                              |
| INTERSECTION_ID | NUMBER        | Not Null   | PK and FK to L10N_INTERSECTION.                                                                                        |
| CREATION_DATE   | DATE          | Not Null   | The date and time the row was created.                                                                                 |
| MODIFIED_DATE   | DATE          | Not Null   | The date and time the row was last modified. This column's data is maintained using a database trigger.                |
| TITLE           | VARCHAR (80)  | Not Null   | A localized title for the object, typically used for display purposes; for example, the name of the portal or portlet. |
| DESCRIPTION     | VARCHAR (500) | Null       | A localized description of the object.                                                                                 |

#### The L10N\_RESOURCE\_TYPE Database Table

This table is used to define portal resource types for localization.

Table 8-92 L10N\_RESOURCE \_TYPE Table Metadata

| Column Name   | Data Type   | Null Value | Description                                                                        |
|---------------|-------------|------------|------------------------------------------------------------------------------------|
| RESOURCE_TYPE | VARCHAR(80) | Not Null   | PK—Type of resource to be localized; for example, BOOK, DESKTOP, DESKTOP CATEGORY. |

Table 8-92 L10N\_RESOURCE \_TYPE Table Metadata (Continued)

| Column Name      | Data Type     | Null Value | Description                                                                                                    |
|------------------|---------------|------------|----------------------------------------------------------------------------------------------------|
| CREATION_DATE    | DATE          | Not Null   | The date and time the row was created.                                                                                                    |
| MODIFIED_DATE    | DATE          | Not Null   | The date and time the row was last modified. This column's data is maintained using a database trigger.                                             |
| APPLICATION_NAME | VARCHAR (100) | Not Null   | The name of the application to which the resource belongs. APPLICATION_ NAME is currently set to PORTAL for all types of resources to be localized. |

## **Tracked Anonymous User Database Objects**

This section documents the database objects for the WebLogic Portal package. Figure 8-15 shows the entity-relation diagram for the WebLogic Portal Anonymous User database objects.

Figure 8-15 Entity-Relation Diagram for the Anonymous User Tables

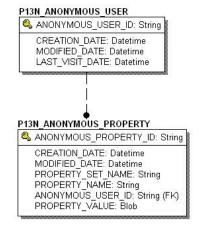

## The Tracked Anonymous User Dictionary Tables

The following tables support tracking of anonymous users:

• The P13N ANONYMOUS PROPERTY Database Table

• The P13N\_ANONYMOUS\_USER Database Table

#### The P13N ANONYMOUS PROPERTY Database Table

This table is used to store the properties associated with the tracked anonymous user.

Table 8-93 P13N\_ANONYMOUS\_PROPERTY Table Metadata

| Column Name           | Data Type     | Null Value | Description                                                                                             |
|-----------------------|---------------|------------|----------------------------------------------------------------------------------------------------|
| ANONYMOUS_PROPERTY_ID | VARCHAR (128) | Not Null   | PK—A unique, system-generated number to use as the record ID.                                           |
| CREATION_DATE         | DATE          | Not Null   | The date and time the row was created.                                                                  |
| MODIFIED_DATE         | DATE          | Not Null   | The date and time the row was last modified. This column's data is maintained using a database trigger. |
| PROPERTY_SET_NAME     | VARCHAR (100) | Not Null   | The name of the property set for which the tracked anonymous user data is set.                          |
| PROPERTY_NAME         | VARCHAR (100) | Not Null   | The name of the property being tracked for the anonymous user.                                          |
| ANONYMOUS_USER_ID     | VARCHAR (128) | Not Null   | The foreign key that maps to the primary key of the anonymous user.                                     |
| PROPERTY_VALUE        | LONG RAW      | Not Null   | The value ". Must implement java.io.Serializable.                                                       |

## The P13N\_ANONYMOUS\_USER Database Table

This table is used to store the tracked anonymous user data.

Table 8-94 P13N\_ANONYMOUS\_USER Table Metadata

| Column Name       | Data Type     | Null Value | Description                                                         |
|-------------------|---------------|------------|---------------------------------------------------------------------|
| ANONYMOUS_USER_ID | VARCHAR (128) | Not Null   | The foreign key that maps to the primary key of the anonymous user. |
| CREATION_DATE     | DATE          | Not Null   | The date and time the row was created.                              |

maintained using a database trigger.

last updated the data.

Date when the tracked anonymous user

| Column Name   | Data Type | Null Value | Description                                                        |
|---------------|-----------|------------|--------------------------------------------------------------------|
| MODIFIED_DATE | DATE      | Not Null   | The date and time the row was last modified. This column's data is |

Table 8-94 P13N\_ANONYMOUS\_USER Table Metadata (Continued)

LAST\_VISIT\_DATE

# **Entitlement Reference Database Objects**

DATE

This section documents the database objects for the WebLogic Portal package. Figure 8-16 shows the entity-relation diagram for the WebLogic Portal Entitlement Reference database objects.

Null

Figure 8-16 Entity-Relation Diagram for the Entitlement Reference Tables

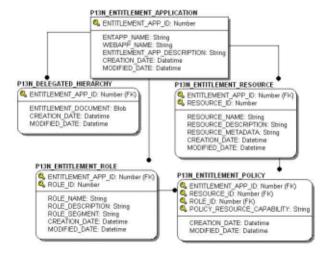

# The Entitlement Reference Dictionary Tables

The following tables are used by the Administration Portal to maintain security policy reference data as policies are created, edited, and deleted. These tables allow efficient searching for policies given a role name, resource ID web application name, and so on. The Entitlement Policy system has the following tables:

- The P13N ENTITLEMENT APPLICATION Database Table
- The P13N ENTITLEMENT\_POLICY Database Table
- The P13N ENTITLEMENT RESOURCE Database Table
- The P13N ENTITLEMENT ROLE Database Table
- The P13N\_DELEGATED\_HIERARCHY Database Table

## The P13N\_ENTITLEMENT\_APPLICATION Database Table

This table is used to uniquely identify an application for which entitlements can be applied.

Table 8-95 P13N ENTITLEMENT APPLICATION Table Metadata

| Column Name                     | Data Type     | Null Value | Description                                                                            |
|---------------------------------|---------------|------------|----------------------------------------------------------------------------------------|
| ENTITLEMENT_APP_ID              | NUMBER(15)    | Not Null   | PK—A unique, system-generated number to use as the record ID.                          |
| ENTAPP_NAME                     | VARCHAR (255) | Not Null   | The name of the enterprise application.                                                |
| WEBAPP_NAME                     | VARCHAR (255) | Null       | The name of the web application.                                                       |
| ENTITLEMENT_APP_DESCRI<br>PTION | VARCHAR (255) | Null       | The description of the enterprise application.                                         |
| CREATION_DATE                   | DATE          | Not Null   | The date and time the record was created; the default is the current time stamp.       |
| MODIFIED_DATE                   | DATE          | Not Null   | The date and time the record was last modified; the default is the current time stamp. |

## The P13N\_ENTITLEMENT\_POLICY Database Table

This table is used to uniquely identify an entitlement policy. An entitlement policy is created when an entitlement role is associated with an entitlement resource and capability.

Table 8-96 P13N\_ENTITLEMENT\_POLICY Table Metadata

| Column Name            | Data Type   | Null Value | Description                                                                            |
|------------------------|-------------|------------|----------------------------------------------------------------------------------------|
| RESOURCE_ENT_APP_ID    | NUMBER(15)  | Not Null   | PK and FK to P13N_ENTITLEMENT_APPLICATION.                                             |
| RESOURCE_ID            | NUMBER(15)  | Not Null   | PK and FK to P13N_ENTITLEMENT_RESOURCE.                                                |
| ROLE_ENT_APP_ID        | NUMBER(15)  | Not Null   | PK and FK to P13N_ENTITLEMENT_APPLICATION.                                             |
| ROLE_ID                | NUMBER(15)  | Not Null   | PK and FK to P13N_ENTITLEMENT_ROLE.                                                    |
| POLICY_RESOURCE_CAPABI | VARCHAR(80) | Not Null   | PK—Identifies the unique capability of this policy instance.                           |
| CREATION_DATE          | DATE        | Not Null   | The date and time the record was created; the default is the current time stamp.       |
| MODIFIED_DATE          | DATE        | Not Null   | The date and time the record was last modified; the default is the current time stamp. |

## The P13N\_ENTITLEMENT\_RESOURCE Database Table

This table is used to uniquely identify an application resource that can have an entitlement associated with it.

Table 8-97 P13N\_ENTITLEMENT\_RESOURCE Table Metadata

| Column Name        | Data Type     | Null Value | Description                                                   |
|--------------------|---------------|------------|---------------------------------------------------------------|
| ENTITLEMENT_APP_ID | NUMBER(15)    | Not Null   | PK and FK to P13N_ENTITLEMENT_APPLICATION.                    |
| RESOURCE_ID        | NUMBER(15)    | Not Null   | PK—A unique, system-generated number to use as the record ID. |
| RESOURCE_NAME      | VARCHAR (255) | Not Null   | The name of the resource having a policy applied on it.       |

Table 8-97 P13N\_ENTITLEMENT\_RESOURCE Table Metadata (Continued)

| Column Name          | Data Type     | Null Value | Description                                                                            |
|----------------------|---------------|------------|----------------------------------------------------------------------------------------|
| RESOURCE_DESCRIPTION | VARCHAR (255) | Null       | Optional description of resource.                                                      |
| RESOURCE_METADATA    | VARCHAR (255) | Null       | Optional application-defined metadata.                                                 |
| CREATION_DATE        | DATE          | Not Null   | The date and time the record was last modified; the default is the current time stamp. |
| MODIFIED_DATE        | DATE          | Not Null   | The date and time the record was last modified; the default is the current time stamp. |

## The P13N\_ENTITLEMENT\_ROLE Database Table

This table is used to uniquely identify entitlement and delegated administration roles for a given application.

Table 8-98 P13N\_ENTITLEMENT\_ROLE Table Metadata

| Column Name        | Data Type     | Null Value | Description                                                                            |
|--------------------|---------------|------------|----------------------------------------------------------------------------------------|
| ENTITLEMENT_APP_ID | NUMBER(15)    | Not Null   | PK and FK to P13N_ENTITLEMENT_APPLICATION.                                             |
| ROLE_ID            | NUMBER(15)    | Not Null   | PK—A unique, system-generated number to use as the record ID.                          |
| ROLE_NAME          | VARCHAR (255) | Not Null   | The name of the security role.                                                         |
| ROLE_DESCRIPTION   | VARCHAR (255) | Null       | Optional description of the role.                                                      |
| ROLE_SEGMENT       | VARCHAR (255) | Null       | Optional role expression name.                                                         |
| CREATION_DATE      | DATE          | Not Null   | The date and time the record was last modified; the default is the current time stamp. |
| MODIFIED_DATE      | DATE          | Not Null   | The date and time the record was last modified; the default is the current time stamp. |

## The P13N\_DELEGATED\_HIERARCHY Database Table

This table is used to uniquely identify an entitlement hierarchy. An entitlement hierarchy is associated with a P13N\_ENTITLEMENT\_APPLICATION.

Table 8-99 P13N\_DELEGATED\_HIERARCHY Table Metadata

| Column Name          | Data Type  | Null Value | Description                                                                            |
|----------------------|------------|------------|----------------------------------------------------------------------------------------|
| ENTITLEMENT_APP_ID   | NUMBER(15) | Not Null   | PK and FK to P13N_ENTITLEMENT_APPLICATION.                                             |
| ENTITLEMENT_DOCUMENT | CLOB       | Not Null   | An XML document containing the Delegated Administration role hierarchy.                |
| CREATION_DATE        | DATE       | Not Null   | The date and time the record was last modified; the default is the current time stamp. |
| MODIFIED_DATE        | DATE       | Not Null   | The date and time the record was last modified; the default is the current time stamp. |

Data Dictionary

# WebLogic Portal DDL Modules

# WebLogic Portal DDL Modules

WebLogic Portal Database Definition Language (DDL) modules are provided in directories with the following format:

```
WL_HOME/portal/db/dbms_name/dbms_version
For example:
    WL_HOME/portal/db/pointbase/44
    WL_HOME/portal/db/oracle/817
    WL_HOME/portal/db/oracle/9i
```

**Note:** The same WebLogic Portal DDL is used for both Oracle 8.1.7 and 9i databases as indicated by a readme.txt file in the oracle/9i directory. This directory naming structure offers the ability to have distinct DDL between DBMS versions.

Data inserts for bootstrap data that must be inserted into tables in each WebLogic Portal database are contained in the following:

```
WL_HOME/portal/db/data/required/xx_insert_system_required_data.sql
WebLogic Portal DDL is provided in files named as follows:
```

```
xx_create_fkeys.sql
xx_create_indexes.sql
xx_create_tables.sql
xx create triggers.sql
```

```
xx_create_views.sql
xx_drop_constraints.sql
xx_drop_fkeys.sql
xx_drop_indexes.sql
xx_drop_tables.sql
xx_drop_views.sql
```

where the xx is a prefix from the table below:

| Prefix         | Description                                |
|----------------|--------------------------------------------|
| au             | Anonymous user                             |
| bt             | Behavior Tracking                          |
| cm             | Content Management                         |
| cmv            | Content Management Versioning              |
| collaboration* | Compoze portlets                           |
| ds             | Data synchronization                       |
| er             | Entitlement Reference                      |
| p13n           | WebLogic Portal Personalization            |
| pf             | WebLogic Portal Framework and Localization |
| sample_cm      | Content Management types data              |
| wlcs           | WebLogic Commerce Services                 |
| wps            | WebLogic Portal Services                   |
| wsrp           | Web Services for Remote Portlets           |

<sup>\*</sup> Database object definitions for portlets from Compoze Software

# Property Files and Database Scripts

# The db\_settings.properties file

Database scripts use the db\_settings.properties file for these purposes: to connect to the database; to drop, create, or alter database objects; and for data inserts.

The db\_settings.properties file exists in any domain directory that contains Portal, including Portal upgrade directories that contain a database upgrade script.

The database scripts (for example, create\_db.cmd and upgrade\_db\_schema\_to\_ 81SP4.sh) use the db\_settings.properties file that is located in the same directory from which you start the script.

## **Definitions Section**

In the first section of the file the domain, modules, and object actions are defined. For more information on the Portal modules and their uses, see "WebLogic Portal DDL Modules" on page A-1.

Do not edit this section of the file. Removing modules is not recommended or supported, due to object dependencies.

```
domain_name=portalDomain
p13n_modules=p13n au bt ds er
portal_modules=cm cmv wlcs wps collaboration sample_cm
netuix modules=pf wsrp
```

```
drop_actions=drop_views drop_fkeys drop_indexes drop_constraints
drop_tables
create_actions=create_tables create_fkeys create_indexes create_views
create_triggers
```

## **Database Parameters**

Use the database parameters section of the file to define the database that you plan to use with WebLogic Portal. By default, the PointBase section is active. To use another database, place and remove comment characters as needed to activate the appropriate section of the file, and edit the parameter values for your environment.

For example, the PointBase and Oracle sections of the properties file are included below:

```
#----PointBase---
#@IF USING POINTBASE@
database=POINTBASE
db version=44
jdbcdriver=com.pointbase.jdbc.jdbcUniversalDriver
host=localhost
db name=workshop
port = 9093
dblogin=WEBLOGIC
dbpassword=WEBLOGIC
connection=jdbc:pointbase:server://localhost:9093/workshop
pointbase ini=pointbase/pointbase.ini
#@ENDIF USING POINTBASE@
#-----#
#@IF USING ORACLE@
#database=ORACLE
#db version=817
#server=@ORACLE NET SERVICE NAME@
#dblogin=@ORACLE USER@
```

```
#dbpassword=@ORACLE_PASSWORD@
#@ENDIF USING ORACLE@
```

# **Scripts to Create or Upgrade Databases**

WebLogic Portal database objects are created by running a create\_db.cmd/.sh script from a domain directory or by using "Load Database" from the Configuration Wizard.

WebLogic Portal database upgrades for Service Packs are applied using one of the following scripts. See the Upgrade Guide for details on upgrading to a specific Service Pack.

### Upgrading from 7.0 to 8.1 GA

```
WL_HOME\portal\db\upgrade_db_schema_to_81.cmd/.sh
```

### Upgrading from 8.1 GA or SP2 to 8.1 SP3

WL HOME\portal\db\SP3\upgrade db schema to 81SP3.cmd/.sh

#### **Upgrading from 8.1 SP3 to 8.1 SP4**

```
WL HOME\portal\db\SP4\upgrade db schema to 81SP4.cmd/.sh
```

The scripts listed above call scripts residing in the WL\_HOME\portal\db directory. With the exception of the default PointBase database, each database requires that a database client be installed and configured prior to script execution.

The following scripts located in <code>WL\_HOME\portal\db</code> are called by the <code>create\_db.cmd/.sh</code> scripts as well as the <code>upgrade\_db\_schema\_to\_<81version></code> scripts. These scripts are not meant to be run independently. They are meant to be called by a <code>create\_db.cmd/.sh</code> script or an <code>upgrade db schema to <81version></code> script.

#### create db common.cmd/sh

This is a driver script that, depending on the database that is uncommented in db settings.properties, calls other common and database-specific scripts.

#### create tmp ddl.cmd/sh

Called by <code>create\_db\_common.cmd/.sh</code> to read the various DDL modules (.sql files) for the appropriate database and database version, and to create <code>tmp\*.sql</code> files (where \*=Create, CreateUser, Drop, Insert) for building and populating database objects. Each module defined in <code>db\_settings.properties</code> is looped through for files prefixed with a modules prefix and suffixed by a drop\_actions, create\_actions and alter\_actions suffix to populate <code>tmp\*.sql</code> files.

For a list of DDL modules, see "WebLogic Portal DDL Modules" on page A-1.

#### create <your database>.cmd/sh

where <your database> has a value of: pointbase, db2, ms sql, oracle, or sybase.

Connects to the database based on parameters set in db\_settings.properties. The connection is performed using database client software. The tmp\*.sql files created with create tmp ddl.cmd/.sh are processed to define database objects.

#### db version.properties

Although this file has a type of .properties, it is not intended to be edited; the scripts use this file to identify the database version number directory from which the .sql DDL files are read. In the case of Oracle 8.1.7 and Oracle 9i, the same .sql files from the WL HOME\portal\db\oracle\817 directory are used for both database versions.

#### create stats

Reads .sql scripts from WL\_HOME\portal\db\<database>\<database\_ version>\admin and updates database optimizer statistics. Output is written to the file statistics.log. An installation report based on .sql scripts in the admin directory is also created. Statistics and the installation report are run for all databases except PointBase.

#### load data.cmd/sh

This script is called by <code>create\_db\_common.cmd/.sh</code>, but it is not used to insert any data into database tables. If a <code>loadsampledata.properties</code> existed in the domain directory, this script would invoke the database loader and use its information to insert sample data into database tables.

Output from the create\_db.cmd/.sh script is written to a create\_db.log file in the directory from which the script is executed. Output from the upgrade\_db\_schema\_to\_<81version> scripts is written to upgrade\_db\_schema\_to\_<81version>.log.